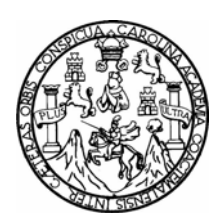

Universidad de San Carlos de Guatemala Facultad de Ingeniería Escuela de Ingeniería Civil

# **METODOLOGÍAS MATRICIALES DE EVALUACIÓN AMBIENTAL PARA PAISES EN DESARROLLO: MATRIZ DE LEOPOLD Y MÉTODO MEL-ENEL**

Amilcar Noé Ramos Soberanis

Asesorado por: Ing. Raúl Armando Polanco Menéndez

Guatemala, noviembre de 2004

**UNIVERSIDAD DE SAN CARLOS DE GUATEMALA** 

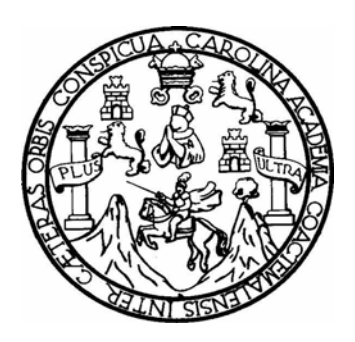

**FACULTAD DE INGENIERÍA** 

# **METODOLOGÍAS MATRICIALES DE EVALUACIÓN AMBIENTAL PARA PAISES EN DESARROLLO: MATRIZ DE LEOPOLD Y MÉTODO MEL-ENEL**

TRABAJO DE GRADUACIÓN

PRESENTADO A JUNTA DIRECTIVA DE LA FACULTAD DE INGENIERÍA POR

**AMILCAR NOÉ RAMOS SOBERANIS** 

ASESORADO POR: ING. RAÚL ARMANDO POLANCO MENÉNDEZ

AL CONFERÍRSELE EL TÍTULO DE

**INGENIERO CIVIL** 

GUATEMALA, NOVIEMBRE DE 2004

# UNIVERSIDAD DE SAN CARLOS DE GUATEMALA FACULTAD DE INGENIERÍA

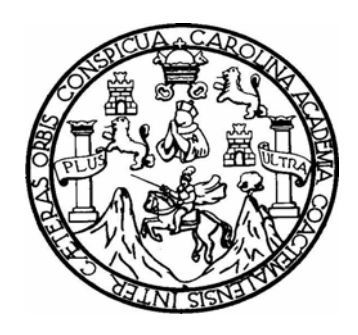

## **NÓMINA DE JUNTA DIRECTIVA**

- DECANO Ing. Sydney Alexander Samuels Milson
- VACAL I Ing. Murphy Olympo Paiz Recinos
- VOCAL II Lic. Amahán Sánchez Álvarez
- VOCAL III Ing. Julio David Galicia Celada
- VOCAL IV Br. Kenneth Issur Estrada Ruiz
- VOCAL V Br. Elisa Yazminda Vides Leiva
- SECRETARIO Ing. Pedro Antonio Aguilar Polanco

### **TRIBUNAL QUE PRACTICÓ EL EXAMEN GENERAL PRIVADO**

- DECANO Ing. Sydney Alexander Samuels Milson
- EXAMINADOR Ing. Patricia Villatoro de Escobar
- EXAMINADOR Ing. Byron Pivaral Albarizaes
- EXAMINADOR Ing. Pedro Saravia Celis Cipriano
- SECRETARIO Ing. Pedro Antonio Aguilar Polanco

## **HONORABLE TRIBUNAL EXAMINADOR**

Cumpliendo con los preceptos que establece la ley de la Universidad de San Carlos de Guatemala, presento a su consideración mi trabajo de graduación titulado:

# **METODOLOGÍAS MATRICIALES DE EVALUACIÓN AMBIENTAL PARA PAISES EN DESARROLLO: MATRIZ DE LEOPOLD Y MÉTODO MEL-ENEL**

Tema que me fuera asignado por la Dirección de la Escuela de Ingeniería Civil, con fecha, 27 de abril de 2004.

Amilcar Noé Ramos Soberanis

### **AGRADECIMIENTO A**

#### **DIOS**

Quien puso la sabiduría en el corazón o quien dio al espíritu inteligencia, porque él da la sabiduría, y de su boca el conocimiento y la inteligencia.

### **DEDICATORIA**

### **A MIS PADRES**

Guillermo Ramos Alvarado (┼) Natalia Soberanis de Ramos Gracias por su gran amor y apoyo

### **A MIS HERMANOS**

Dina, Auri, Amanda, Tulio, Blanca, Arturo, Amado, Oscar, Edvin, Tere, Horacio, Lety, Guiller y Joel. Gracias por su cariño, en especial a Oscar por su apoyo incondicional para alcanzar esta meta.

## **A MIS AMIGOS**

Gustavo Guillermo García Ramon Guay Erick Anguiano

 Facultad de Ingeniería Universidad de San Carlos de Guatemala.

# ÍNDICE GENERAL

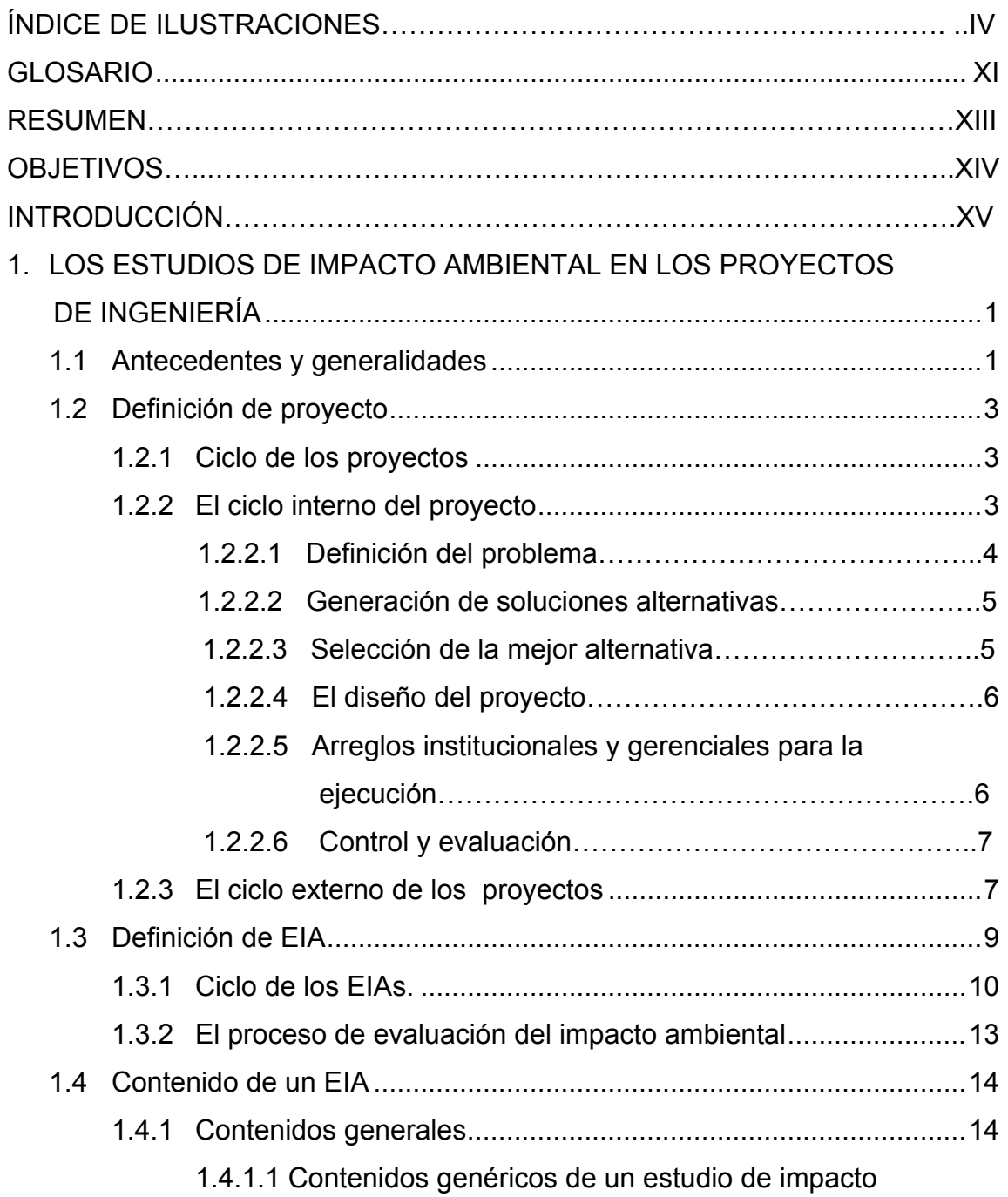

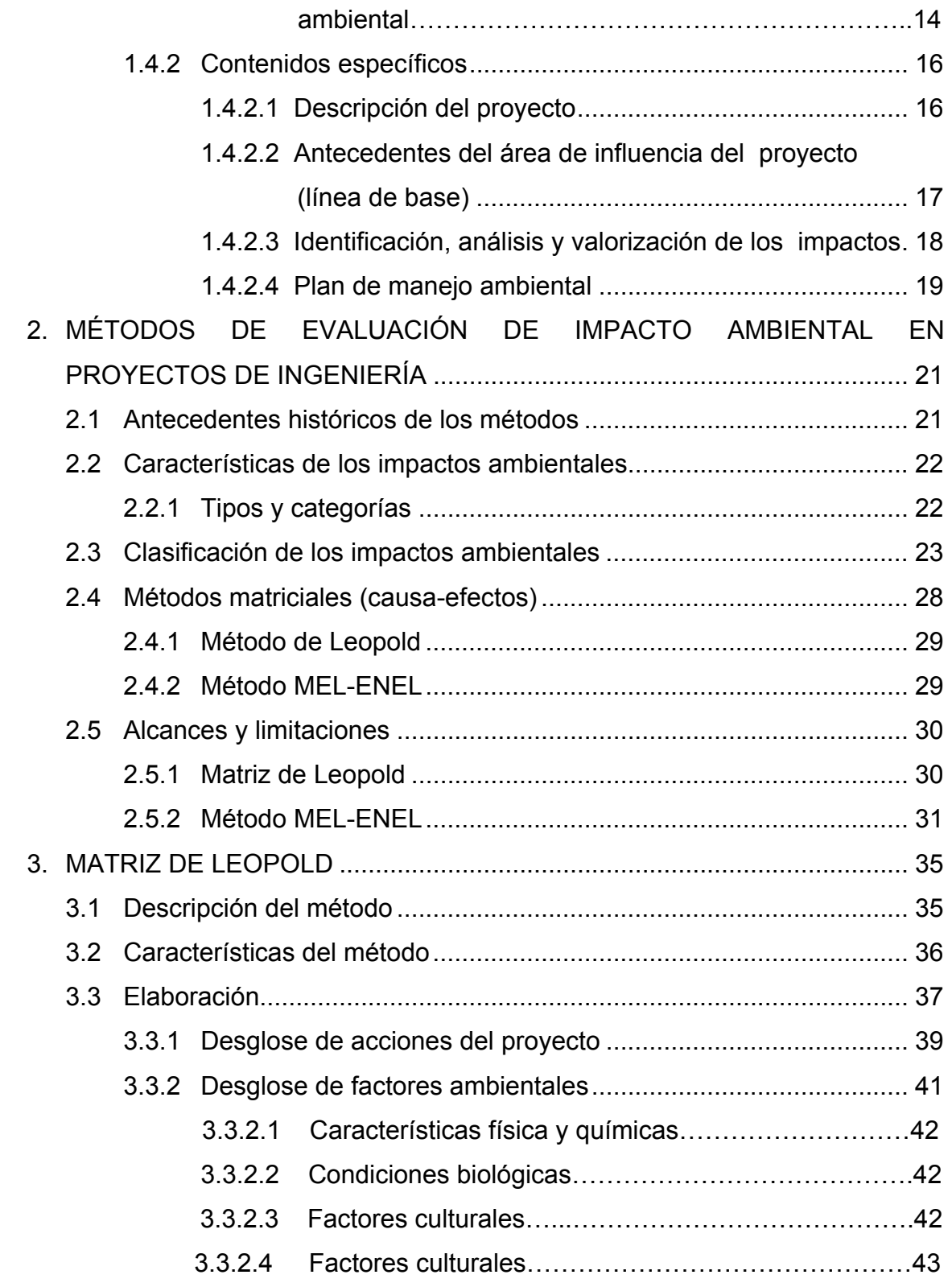

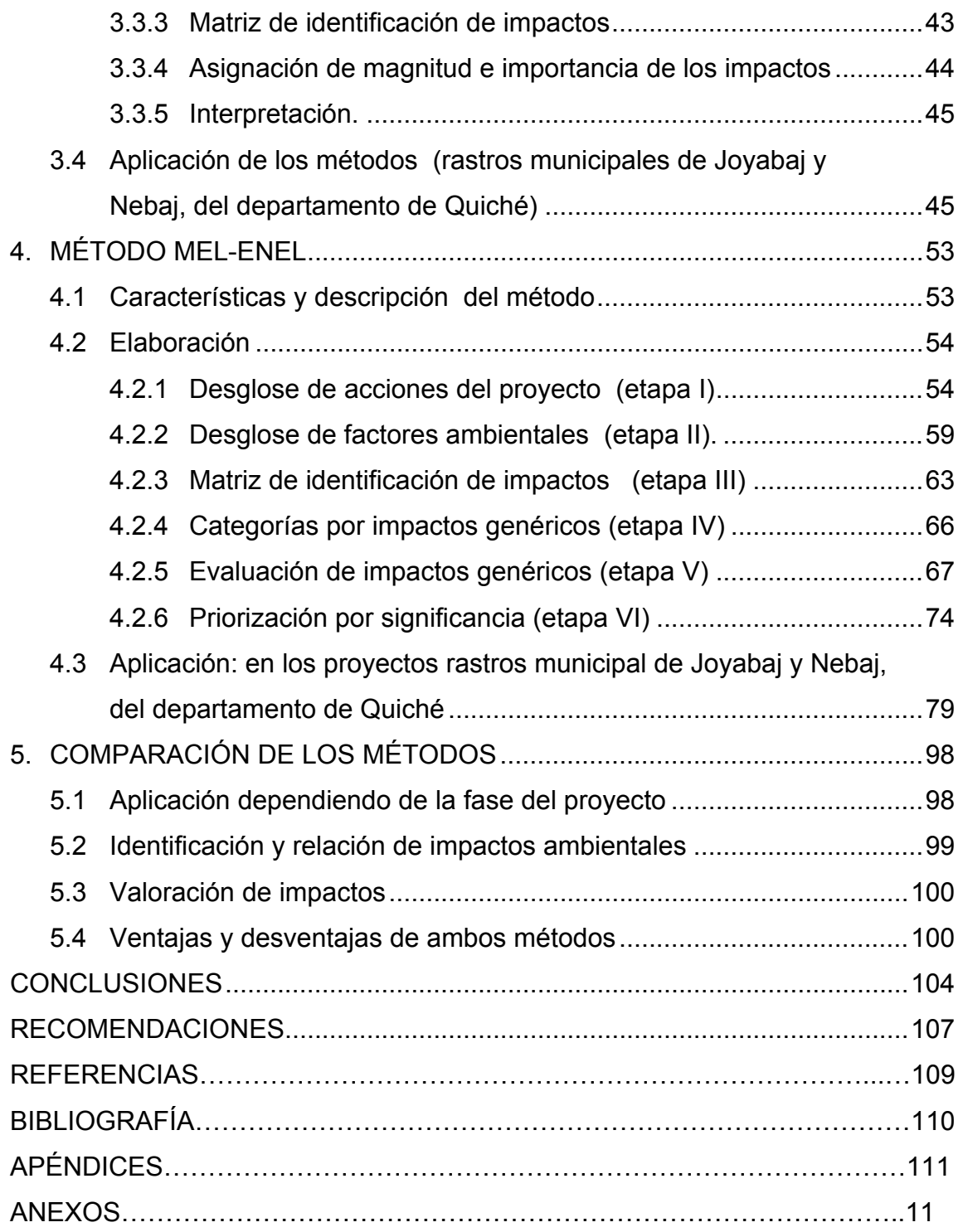

# **ÍNDICE DE ILUSTRACIONES**

# **TABLAS**

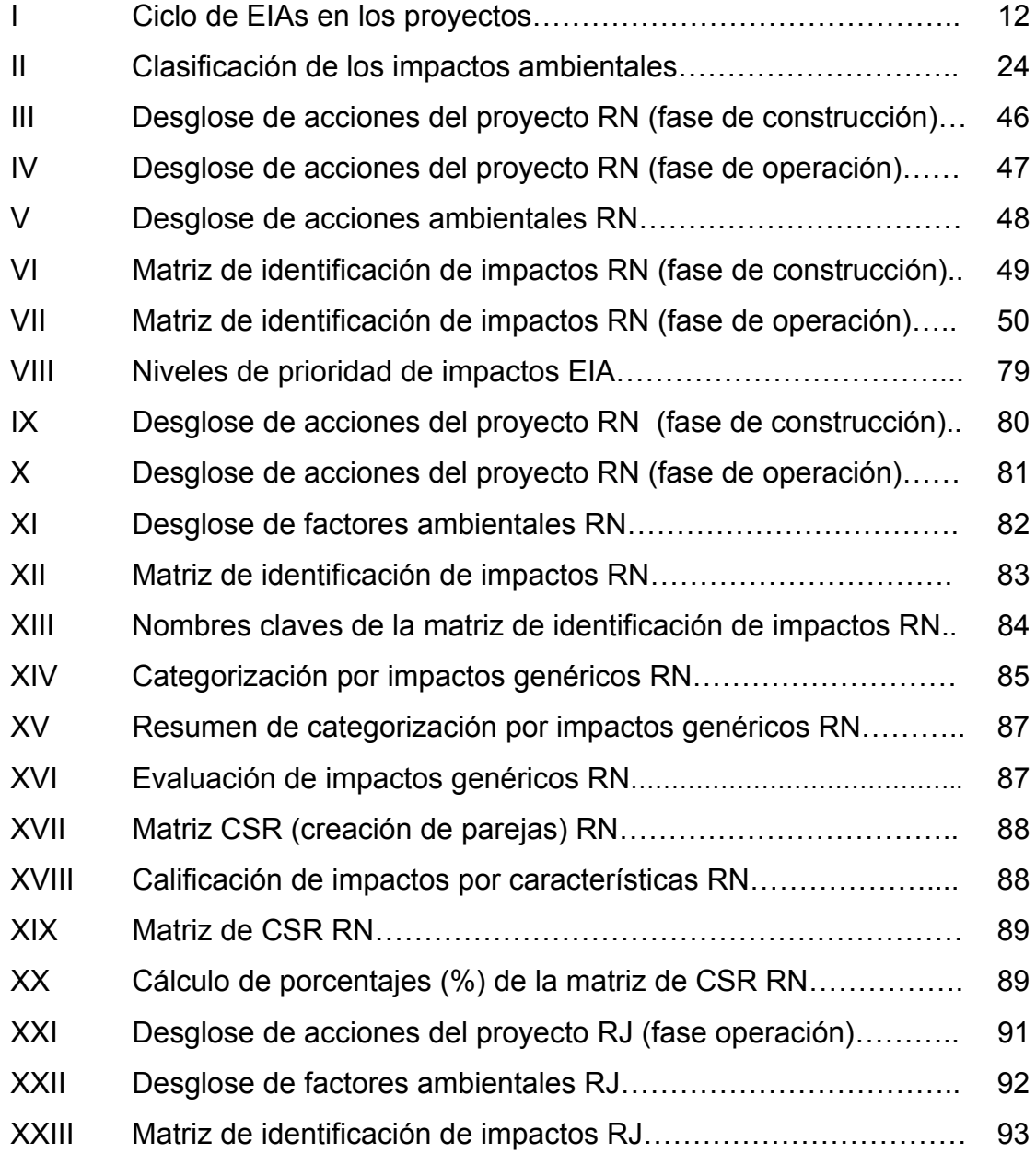

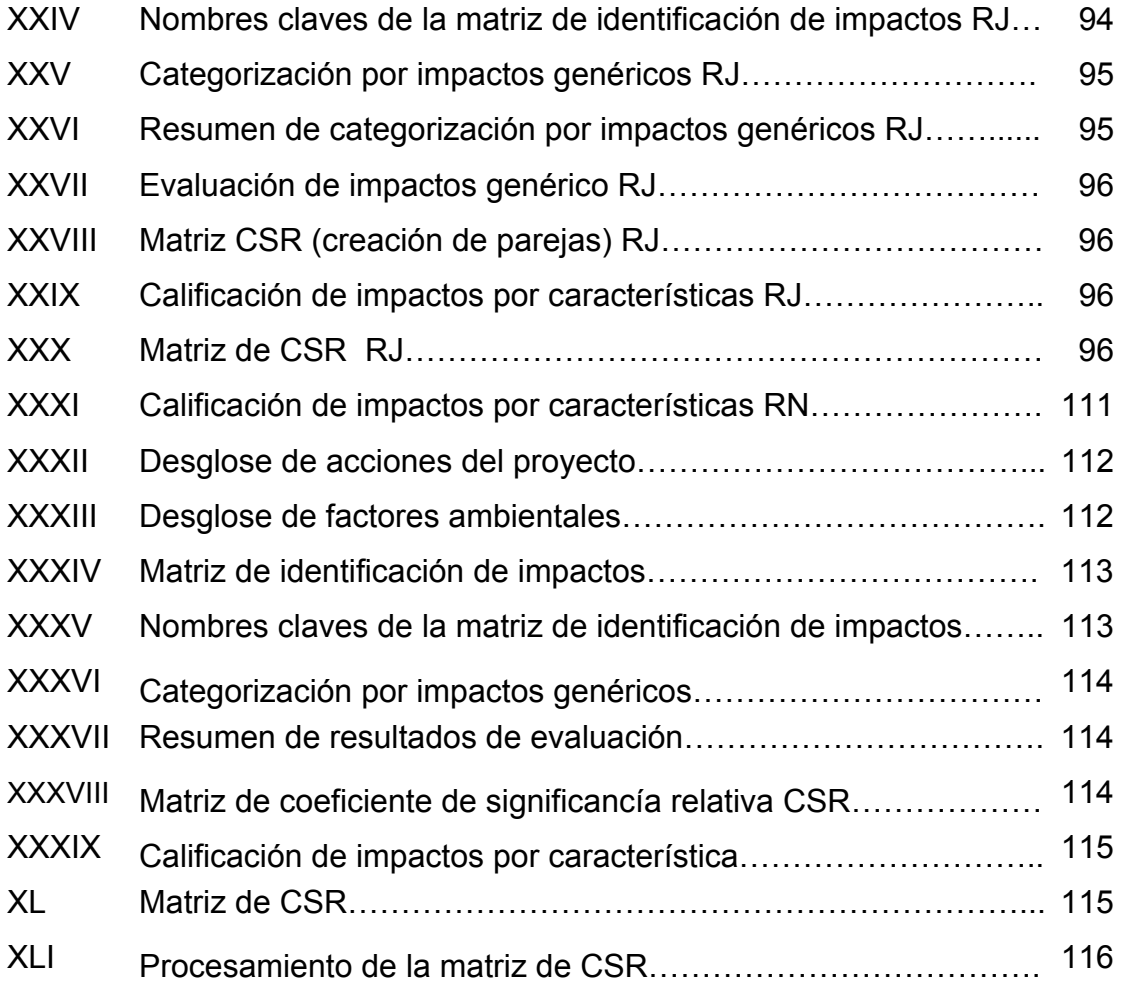

# **GLOSARIO**

- <span id="page-10-0"></span>**Acción** Una acción es cualquier política, programa, plan o proyecto que pudiese afectar el medio ambiente.
- **Acción alternativa** Una acción alternativa es aquella que implementaría un plan, programa o proyecto, diferenciándola de la alternativa de "no acción".
- Ambiente **Ambiente Se define en términos funcionales**, como un conjunto de factores, o si se quiere variables, no pertenecientes al sistema bajo consideración que interactúan con elementos de dicho sistema.
- **Análisis de peor caso** Una consideración, basada en proyecciones razonables, de las peores consecuencias posibles debidas a la acción propuesta y que generalmente se entiende es un evento de impacto catastrófico de baja probabilidad.
- **Área de influencia** Es el área donde se presentaran y/o tendrán influencia los impactos adversos o benéficos de un proyecto. Un mismo proyecto puede tener diferentes áreas de influencia, dependiendo de los factores ambientales que sean afectados.
- **Auditoría ambiental** Es una evaluación preliminar de un sitio o propiedad para identificar y evaluar la magnitud de cualesquiera peligros ambientales existentes y sus riesgos asociados.
- **Biósfera** Está constituida por todos los seres vivos, tanto animales como vegetales o microorganismos que recubren el globo terrestre, disponiéndose en forma de una gran esfera que envuelve la parte sólida.
- **Calidad ambiental** Conjunto de características del medio ambiente relativas a la disponibilidad y fácil acceso de los recursos naturales y a la ausencia o presencia de agentes nocivos de cualquier tipo, elementos que son necesarios para el mantenimiento, crecimiento y diferenciación de los seres vivos. **Contaminación** Alteración de un hábitat por incorporación de sustancias nocivas extrañas capaces de hacerlo menos favorable para los seres vivientes que lo habitan.
- **Control ambiental** Es la vigilancia, inspección y aplicación de medidas para la conservación del ambiente o para reducir y, en su caso, evitar la contaminación del mismo.
- **CSR COEFICIENTE COEFICIENTS** Coeficiente de Significancia Relativa
- **Degradación ambiental** Transformación del medio ambiente, particularmente de los sistemas naturales, debido fundamentalmente a las actividades humanas que lo alteran, lo tornan improductivo y rebajan la calidad ambiental.
- **Desarrollo sostenible** Proceso de mejoramiento sostenido y equitativo de la calidad de vida de las personas, fundado en medidas apropiadas de conservación y protección del medio ambiente, de manera que no se sobrepase la capacidad del ambiente para recuperarse y absorber los desechos producidos, manteniendo o incrementando así el crecimiento económico.
- **Evaluación ambiental** Es el proceso que consiste en obtener el conocimiento más acabado posible, acerca del estado y tendencias del medio ambiente, se encuentre éste intacto o sometido a variados niveles de degradación o de mejoras.
- **EDA** Estudio de Diagnóstico Ambiental
- **EIA** Evaluación de Impacto Ambiental
- **EsIA** Estudio de Impacto Ambiental
- **Impacto ambiental** Se da un impacto ambiental cuando una acción o actividad produce una alteración en el medio o en algunos de los componentes del medio.
- **Impactos secundarios** Los impactos secundarios de una acción son cambios indirectos o inducidos en el medio ambiente, población, crecimiento económico y utilización de terrenos y otros efectos ambientales resultantes de estos cambios en utilización de terrenos, población y crecimiento económico. En otras palabras, los impactos secundarios agrupan los efectos potenciales de cambios adicionales que posiblemente ocurrirán más adelante o en un sitio diferente como resultado de la implementación de una acción.
- **Impactos acumulativos** Los impactos acumulativos son aquellos impactos ambientales que resultan del impacto incremental de la acción propuesta en un recurso común cuando se añade a otros impactos de acciones pasadas, presentes y razonablemente predictivos para el futuro. Los impactos ambientales acumulativos pueden ocurrir debido a efectos colectivos de acciones menores individuales a través del tiempo.
- **Impactos primarios** Los impactos primarios de una acción son aquellos efectos cuya causa es la acción y que generalmente ocurren al mismo tiempo y en el mismo lugar que la acción. Usualmente están asociados con la construcción, operación o mantenimiento de una instalación o actividad y son generalmente obvios y cuantificables.
- **Interdisciplinario** Dicho de un estudio o de otra actividad que se realiza con la cooperación de varias disciplinas, estando presentes en el proceso del EsIA, todos los especialistas que intervienen en el mismo.
- **Mitigación** La mitigación es la implementación deliberada de decisiones o actividades diseñadas para reducir los impactos indeseables de una acción propuesta sobre el medio ambiente afectado. La mitigación es un concepto general que puede incluir: evitar impactos completamente al no tomar ninguna acción en particular, reducir impactos al limitar la magnitud de la acción, rectificar impactos al reparar o restaurar características particulares del ambiente afectado, reducir impactos con el tiempo al realizar actividades de mantenimiento durante la extensión de la acción y compensar por impactos al añadir o sustituir al ambiente que afecta la acción.
- **Multidisciplinario** Que abarca o afecta a varias disciplinas. En este tipo de grupo cada especialista interviene por separado, efectuado la parte del EsIA correspondiente a su especialización.
- **Ordenamiento territorial** Se entiende por ordenamiento la asignación de los usos de las diferentes zonas que conforman el espacio físico nacional, de acuerdo a sus características intrínsecas y a los objetivos de desarrollo que se aspira alcanzar dentro de un horizonte de tiempo predeterminado.

PGA **PGA Programa de Gestión Ambiental** 

- **Plan de manejo ambiental**  Establecimiento detallado de las acciones que se requieren para prevenir, mitigar, controlar y compensar los posibles impactos ambientales negativos, o aquel que busca acentuar los impactos positivos, causados en el desarrollo de un proyecto, obra o actividad. El plan de manejo ambiental incluye los planes de seguimiento y participación ciudadana.
- **PREEICA** Proyecto Regional de Energía Eléctrica del Istmo Centroamericano

**Proceso de evaluación ambiental (EA)** 

La evaluación ambiental es la consideración sistemática, reproducible e interdisciplinaria de los efectos potenciales de una acción propuesta y sus alternativas razonables en los atributos físicos, biológicos, culturales y socioeconómicos de un área geográfica en particular.

### **RESUMEN**

El presente trabajo de graduación está desarrollado en la presentación y comparación de dos métodos matriciales (causa/efecto) de evaluación ambiental, siendo los métodos denominados Leopold y MEL ENEL, los cuales para una mayor comprensión para el lector se aplicaron a dos rastros municipales localizados en los municipios de Joyabaj y Nebaj Quiché, el primer rastro (Joyabaj), es un proyecto que se encuentra en operación, el segundo (Nebaj), es un proyecto que está en su fase de planificación.

El fin de tomar proyectos que presentan diferentes fases en su desarrollo, es para mostrar la aplicación de las diferentes herramientas que posee cada uno de los métodos, y así presentar los alcances y limitaciones de cada uno de ellos y los pasos que se deben seguir para el desarrollo de los mismos.

En apoyo a lo descrito anteriormente y para que el trabajo de graduación contenga una mejor sucesión en su estructura, se presentan en su primera parte los diferentes ciclos por los cuales debe regirse un proyecto y las fases de los mismos en la rama de ingeniería, también se presentan con base en las aplicaciones de los métodos sus ventajas y desventajas, fase en la cual es prudente aplicar determinado método y las herramientas para cada uno de ellos.

XVIII

# **OBJETIVOS**

## **Generales**

- 1. Desarrollar los métodos de evaluación ambiental: Matriz de Leopold y método MEL-ENEL, de manera que sea para el estudiante un documento de apoyo y consulta.
- 2. Aplicar los métodos de evaluación ambiental del tipo matricial, en proyectos ya ejecutados en el país, así como en acciones por desarrollar, y resaltar las características que identifican a cada actividad.

## **Específicos**

- 1. Proveer de una guía de evaluación ambiental al profesional y/o estudiante interesado en informarse del tema.
- 2. Determinar las características, diferencias y elementos de los cuales está integrado cada uno de los métodos de evaluación ambiental descritos en este trabajo de graduación.
- 3. Presentar la metodología y los alcances de cada uno de los métodos, así como una comparación en el proceso de su aplicación en proyectos específicos.
- 4. Efectuar una comparación de los métodos Leopold y MEL-ENEL en un área determinada y en un proyecto específico en dos distintas áreas del país.

# **INTRODUCCIÓN**

Los métodos de evaluación ambiental son herramientas indispensables en la elaboración de los Estudios de Impacto Ambiental (EIAs), los dos métodos a desarrollar en el presente documento son los que a criterio del autor del presente trabajo se acoplan al nivel de desarrollo de Guatemala y Centroamérica, debido a la falta de recursos y fuentes de información en estos países.

 Dentro del campo relacionado con la ingeniería, en todo proyecto de desarrollo debe hacerse una evaluación de incidencia del proyecto sobre el ambiente, para así, a partir de éstas y otras consideraciones llegar a determinar si es factible o no la ejecución del mismo.

Hoy en día, una parte importante del esfuerzo por desarrollar la gestión ambiental latinoamericana se focaliza a escala local. Con mayor o menor dinámica, los procesos de descentralización vigentes en nuestra región buscan formas de atacar y resolver los problemas ambientales al nivel de la provincia o del municipio. Esto se da tanto para la naciente gestión ambiental de los países que se inician en este campo de la acción pública, como para aquellos que persiguen su modernización y refuerzo, en los casos donde ha habido experiencia importante en el manejo del medio ambiente.

XX

 Las crisis económicas y financieras por la que atraviesan los países en desarrollo, han ocasionado una fuerte influencia negativa sobre el medio ambiente. La presión de los compromisos financieros externos, que exceden grandemente la capacidad de pago de estos países, unida a la insatisfacción de las necesidades básicas de una población en constante crecimiento, los han obligado a adoptar modelos de desarrollo en forma de depredadores de sus recursos naturales. Sin embargo, la gestión ambiental local no cuenta actualmente con instrumentos y metodologías adecuados.

# <span id="page-22-0"></span>**1. LOS ESTUDIOS DE IMPACTO AMBIENTAL EN LOS PROYECTOS DE INGENIERÍA**

#### **1.1 Antecedentes y generalidades**

La Evaluación de Impacto Ambiental, EIA se inicia formalmente el 1 de enero de 1970 en los Estados Unidos de América por medio de la promulgación del Acta de Política Nacional Ambiental, NEPA, como herramienta fundamental para la planificación y toma de decisión sobre la conveniencia o no de ejecutar un proyecto.

 En Guatemala y el resto del medio centroamericano, inicia su aparición en forma marginal en los años noventas, con un enfoque débil, sin planificación para la toma de decisión sobre los proyectos, no si más bien, hacia la búsqueda de la mitigación de los impactos adversos identificados en un proyecto, del cual la decisión sobre la ejecución ya está tomada. Es posible efectuar estudios de calidad aceptable, que permitan identificar, predecir y mitigar adecuadamente aquellos impactos negativos que resulten significativos, y finalmente proponer las acciones requeridas para un eficiente seguimiento, situación que es excepcional en el medio.

 El panorama en Centroamérica es bastante crítico, en primer lugar, porque no se incorpora el análisis de viabilidad ambiental, principal objetivo de una EIA, y en segundo lugar, porque a pesar de esta deficiencia, los estudios adolecen de graves y múltiples anomalías en cuanto a las técnicas y procedimientos empleados, tanto a nivel de los profesionales responsables como de las autoridades correspondientes.

En los países de producción primaria, como es el caso de Guatemala, las actividades de desarrollo están íntimamente relacionadas con la explotación de los recursos naturales y para poder lograr un desarrollo sostenido, se hace indispensable preservar tales recursos. En la mayoría de proyectos de ingeniería es preciso establecer como objetivo paralelo a la preparación, diseño y ejecución de los trabajos, la preservación de los recursos naturales. El desarrollo económico no debe traer como consecuencia la degradación del ambiente, se deberán predecir y evaluar los impactos adversos y benéficos de cada proyecto sobre el entorno y sus elementos y esto se logra por medio de la evaluación del impacto ambiental.

La evaluación del impacto ambiental de un proyecto de desarrollo es un estudio dirigido a identificar, predecir e interpretar los probables impactos que éste tenga sobre el medio en sus diferentes posibilidades de localización, tamaño y tecnología, así como a determinar las medidas de moderación y reducción de impactos requeridas para cada caso, "antes de la toma de decisión" para su ejecución.

2

### <span id="page-24-0"></span>**1.2 Definición de proyecto**

Por diversidad de criterios se tienen los siguientes.

- a) Es un conjunto de documentos susceptibles a cambios que definen una obra y que pueden estar sujetos a la ejecución de otros profesionales.
- b) Planta y disposición que se forma para la realización de un tratado, o para la ejecución de algo de importancia.
- c) Conjunto de escritos, cálculos y dibujos que se hacen para dar idea de cómo ha de ser y lo que ha de costar una obra.

### **1.2.1 Ciclo de los proyectos**

En esta parte se presenta una versión del proceso lógico para la gestión del proyecto. El proceso tiene un ciclo interno (definición del problema, formulación del proyecto, arreglos para la ejecución, control y evaluación), y un ciclo externo, que comprende básicamente las fases de: identificación, preparación, análisis evaluativo, ejecución y evaluación.

### **1.2.2 El ciclo interno del proyecto**

 La decisión de invertir recursos, con los compromisos que esto conlleva, se toma bajo el supuesto de que el proyecto puede contribuir a resolver un problema. De esta manera, el proyecto constituye un conjunto de actividades interrelacionadas que requieren de una gestión específica, para lograr un objetivo determinado, en un plazo previsto.

3

Todo proyecto constituye entonces un ciclo que comprende

- a. La definición del problema.
- b. La generación de soluciones alternativas.
- c. La selección de la mejor alternativa.
- d. El diseño propiamente del proyecto (incluye análisis de factibilidad).
- e. Ejecución del proyecto (incluye supervisión y seguimiento).
- f. El control y la evaluación, tanto de proceso como de resultados.

## **1.2.2.1 Definición del problema**

 Probablemente el primer problema que surge en el ciclo del proyecto es la conceptualización de los problemas.Esta restricción implica la falta de cumplimiento de la premisa que afirma que el análisis de toda situación o problema se debe iniciar tratando de identificar claramente como sigue.

- ¾ La naturaleza misma de la situación o problema, o sea el micro universo al que hay que enfrentarse de manera directa
- $\triangleright$  Su entorno o contexto inmediato tanto espacial como temporal
- ¾ Otras problemáticas relacionadas con la situación o problema, que constituyen la parte del ambiente no incluida en el contexto inmediato.

 Definir un problema implica identificar y analizar las variables que inciden en una situación determinada, y establecer las relaciones existentes entre distintas variables para determinar la casualidad del mismo.

### **1.2.2.2 Generación de soluciones alternativas**

 Una vez definido el problema y habiéndose elaborado el cuadro de relaciones de causa-efecto, habrá que establecer medios o fórmulas alternativas para intervenir sobre las causas identificadas. Estas formas alternativas de eliminar las causas dependen de la tecnología, los costos, los beneficios, la pertinencia o trascendencia de la solución, etc.; además de otras implicaciones de carácter político, técnico, económico, financiero institucional o social.

### **1.2.2.3 Selección de la mejor alternativa**

Entre un conjunto de alternativas de solución se dificulta la selección por la escasez de elementos de juicio suficientemente válidos para predecir el impacto de cada uno de ellos, generalmente es difícil utilizar bien los planteamientos políticos, como criterio de prioridad y selección de alternativas para la solución de los problemas que justifican los proyectos. El diseño de proyectos es parte del proceso de planificación; este proceso a su vez, debería mantener una mayor interacción realimentadora y permanecer con los centros de decisión. Relacionado con el problema anterior, se encuentra el hecho de que con frecuencia se prefiere el desarrollo de acciones aisladas, en vez de intervenciones en conjunto e integrales.

#### **1.2.2.4 El diseño del proyecto**

El momento de diseño del proyecto significa definir de forma clara y precisa el objetivo del proyecto, el tiempo necesario para lograrlo, el impacto, los criterios para medirlos y los medios para su verificación, los productos que se van a generar, en que tiempo, el impacto parcial que produzcan. El ordenamiento y la secuencia lógica de las actividades tiene su expresión en el plan de trabajo, las actividades tendrán que ser consistentes con cada uno de los productos. Cada actividad o grupo de actividades requiere de ciertos insumos o recursos, los cuales ya cuantificados tienen su expresión en un presupuesto.

# **1.2.2.5 Arreglos institucionales y gerenciales para la ejecución**

En el ciclo del proyecto deben considerarse los aspectos legales, financieros y administrativos necesarios para la correcta ejecución del mismo. Debe establecerse una unidad de organización que se responsabilice de la ejecución del proyecto, con un papel y funciones bien definidos, jerarquizada dentro de la estructura de la institución, con los componentes del proyecto que deben caer bajo su jurisdicción, con relaciones delimitadas con los responsables del proyecto en las áreas técnicas.

 Se requiere definir la estructura organizativa de ejecución del proyecto; esto incluye organigramas, asignación de funciones y responsabilidades; dotación de los recursos; establecimiento de mecanismos internos y externos de coordinación; establecimiento de mecanismos y procedimientos para la supervisión, el seguimiento y la evaluación.

6

<span id="page-28-0"></span>La decisión de cuáles componentes del proyecto, todos o sólo algunos, deben ubicarse bajo el ámbito de responsabilidad de la unidad ejecutora, plantea problemas relacionados con la existencia de unidades técnicas capacitadas para ejecutar algunas actividades del proyecto.

#### **1.2.2.6 Control y evaluación**

Una vez definidos los objetivos, los productos y el plan de trabajo, es necesario sistematizar mecanismos para el control y la evaluación. Éstos se conciben como mecanismos de alerta que permiten identificar desviaciones de los parámetros y normas preestablecidas.

### **1.2.3 El ciclo externo de los proyectos**

 Complementariamente al ciclo interno del proyecto, se reconoce un ciclo externo de los proyectos en su relación con el proceso de movilización de recursos para su ejecución. Las siete fases de ciclo externo de los proyectos son: identificación, preparación, evaluación, negociación, ejecución, operación y evaluación expost.

- a. Identificación: esta primera fase tiene dos momentos: preidentificación y selección.
	- ¾ Preidentificación: se inicia con la caracterización de problemas por medio de estudios sectoriales o con la formulación de planes nacionales de salud mediante la captura y análisis de información pertinente para el sector. La misma sirve como base de datos para formular proyectos adecuados.

7

- ¾ Selección: consiste en identificar los proyectos específicos que son de alta prioridad para las metas nacionales y sectoriales. Para cada uno de ellos es necesario fijar los objetivos de los proyectos que han de ser específicos y medibles. Los costos y los beneficios estimados se cuantifican, y se prepara un diseño preliminar.
- b. Preparación: una vez identificado el proyecto, comienza la tercera fase: la preparación. En ese momento se define más claramente los objetivos del proyecto y se analiza en detalle las partes que lo componen. Durante la fase de preparación, el proyecto es analizado en detalle en función de su factibilidad técnica, financiera, económica, institucional y social.
- c. Evaluación exante: una vez preparado el proyecto, se inicia la cuarta fase del ciclo, la evaluación por parte de los organismos financieros. Consiste en una verificación final de la factibilidad y justificación del proyecto.
- d. Negociación: después de la fase de evaluación viene la aprobación oficial de un proyecto, que generalmente debe ir precedida de conversaciones entre los organismos del gobierno, las autoridades de planificación y los representantes de las instituciones financieras nacionales o internacionales.
- e. Ejecución: la quinta fase, la ejecución, se refiere al período en que el proyecto es realmente llevado a cabo. La ejecución normalmente comprende la adquisición de los elementos necesarios, la construcción de obras, la instalación del equipo, la implementación de nuevas disposiciones institucionales y la capacitación del personal.
- <span id="page-30-0"></span>f. Operación: una vez terminada la ejecución de un proyecto, comienza la fase de operación. Por operación se entiende cuando el producto de un proyecto comienza a ser utilizado y a rendir los beneficios esperados en forma de bienes o servicios. Para asegurar que un proyecto logre mantener esos beneficios a lo largo del tiempo, el funcionamiento y el mantenimiento de los equipos e instalaciones deben ser apropiados.
- h. Evaluación expost: Una vez que el proyecto ha entrado en operación, comienza la séptima fase del ciclo: la evaluación ex-post. Comprende la verificación de que el proyecto en realidad cumple los objetivos que se habían fijado. El proceso de evaluación ex-post supone un análisis de cualquier problema que pueda haber surgido durante el ciclo de los proyectos.

### **1.3 Definición de EIA**

La gestión ambiental preventiva ha sido privilegiada en muchos países de la región latinoamericana, es así como los promotores de muchos proyectos, incluidas agencias gubernamentales, se han visto obligados, sobre todo para los proyectos de gran envergadura, a realizar las respectivas EIA, Argentina, Colombia, Chile y Venezuela durante la década de los ochentas dieron un panorama de las precarias condiciones en que se inició la práctica de la EIA en América Latina. En el concepto de EIA coexisten tres interpretaciones diferentes, aunque por supuesto complementarias.

<span id="page-31-0"></span>La EIA es un procedimiento administrativo, por medio del cual la autoridad ambiental de un país establece la manera en que se debe llevar a cabo el proceso de gestión ambiental preventiva de proyectos de desarrollo. En cuanto tal, la EIA define exigencias y responsabilidades, tanto a nivel del Estado como de los proponentes, en particular los privados.

La EIA es un conjunto de metodologías de gestión ambiental, con bastante experiencia acumulada y desarrollos constantes, para enfrentar la cuestión de las consecuencias ambientales de los proyectos y, más específicamente, las relaciones de causa-efecto entre el proyecto y el medio en que se inserta.

La EIA es una etiqueta. Más allá de los alcances lingüísticos señalados arriba, hoy en día se acepta que la EIA es un sistema de gestión y un enfoque metodológico particulares, que sirven para recopilar información sistemática, analizarla y procesarla, a fin de prever las consecuencias ambientales de un proyecto.

### **1.3.1 Ciclo de los EIAs**

Una de las controversias importantes en materia de EIA, es aquélla que se formula la pregunta clave de cuándo es necesario efectuar el trabajo, la discusión requiere algunas consideraciones previas. La EIA es una herramienta de gestión ambiental preventiva en proyectos, no es útil para abordar dificultades ambientales existentes, por importantes que puedan ser. Esto significa que la EIA no resuelve ningún problema ambiental actual. Como la formulación y evaluación de proyectos, la EIA es un intento de predicción del futuro basada en información objetiva.

Tal como se hace en la planificación de proyectos, la formulación de una ElA comporte diferentes etapas que en términos generales se pueden hacer coincidir con las etapas de un proyecto. En otras palabras, tal como existe un ciclo del proyecto, existe también un ciclo de la EIA, (tabla I).

 En las etapas llamadas de ingeniería básica (idea de proyecto, perfil, prefactibilidad), el énfasis se a puesto sobre el levantamiento de información acerca de las características del medio ambiente en el cual se va a insertar el proyecto. En otras palabras, es la evaluación de la situación sin proyecto; lo que en la jerga de EIA se denomina la línea de base.

 También se habla de diagnóstico ambiental, o estudio de la situación del medio ambiente antes del proyecto. Se trata de una actividad paralela con el desarrollo de la planificación del proyecto mismo, que no es normalmente elaborada en países donde no existe ni la práctica ni la experiencia en ello. En el hecho, se trata de un ideal de la planificación de proyectos, con la inclusión de consideraciones ambientales desde su inicio.

En las etapas llamadas de ingeniería de detalle (factibilidad, diseño) se encuentran de lleno en el terreno de la EIA. Así como en la primera (factibilidad), el esfuerzo mayor se concentra en el análisis de alternativas (para trabajar sobre sus implicaciones ambientales) y en la identificación de impactos. En la segunda (diseño), los desafíos son claramente la evaluación de los impactos, las propuestas de mitigación, los planes de seguimiento/monitoreo y los planes de contingencia (relacionados con riesgos de accidentes).

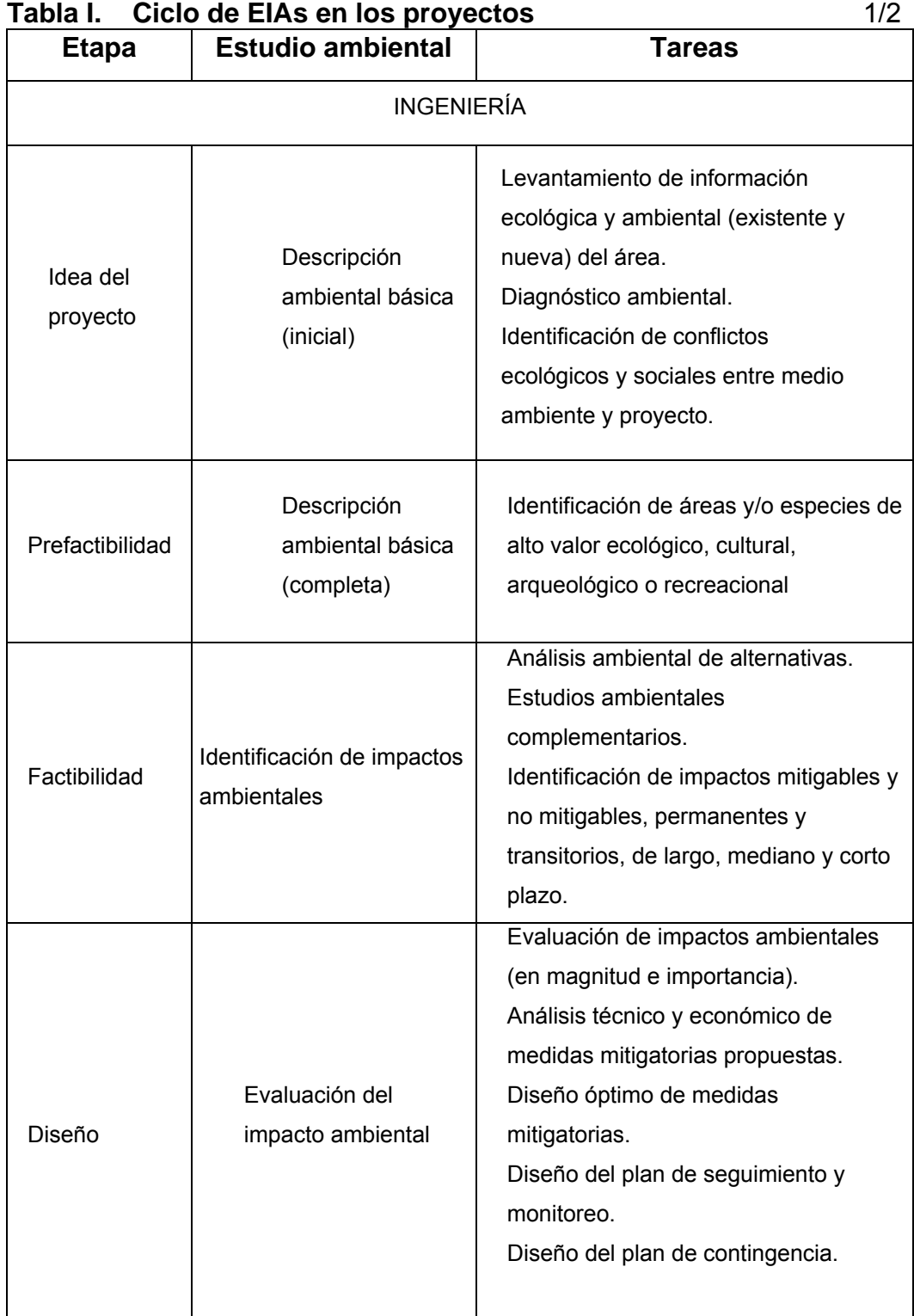

<span id="page-34-0"></span>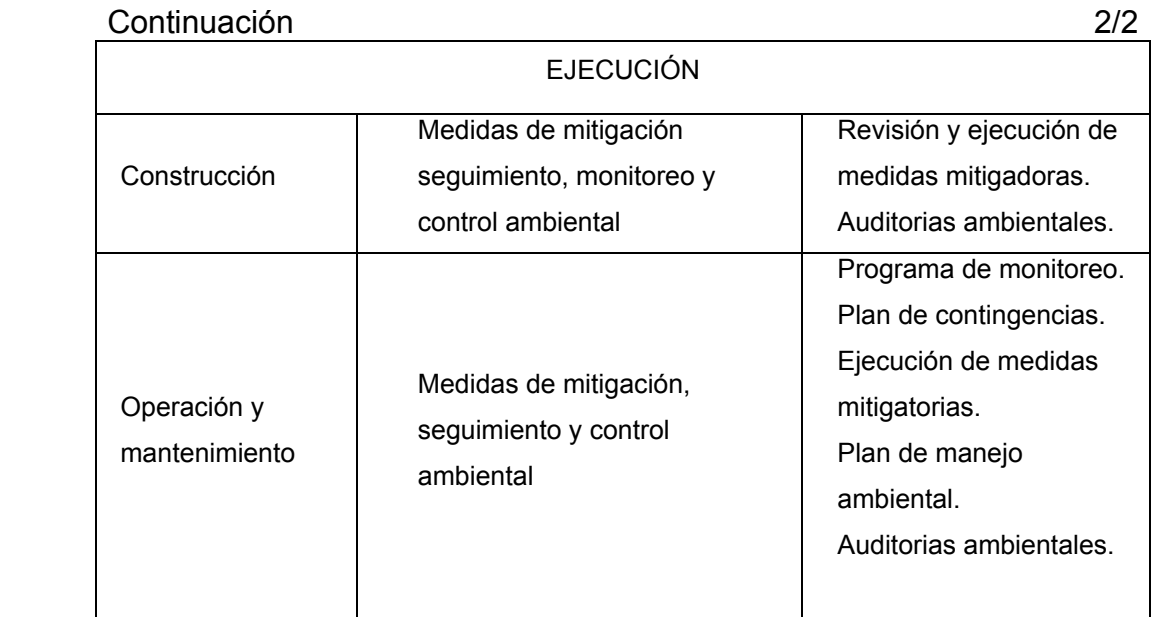

### **1.3.2 El proceso de evaluación del impacto ambiental**

La EIA es una actividad orientada a identificar y predecir las consecuencias que un proyecto tiene sobre el medio ambiente, por esto no es suficiente la EIA, debe además interpretar información relativa a lo anterior, así como proponer acciones o medidas y que sean estas mitigadoras, correctivas o compensatorias.

ACCIÓN: se entiende por acción, el resultado de hacer algo, dentro de lo cual se pueden mencionar proyectos, programas, planes o políticas de desarrollo, etc., tal es el caso de los proyectos de que trata la presente guía.

CAMBIO: es una alteración natural o hecha por el hombre del medio ambiente a través de una acción.

13

<span id="page-35-0"></span>EFECTO: es la consecuencia sobre las características del medio ambiente, del cambio por una acción.

IMPACTO: es la variación en la calidad ambiental (positiva o negativa) como resultado de la secuencia anterior.

### **1.4 Contenido de un EIA**

Los aspectos y procedimientos a tomar en cuenta para la elaboración de una EIA, hace que a veces la respuesta de sentido común a la pregunta de cuál debería ser el contenido de una EIA sea lo que dice la ley, sin embargo, lo anterior no es suficiente para garantizar una EIA completa, relevante y técnicamente bien elaborada. Existe un conjunto de contenidos mínimos necesarios en una EIA y sobre todo una secuencia lógica entre sus partes componentes que van más allá de los meros requerimientos legales.

### **1.4.1 Contenidos generales**

Los contenidos mínimos de un estudio de impacto ambiental que se resaltan a continuación pretenden ser la base que oriente la definición final en torno a contenidos específicos caso a caso. La profundización de los distintos puntos a considerar o la selección de aspectos específicos se debe realizar en la etapa en que se acuerden los términos de referencia para cada proyecto en particular.

# **1.4.1.1 Contenidos genéricos de un estudio de impacto ambiental**
- a. Descripción detallada del proyecto, con énfasis en características o actividades que implican riesgos o que generan impactos.
- b. Determinación de impactos ambientales: características de la línea de base y otros datos a utilizar, incluyendo comentarios sobre su confiabilidad o deficiencia; descripción de impactos (negativos, positivos, reversibles, irreversibles, corto, mediano y largo plazo, etc.), identificación de medidas para reducir o mitigar impactos; cuantificación y asignación de financiamiento y/o valoración económica de las medidas de mitigación y de los impactos ambientales; identificación de estudios para llenar vacíos de información.
- c. Descripción del ambiente en el área de estudio: ambiente físico; ambiente biológico; características sociales y culturales; otras (especificar cualquier muestreo, mapa o recurso especial requerido).
- d. Descripción de consideraciones legales y reglamentarias.
- e. Descripción y análisis de alternativas: descripción de alternativas estudiadas; comparación ambiental de las alternativas.
- f. Desarrollo del plan de manejo ambiental: objetivos; requisitos de ejecución; tareas y cronograma; presupuesto.
- g. Desarrollo del programa de seguimiento.
- h. Identificación de requerimientos institucionales.

i. Ejemplo de índice de un estudio de impacto ambiental: resumen; marco político, legal e institucional; descripción y propósito del proyecto; descripción del ambiente; análisis de alternativas; impactos ambientales significativos; plan de manejo ambiental; necesidades de entrenamiento y de gestión ambiental; programa de seguimiento; participación ciudadana y de otras agencias; lista de referencias bibliográficas; anexos.

## **1.4.2 Contenidos específicos**

#### **1.4.2.1 Descripción del proyecto**

- a. Resumen ejecutivo.
- b. Descripción de la acción e identificando: tipo y monto de inversión, etapa del proyecto, tecnología empleada, objetivos y justificación, descripción general del proyecto con sus obras complementarias.
- c. Marco de referencia legal y administrativo: se deben especificar los aspectos legales y administrativos que están asociados a la temática ambiental del proyecto, especialmente en relación al cumplimiento de las normas y obtención de permisos ambientales.
- d. Localización: Se justifica la decisión sobre la ubicación geográfica y político administrativa de la acción y los impactos ambientales que se deriven de ella.
- e. Envergadura de la acción: se establece el área de influencia, generando una descripción de la superficie involucrada en función de los impactos ambientales significativos. Se describen aspectos, tales como: tamaño de la obra, volumen de producción, número de trabajadores.
- f) Tipos de insumos y desechos: se describen las materias primas utilizadas y su volumen, fuentes de energía, cantidad y calidad de las emisiones sólidas, líquidas y/o gaseosas, así como la tasa a la cual se generarán y la disposición y manejo de los desechos, los planes de manejo de los recursos, volúmenes y tasa de extracción, orígenes de los insumos y otros aspectos relevantes para identificar el impacto ambiental del proyecto*.*

# **1.4.2.2 Antecedentes del área de influencia del proyecto (Línea de base)**

En esta fase deben incluirse parámetros ambientales sólo en la medida que representen los impactos ambientales significativos. Se incorporan aspectos como:

a. Descripción de depósitos o tratamiento de desechos, uso actual y valor del suelo, división de la propiedad, grado de avance industrial-residencial, capacidad de uso y topografía, categoría de área protegida y equipamiento e infraestructura básica, entre otros.

- b. Descripción de la ubicación, extensión y abundancia de fauna y/o flora, y características y representatividad de los ecosistemas. Se analiza tanto la calidad como la fragilidad de los ambientes involucrados.
- c. Descripción del medio físico (agua superficial y subterránea, aire y suelo) en cuanto a sus características (parámetros físico-químicos, estado de contaminación, etc.) y sus dinámicas.
- d. Descripción de los sitios relativos a monumentos nacionales, áreas de singularidad paisajística, sitios de valor histórico-arqueológico o cultural, entre otros.
- e. Descripción de parámetros demográficos, de características socioeconómicas, de calidad de vida, de cantidad de personas afectadas, costumbres, valores y rasgos culturales entre otras variables. La línea de base es la condición ambiental previa a una acción humana y considera información relacionada con los impactos significativos*.*

#### **1.4.2.3 Identificación, análisis y valorización de los impactos**

 En esta parte se identifican los impactos positivos y negativos derivados de la construcción, puesta en marcha, operación y abandono de la acción. La valoración de los impactos y la elección de las técnicas deben velar porque ellas:

 a. analicen la situación ambiental previa (antecedentes o línea de base) en comparación de las transformaciones esperadas del ambiente.

- b. prevean los impactos directos, indirectos y los riesgos inducidos que se podrían los componentes físico-naturales, socioeconómicos, culturales y estéticos del ambiente.
- c. enfaticen en la pertinencia de las metodologías usadas en función de la naturaleza y acción emprendida, las variables ambientales afectadas, y el área involucrada,
- d. utilicen variables ambientales representativas para medir impactos y justifiquen la escala, nivel de resolución y el volumen de los datos, la replicabilidad de la información.

### **1.4.2.4 Plan de manejo ambiental**

Una vez que se han identificado, analizado y cuantificado los impactos ambientales se incluyen los siguientes aspectos:

- a. análisis de las acciones posibles de realizar para aquellas actividades que, según lo detectado en el punto anterior, impliquen impactos no deseados.
- b. descripción de procesos, tecnologías, acciones, y otros, que se hayan considerado para reducir los impactos ambientales negativos cuando corresponda.
- c. programa de mitigación con las acciones tendientes a minimizar los impactos negativos sobre el ambiente en la construcción, operación y abandono de las obras e instalaciones.
- d. programa de medidas compensatorias con las actividades tendientes a lograr transacciones ambientales para manejar los impactos sin posibilidades de mitigación.
- e. programa de prevención y control de riesgos, con las medidas ante los eventuales accidentes tanto en la infraestructura o insumos como en los trabajos de construcción, operación y abandono de las obras.
- f. programa de contingencias, con las acciones para enfrentar los riesgos identificados en el punto anterior.
- g. programa de seguimiento, evaluación y control, con los antecedentes necesarios para verificar la evolución de los impactos ambientales, seguir adecuadamente el comportamiento de la línea de base, revisar las acciones de mitigación y compensación propuestas en el estudio de impacto ambiental, y realizar auditorias para ajustar el procedimiento de las obras a las condiciones ambientales deseadas.

# **2. MÉTODOS DE EVALUACIÓN DE IMPACTO AMBIENTAL EN PROYECTOS DE INGENIERÍA**

#### **2.1 Antecedentes históricos de los métodos**

En Estados Unidos de América, el principal motivo de la ley sobre política ambiental nacional (NEPA), y de la legislación subsiguiente, fue mitigar la degradación del ambiente biofísico y el decrecimiento de la calidad de la vida, causado en gran medida por el énfasis puesto en obtener ganancias económicas a corto plazo. El hecho de que muchos otros países hayan seguido el ejemplo de Estados Unidos de América con una legislación similar, indica la importancia que se le ha dado últimamente al ambiente.

Los propósitos de esta (NEPA) son

- a. Declarar una política nacional que estimule una productiva y disfrutable armonía con el ser humano y su ambiente.
- b. Promocionar esfuerzos que prevengan o eliminen peligros para el ambiente y la biósfera y dañen la salud y bienestar del hombre.
- c. Enriquecer la comprensión de los sistemas ecológicos y de los recursos naturales importantes para la nación.
- d. Establecer un Consejo sobre Calidad del Ambiente.

Desde el 1 de julio de 1970, el presidente de Estados Unidos de América, presenta ante el congreso un informe sobre calidad ambiental, que contenía un conjunto de aspectos sobre la calidad ambiental.

Las instituciones oficiales están obligadas a usar el proceso de evaluación de impactos ambientales para

- a. Explorar acciones alternativas que puedan evitar o minimizar impactos adversos.
- b. Evaluar las implicaciones, a corto mediano y a largo plazo, de las acciones propuestas con respecto a: los seres humanos, su ambiente físico y social y la naturaleza.

#### **2.2 Características de los impactos ambientales**

Como inicio se tiene que impacto ambiental es toda y cualquier alteración que ocurre sobre el medio ambiente que es provocada por varias actividades productivas del ser humano, y que hace bajar la calidad ambiental del entorno humano natural. Por lo tanto, es el resultado de una acción productiva y/o extractiva que provoca contaminación, deforestación y desaparición de especies.

#### **2.2.1 Tipos y categorías**

a. Tipos de impacto: son cuatro tipos de impacto principales como el aire, aguas superficiales y subterráneas; deforestación; pérdida de la fertilidad de los suelos para la agricultura, y la baja calidad ambiental, de los centros urbanos y zonas de ocupación humana.

- b. Categorías específicas: existen algunas categorías que ayudan a explicar el alcance, intensidad y duración de los impactos ambientales. De esta manera, se tienen como principales categorías las siguientes
	- $\triangleright$  Los impactos ambientales directos: son los tipos de impacto que afectan directa e inmediatamente a zonas de ocupación humana y ecosistemas naturales. Esta categoría se refiere a los impactos que ocurren en una extensión de territorio determinada.
	- $\triangleright$  Los impactos ambientales indirectos: son impactos que tienen un alcance más amplio y que solamente pueden ser estimados, no hay posibilidad de verificar con precisión la extensión del territorio, ni el número de personas o comunidades afectadas.
	- ¾ Impactos ambientales moderados: son aquellos que producen alteraciones que no afectan toda la integridad de la naturaleza y los ecosistemas, es decir, los cambios que ocurren pueden ser incorporados y absorbidos por el medio ambiente.
	- ¾ Impactos ambientales graves: este tipo de impactos ambientales provocan pérdidas irreparables y daños severos en la naturaleza y los ecosistemas.

### **2.3 Clasificación de los impactos ambientales**

La clasificación de impactos más comunes que ocurren sobre el medio ambiente se pueden agrupar según diversos criterios; y son, siguiendo los análisis más recientes, y sin que esta clasificación sea exhaustiva ni excluyente, los que se señalan a continuación (tabla II).

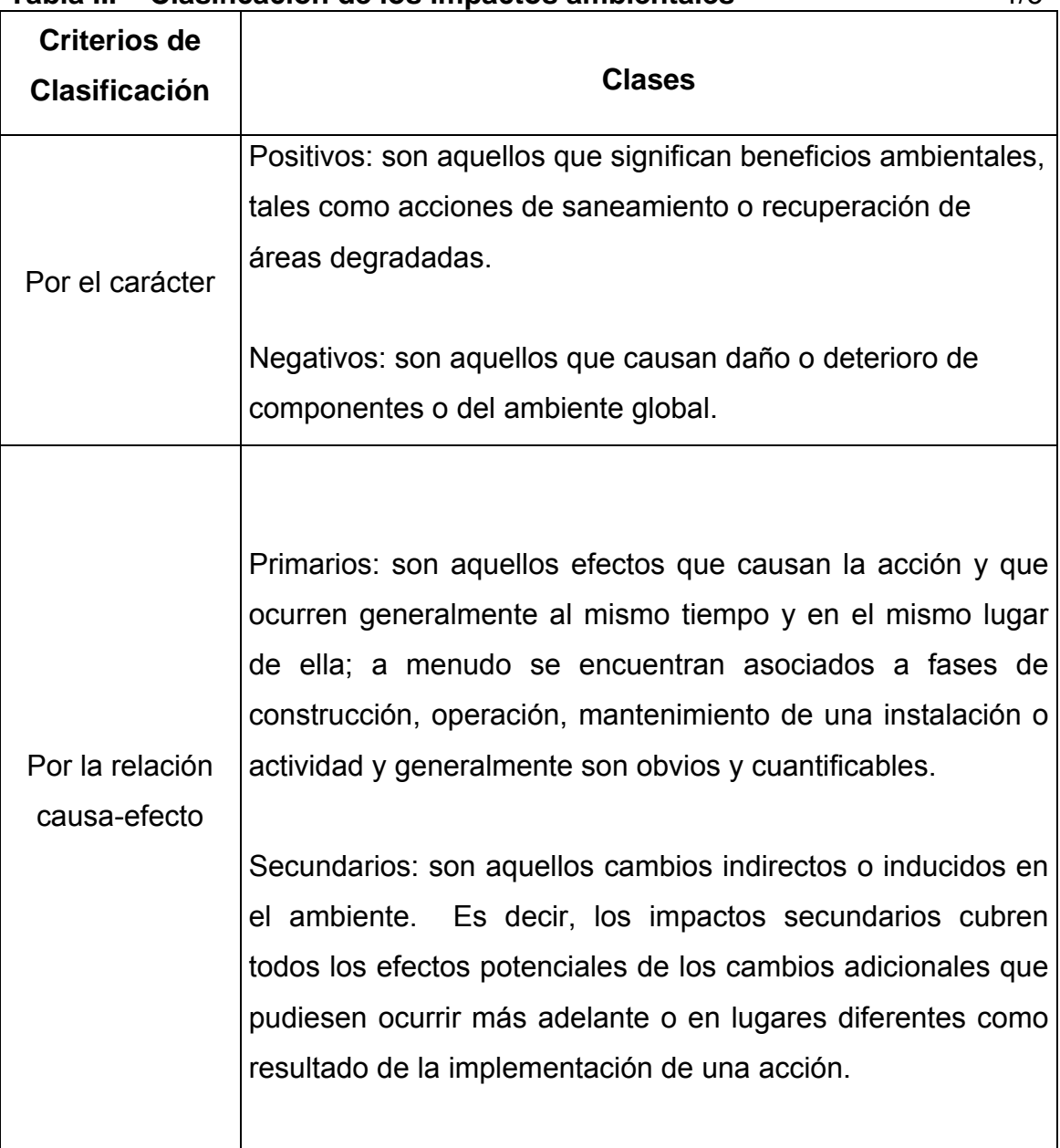

# **Tabla II. Clasificación de los impactos ambientales** 1/3

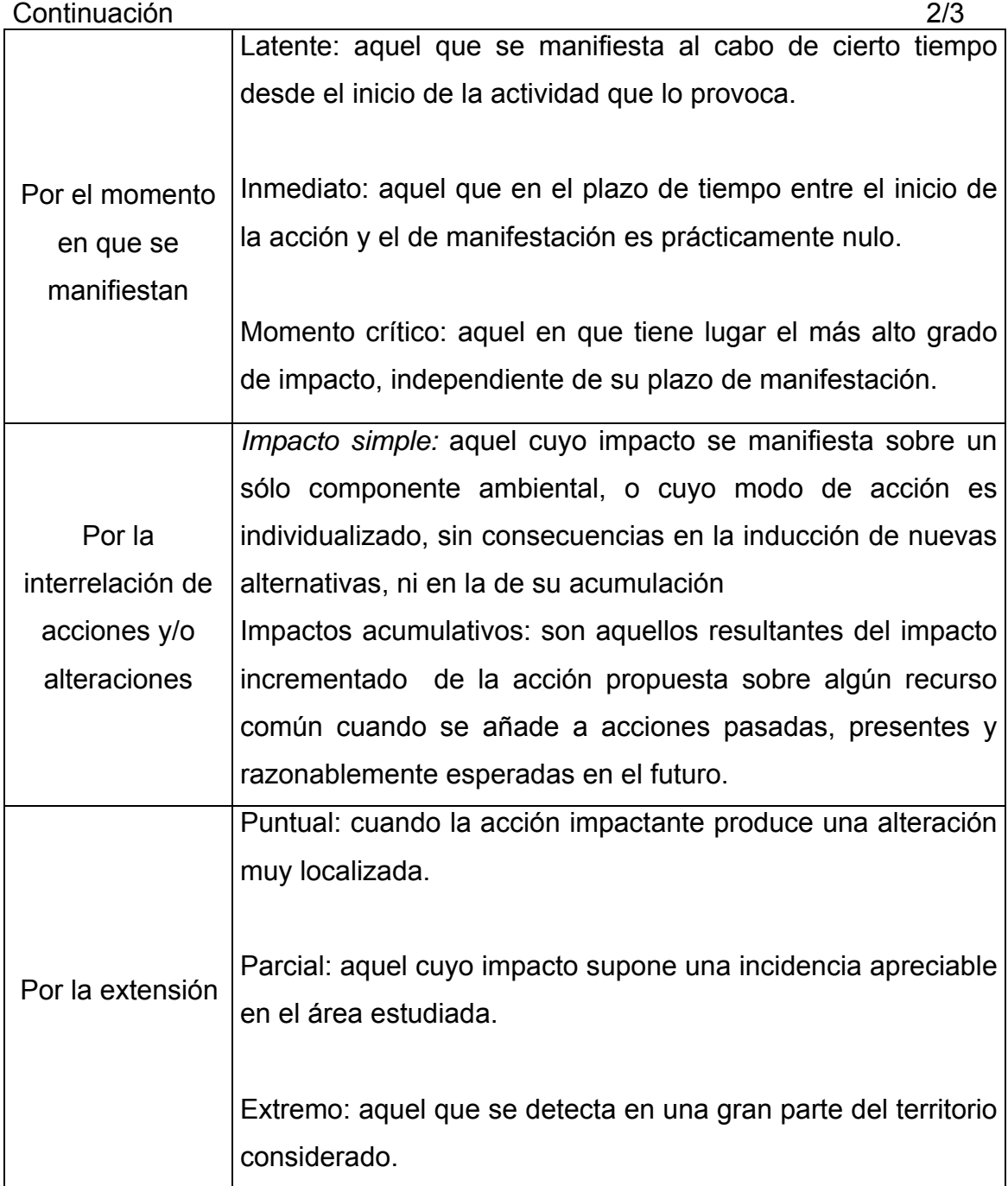

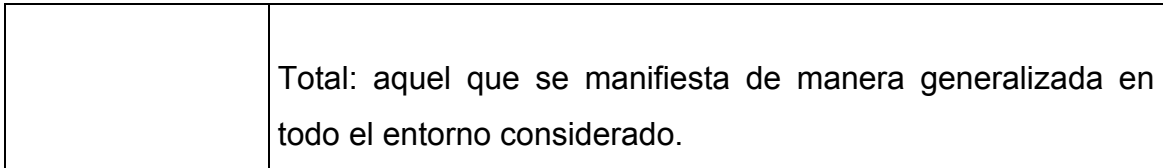

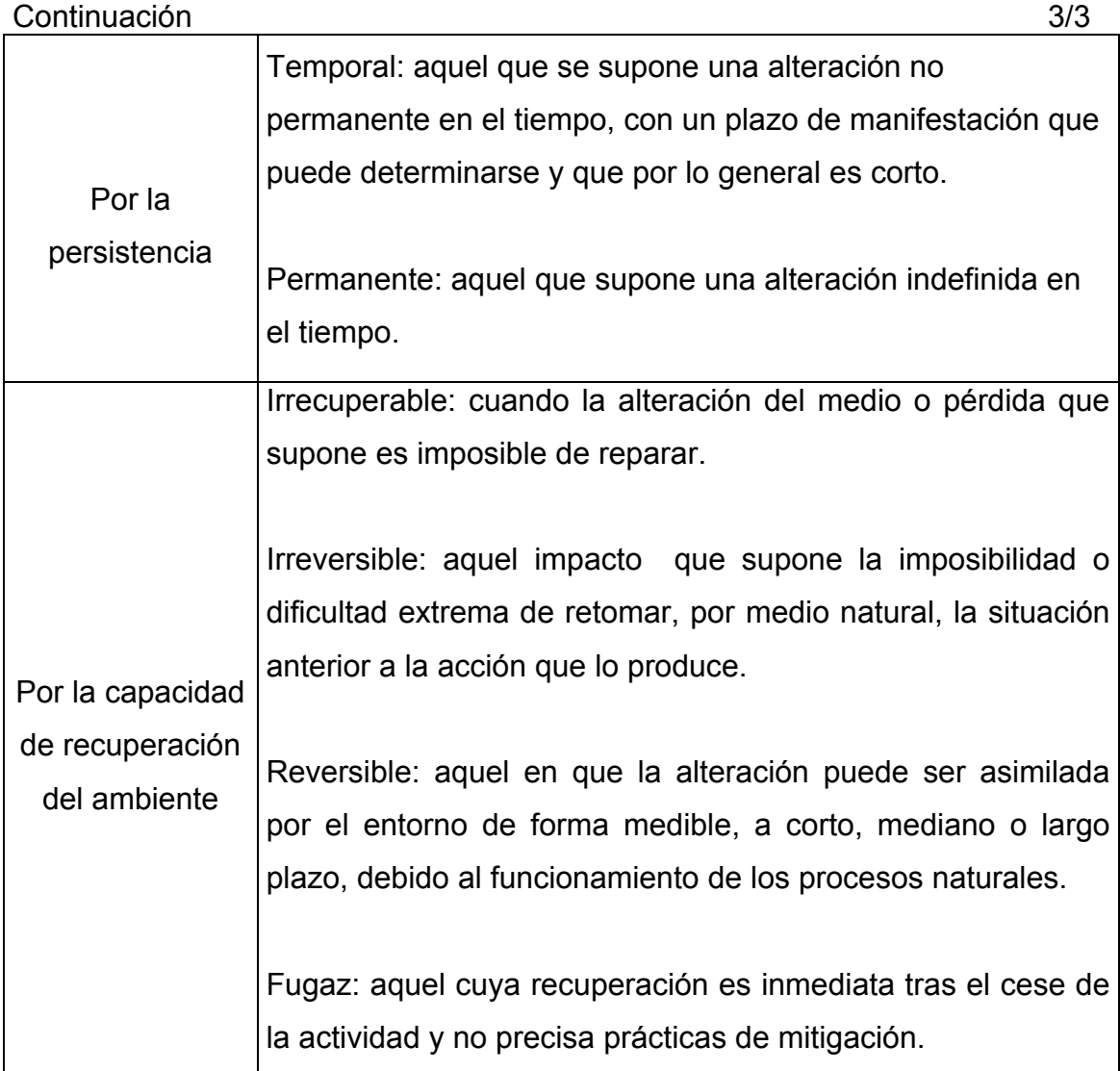

Por otra parte, cuando se trata de caracterizar los impactos se deben considerar algunas circunstancias colaterales, que son importantes para explicar el comportamiento de determinados fenómenos. Por ejemplo, alguno de los elementos del medio no son susceptibles de recibir impactos de las

acciones, como es obvio, en el caso de la altitud u otros parámetros fisiográficos. Sin embargo, puede ser necesario tenerlos en cuenta porque actúan como amplificadores de alteraciones sobre otros elementos del ambiente.

Esta consideración es particularmente importante en el caso del paisaje: un mismo impacto visual tendrá mayor o menor gravedad según la superficie desde la que pueda ser visto y del lugar en que se produzca; construir un edificio en la cima de un monte siempre es más llamativo que hacerlo en la ladera. Todas estas circunstancias y características definen la mayor o menor gravedad o beneficio, derivados de las acciones humanas en un territorio. La correcta evaluación de los impactos ambientales se concreta normalmente con la utilización de alguna escala de niveles de impacto; esto facilita la utilización de la información recopilada para la toma de decisiones. Existen diversas formas para definir y calificar los impactos. Un ejemplo de niveles puede ser el siguiente

- a. Impacto compatible: la carencia de impacto o la recuperación inmediata tras el cese de la acción, no se necesitan prácticas mitigadoras.
- b. Impacto moderado: la recuperación de las condiciones iniciales requiere cierto tiempo, se precisan prácticas de mitigación simples.
- c. Impacto severo: la magnitud del impacto exige para la recuperación de las condiciones la adecuación de prácticas específicas de mitigación.
- d. Impacto crítico: la magnitud del impacto es superior al umbral aceptable. Se produce una pérdida permanente de la calidad de las condiciones ambientales, sin posibilidad de recuperación incluso con la adopción de prácticas de mitigación.

Efecto es cualquier afectación del ambiente, impacto es una alteración significativa. Los umbrales de impacto definen los criterios o límites de aceptabilidad Los impactos deben ser clasificados en categorías que permitan su adecuada discriminación.

#### **2.4 Métodos matriciales (causa-efectos)**

Los métodos matriciales han sido ampliamente utilizados debido a que permiten la comparación de eventos aparentemente incomparables, tales como el de personas disfrutando de un paisaje de montaña o de industrias de servicio vendiendo en una determinada comunidad. Este tipo de matrices consisten en la confrontación de un listado horizontal de las actividades del proyecto con un listado vertical de parámetros ambientales. Las posibles relaciones de causa y efecto entre las actividades y las variables ambientales pueden identificarse, colocando una marca en la casilla de intersección correspondiente, dentro de la matriz.

 El primer intento para evaluar las implicaciones ambientales asociadas a la ejecución de grandes proyectos de infraestructura fue hecho en 1971, por Luna Leopold, quien estructuró una matriz (la matriz de Leopold), donde todas las posibles acciones a tomar para un proyecto son apareadas con sus efectos ambientales potenciales y evaluadas en términos cuantitativos.

 El diseño de matrices para evaluar los efectos ambientales potenciales de un proyecto de desarrollo se basa en el modelo establecido por Leopold. Además de identificar problemas ambientales, las matrices de causa-efecto son útiles; para reconocer las interacciones entre las obras y actividades propuestas de un proyecto y sus efectos sobre el entorno.

Las matrices son estructuras bidimensionales y utilizadas para definir metódicamente las múltiples interrelaciones entre el proyecto y su entorno. Generalmente en las columnas de la matriz se colocan las obras y actividades que el proyecto involucra, como principales alteradoras de medio ambiente y en las filas se colocan los factores o atributos ambientales que pueden ser impactados por el proyecto o acción a desarrollar.

#### **2.4.1 Método de Leopold**

Uno de los primeros métodos sistemáticos de evaluación de impactos ambientales, es la matriz de Leopold, fue diseñada para la evaluación de impactos asociados con casi cualquier tipo de proyectos de construcción. Es importante como precursor de trabajos posteriores y porque su método a menudo es utilizado para el análisis de impactos ambientales en una primera instancia, o sea, para la evaluación preliminar de los impactos que puedan derivarse de ciertos proyectos. La base del sistema es una matriz, en la cual las entradas de las columnas son las acciones del hombre que pueden alterar el medio y las entradas de las filas son los factores ambientales susceptibles de alterarse, con estas entradas en columnas y filas se pueden definir las interacciones existentes. El número de actividades o acciones que figuran en la matriz son 100 y el número de efectos ambientales 88, por lo tanto, resultaran 8,800 interacciones, no obstante, de éstas suelen ser muy pocas las realmente importantes y dignas de consideración especial para un proyecto particular.

## **2.4.2 Método MEL-ENEL**

El método fue desarrollado entre 1993 y 1997 en Costa Rica por el Ing. Manuel E. López, ha sido aplicado en gran cantidad de proyectos, tanto a nivel académico como profesional.

 El panorama en Centroamérica es bastante crítico, en primer lugar, porque no se incorpora el análisis de viabilidad ambiental, principal objetivo de una EIA, y en segundo lugar, porque a pesar de esta deficiencia, los estudios adolecen de gravísimas y múltiples anomalías en cuanto a las técnicas y procedimientos empleados. Durante el período 1998-2000, MEL-ENEL fue ampliamente difundido en Centroamérica a través del Proyecto Regional de Energía Eléctrica del Istmo Centroamericano, PREEICA. Estudios de diagnóstico ambiental de los dos proyectos geotérmicos más importantes de El Salvador (Berlín y Ahuachapán), actividad que permitió someter a prueba el método, coadyuvando a su fortalecimiento.

#### **2.5 Alcances y limitaciones**

#### **2.5.1 Matriz de Leopold**

Una dificultad de los métodos matriciales es el tiempo requerido para evaluar muchas alternativas de un proyecto; aunque examinar un proyecto o pocas alternativas no es particularmente difícil. Su utilidad principal es como una lista de chequeo que incorpora información cualitativa sobre relaciones de causa y efecto, pero también es de gran utilidad para la presentación ordenada de los resultados de la evaluación. Del mismo modo que no se aplican a cada proyecto todas las acciones sugeridas en la matriz de Leopold original, también puede ocurrir que en ciertos proyectos, las interacciones resultantes no estén listadas como base única para la identificación de efectos, con lo que pueden olvidarse algunos efectos peculiares del proyecto bajo estudio.

Entre sus desventajas se incluye el hecho de que las matrices son técnicas bidimensionales que no permiten la consideración de la variable tiempo y que no se prestan para evaluar la importancia de los costos o beneficios ambientales en términos relativos. Además, la técnica de matrices no permite el desarrollo y análisis de las opciones para la ejecución de un proyecto. La utilización de matrices tiene, entre sus ventajas, que los recursos necesarios para aplicarlas no son altos y son de mucha utilidad en la identificación, comunicación y representación de impactos ambientales.

#### **2.5.2 Método MEL-ENEL**

Es una herramienta metodológica de apoyo que durante el proceso de un proyecto y/o acción resulta sumamente práctico en su aplicación e interpretación, sin perder el sustento científico adecuado en materia de generación y procesamiento de datos ambientales.

 El ámbito de aplicación abarca tanto a los estudios de Evaluación de Impacto Ambiental, EsIA, como a los Estudios de Diagnóstico Ambiental, EDA.

a. En el primer caso (EsIA), y según se ha visto se refiere a un estudio de carácter preventivo efectuado en la etapa de preinversión de un proyecto, antes del diseño final y por ende, antes de la ejecución y operación del mismo.

b. En el segundo caso (EDA), se refiere a un estudio de carácter correctivo, que permite identificar y evaluar los impactos negativos significativos ocasionados por actividades en funcionamiento, las cuales nunca fueron objeto de una EIA y por ende, no cuentan con un Programa de Gestión Ambiental en operación.

 Los alcances del método incluyen su aplicación, tanto para EIA como para EDA. Para el caso de las aplicaciones correctivas (EDA), MEL-ENEL opera con gran eficiencia teniendo en cuenta las siguientes diferencias con respecto a la aplicación en EIA, objeto del presente método

- a. la evaluación de los impactos se efectúa a través de mediciones y no de predicciones.
- b. el interés data sobre los impactos directos y no debe incluir los indirectos.
- c. deberá limitarse (como regla general, pero no exclusiva) al predio en donde opera el proyecto.
- d. el único interés de este tipo de estudio es corregir los impactos negativos que resulten significativos en la evaluación, y no verificar la viabilidad ambiental del proyecto u obra objeto de evaluación.
- e. sólo incorpora impactos negativos en la identificación y evaluación.

 La aplicación de MEL-ENEL en un EDA podría excluir el riesgo de una evaluación ambiental mal efectuada. Para el caso de aplicación del método MEL-ENEL para EIA, se garantiza conocimiento del proyecto evaluado y del medio interactuante, una exhaustiva identificación de impactos y una evaluación racional de ellos a través de su significancia ambiental, con lo cual es posible elaborar un Programa de Gestión Ambiental, PGA.

El énfasis de MEL-ENEL para el caso de la Evaluación de Impacto Ambiental, EIA es ser una herramienta de instrucción oportuna y específica en los momentos claves del método, para diferenciar este enfoque de los Estudios de Diagnóstico Ambiental, EDA. De esta forma se pretende desarrollar un doble aporte a nivel regional, fortaleciendo la capacitación técnica de los equipos interdisciplinarios responsables de elaborar ambos tipos de estudios, para optimizar los resultados de las herramientas de prevención (EIA) y corrección (EDA) ambiental en Centroamérica.

Como limitaciones del método, debe decirse que MEL-ENEL, al igual que cualquier otro método de evaluación ambiental, no es más que una herramienta técnica metodológica de apoyo al equipo multidisciplinario, en este caso, para la generación, evaluación y procesamiento de información ambiental y por sí mismo no garantiza los óptimos resultados esperados en el estudio; a menos que sea aplicado correctamente, y sea además alimentado con información técnica racional producto del análisis y criterio equilibrado de consenso, de un equipo evaluador interdisciplinario.

Ningún método o técnica en EIA, por avanzado que sea, conducirá a buenos resultados por sí solo a menos que sea aplicado por un equipo evaluador interdisciplinario, con formación académica sólida así como experiencia profesional en el campo de participación en el estudio. Una vez cumplidos estos requisitos del equipo evaluador multidisciplinario la aplicación del método MEL-ENEL garantizará un sistema racional de manejo y procesamiento de información, que orientará el trabajo del grupo evaluador en forma objetiva y clara, hasta obtener resultados óptimos.

# **2. MATRIZ DE LEOPOLD**

#### **3.1 Descripción del método**

El método de Leopold está basado en una matriz que consta de 100 acciones que pueden causar impactos al ambiente representadas por columnas y 88 características o condiciones ambientales representadas por filas. La matriz es bastante completa en los aspectos físico-biológicos y socioeconómicos, pero la lista de las 88 características ambientales no está óptimamente estructurada. Por ejemplo, se incluye también notación (una actividad) y temperatura del agua (un indicador de estado) cuando en realidad pudieran ser mutuamente exclusivas, además de esto la lista está muy inclinada hacia medio físico-biológico.

En cada celda de la matriz se colocan dos números en un rango de 1 a 10 (o los valores que el equipo evaluador crea convenientes), como una forma cuantitativa de valorización y también se pueden utilizar colores, símbolos, etc., como una forma cualitativa de valorar.

 El primer número indica la magnitud del impacto y el segundo su importancia, de esta manera se observa que hay 100 x 88, este producto dará como resultado 8,800 celdas posibles en la matriz y un total de 8,800  $\times$  2 = 17,600 números a interpretarse. Sin embargo, hay que tomar en cuenta que para una evaluación específica no necesariamente se utilizan todas las acciones ni todas las características, ya que por las condiciones del medio natural en que se desarrolle el proyecto no existan ciertos factores ambientales y que también el proyecto no contenga acciones que alteren los factores ambientales presentes.

#### Fragmento de la matriz de Leopold

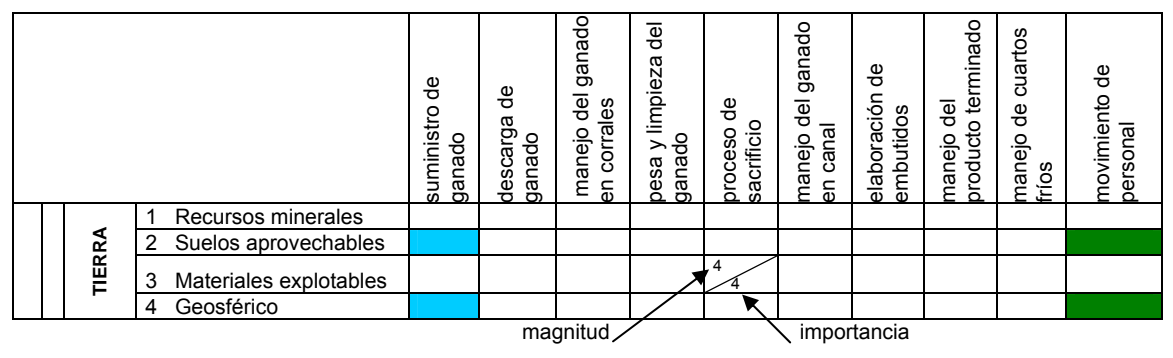

Se muestra en posición horizontal los factores ambientales y en forma vertical las acciones del proyecto como también la ponderación de las interacciones tanto cualitativa y cuantitativa.

#### **3.2 Características del método**

 La matriz de Leopold no es selectiva y no posee ningún mecanismo para destacar áreas críticas de interés. Relacionada a esto está el hecho de que la matriz no distingue entre impactos transitorios y duraderos, aunque se pudieran preparar matrices separadas para cada período de tiempo.

 Una de las fallas más criticadas de la matriz es su falta de objetividad cada usuario tiene la libertad de escoger el número (entre 1 y 10) o el número (entre 1 y 5) que mejor le parece que representa la magnitud e importancia del impacto. Tampoco se prevé la probabilidad de que ocurra el impacto, cada predicción es tratada como si tuviera 100 por ciento de probabilidad de ocurrir. Similarmente, no hay manera de indicar la variabilidad ambiental que incluiría la posibilidad de casos extremos que presentarían peligros no aceptables si ocurriesen, la matriz no es eficiente en la identificación de interacciones, sin embargo como los resultados son presentados en un sólo diagrama, algunas interacciones pueden ser notadas en algunos casos, por el analista. A pesar de que el método de la matriz de Leopold posee un número evidente de limitaciones, a menudo puede ser útil en ofrecer una guía inicial en diseñar futuros estudios y evaluaciones.

A este respecto, el usuario puede modificar la matriz para adecuarla a sus propias necesidades. Para una evaluación preliminar de varias alternativas, por ejemplo, se pueden preparar varios grupos de matrices resumidas.

- a. Un grupo para efectos ambientales y otros para indicadores de impacto.
- b. Un grupo para varios períodos de tiempo.
- c. Un grupo para varias alternativas de acción.

 Se pueden marcar las celdas donde pudieran ocurrir condiciones extremas, aunque la probabilidad de ocurrencia fuera muy baja, y explicar en detalle el caso en otra parte del informe.

#### **3.3 Elaboración**

El analista debe: poseer conocimientos detallados de la región a evaluar; tener información acerca de la flora y de la fauna del área y del aspecto socioeconómico y cultural de los habitantes que allí residen; conocer con cierto detalle las relaciones entre los elementos que componen el área a estudiar; diferenciar entre los elementos importantes y los despreciables de tal manera que el estudio incluya información válida y destaque los puntos de verdad relevantes; evaluar la magnitud global de la obra propuesta; definir el área a evaluar. Una vez logrado esto, se procede a escoger las filas de la matriz, es decir, los elementos y condiciones del área, al mismo tiempo se escogen las columnas de la matriz, que son las acciones que implican la obra propuesta en la región. Con estos datos se construye la matriz con las casillas de interacción listas para ser llenadas.

 El siguiente paso consiste en considerar la primera acción (columnas) e ir llenando la casilla de cada elemento del ambiente que esta acción afecta.

 En la casilla donde produzca un impacto se traza una diagonal colocando el valor de la magnitud del impacto, en la parte superior y la importancia en la parte inferior. Si el impacto de la acción fuera negativo se encierran los dos valores en la casilla con un círculo. De esta manera, se destacan los efectos negativos para que sean fácilmente reconocibles, también se pueden destacar, por ejemplo, usando tinta roja.

 Es importante recordar efectos secundarios que puedan producirse, tomar en cuenta que la evaluación se está realizando para un período definido de tiempo, lo cual hay que especificar en el texto del informe que describe los resultados.

Hay acciones que pueden ocasionar efectos muy importantes. En estos casos, se deberá marcar la celda de la acción-condición y explicarlo en detalle, quizás con un cronograma en el texto del informe. Por último, hay que considerar que una matriz llena de números carece de significado práctico para la persona que no conoce la metodología de Leopold con cierto detalle. Por tanto, es conveniente anexar interpretaciones y conclusiones junto con los resultados de la matriz. Estas servirán para asesorar al usuario en la toma de decisiones sobre el proyecto en consideración.

 La descripción del proyecto deberá estar acompañada de toda aquella información complementaria que exista sobre el proyecto (dependiendo del momento en que se efectúa la evaluación respecto de la fase de preinversión), tal es el caso de planos esquemáticos, diagramas, topografía, estudios geotécnicos, hidrogeológicos, balances de masa y energía, proyecciones de crecimiento (ampliaciones futuras), mapas de ubicación respecto de vías de acceso, núcleos urbanos cercanos y toda aquella información pertinente, que permita al equipo evaluador conocer con el mayor detalle posible, las implicaciones probables del proyecto sobre el entorno.

Antes de realizar el desglose de las acciones del proyecto se debe efectuar una visita de reconocimiento de campo, a la cual se deberá llevar la lista de acciones del proyecto surgida de la primera etapa del método. Deberá efectuarse por el equipo multidisciplinario completo y deberán contar con transporte y un guía conocedor de la zona (preferiblemente con el representante técnico del titular del proyecto), de tal forma que el equipo evaluador pueda ubicarse exactamente en cada uno de los sitios geográficos en que se llevarán a cabo las acciones del proyecto.

#### **3.3.1 Desglose de acciones del proyecto**

Las acciones del proyecto se colocan verticalmente en la parte superior de la cuadrícula de la matriz (ver página 36).

- ¾ Modificación del régimen: introducción de flora y fauna exótica, controles biológicos, modificación del hábitat, alteración de la cubierta del suelo, alteración de la hidrología del agua subterránea, alteración del drenaje, control de ríos y codificación de flujos, canalización, irrigación, modificación del clima, quemas, superficies impermeabilizadas, ruidos y vibraciones.
- ¾ Transformación del suelo y construcción: urbanización, sitios y edificios industriales, aeropuertos, carreteras y puentes, caminos y senderos, líneas férreas, cables y ascensores, líneas de transmisión, ductos y corredores, barreras, cercos, dragado, revestimiento de canales, canales, represas, tanques, muelles, tajamares, terminales marinas, estructuras costa afuera, estructuras de recreación, explosiones, perforaciones, excavaciones y rellenos.
- ¾ Extracciones de recursos: explosiones, perforaciones, excavaciones de superficie, excavaciones subterránea, perforación de pozos, remoción de fluidos, recarga de napas de agua, aplicación de fertilizantes y reciclado de desechos.
- ¾ Procesos: cultivos, ganadería, pastoreo, comederos, lecherías, generación de energía, procesamiento de minerales, industria metalúrgica, industria química, industria textil, automóviles, aeronaves, refinación de petróleo y alimentos.
- ¾ Alteración del suelo: terrazas, control de la erosión, sellado de minas, control de desechos, recuperación de minas, paisaje, dragado de bahías, llenado y drenado de tierras húmedas.
- ¾ Renovación de recursos: reforestación, crianza, manejo de vida silvestre, recarga de napas de agua, aplicación de fertilizantes y reciclado de desechos.
- ¾ Cambios de tráfico: ferrocarriles, automóviles, camiones, barcos, aeronaves, tráficos de ríos y canales, botes de recreación, senderos, funiculares y teleféricos.
- ¾ Localización y tratamiento de desechos: botaderos al océano, rellenos terrestres, localización de relaves y áridos, almacenamiento subterráneo, disposición de basuras, inundación de pozos petroleros, localización de pozos profundos, descarga de aguas calientes, descarga de desechos municipales, incluyendo aerosoles, descarga de efluentes líquidos, lagunas de estabilización y oxidación, tanques asépticos, comerciales y domésticos.
- ¾ Tratamientos químico: fertilización, deshielo químico de carreteras, estabilización química del suelo, control de malezas y aplicación de pesticidas.
- $\triangleright$  Accidentes: explosiones, derrames y fugas.
- $\triangleright$  Otros

## **3.3.2 Desglose de factores ambientales**

Los factores ambientales del proyecto se colocan horizontalmente en el extremo izquierdo de la cuadrícula.

### **3.3.2.1 Características física y químicas**

- ¾ Suelo: recursos minerales, materiales de construcción, suelo, geomorfológicos, campos de fuerza y radiación de fondo.
- ¾ Agua: superficial, océano, subterránea, calidad y temperatura.
- ¾ Atmósfera: Calidad (gases, partículas), clima (macro, micro) y temperatura.
- ¾ Procesos: inundaciones, erosión, sedimentación y precipitación, soluciones, adsorción (intercambio de iones), compactación, sedimentación y estabilidad (deslizamientos).

#### **3.3.2.2 Condiciones biológicas**

- ¾ Flora: árboles, arbustos, pastos, cultivos, microflora, plantas acuáticas, especies amenazadas y barreras.
- ¾ Fauna: aves, animales terrestres incluyendo reptiles, pescados y mariscos, organismos bentónicos, insectos y micro fauna.

#### **3.3.2.3 Factores culturales**

 $\triangleright$  Uso del suelo: vida silvestre y espacios abiertos, humedales, forestal, pastoreo, agricultura, residencial, comercial, industrial y minería.

- ¾ Recreación: caza, pesca, navegación recreativa, natación, caminatas y áreas de descanso.
- ¾ Intereses estéticos y humanos: vistas escénicas, calidad de vida silvestre, calidad de espacios abiertos, diseño de paisajes, características únicas, parques y reservas, espacios o ecosistemas raros y únicos.

#### **3.3.2.4 Factores culturales**

- ¾ Estatus cultural: modelos culturales (modos de vida), salud, seguridad, densidad poblacional y empleo.
- ¾ Actividades e infraestructura artificiales: estructuras, redes de transporte, redes de servicios públicos, eliminación de desechos y ceración de barreras.

#### **3.3.3 Matriz de identificación de impactos**

Esta matriz presenta una forma resumida del método de Leopold, en la cual se presentan todos los factores que afectarán tanto positiva o negativamente a los sistemas ambientales que se encuentren dentro de la esfera de acción del proyecto.

#### **3.3.4 Asignación de magnitud e importancia de los impactos**

En el caso de problemas ambientales la magnitud de un impacto en la elaboración específica de la matriz se refiere a los rangos en valores numéricos que se pueden tomar como parámetros para asignar el grado de degradación o beneficio que el factor impactante ocasiona en un elemento ambiental, en el caso de los ejemplos que se tratarán en le presente documento se tomarán los valores de magnitud de la siguiente manera de -5 a +5 (donde -5 es un alto impacto negativo  $y + 5$  un alto impacto positivo), (o los rangos que el equipo evaluador considere convenientes). También se debe tomar en cuenta que cero 0 es el valor que se utiliza para asignar que una acción no altera un elemento ambiental. La importancia del impacto está designada por valores positivos en los cuales se relaciona el grado de impacto.

 En cuanto a la capacidad de asimilación del sistema ambiental, por ejemplo, se tiene la construcción de una brecha de 2 km. En el área de Petén se elimina determinado número de árboles, pero como el proyecto se encuentra en una extensa área boscosa la importancia del impacto ocasionado al sistema ambiental es baja, es decir el medio tiene la capacidad de asimilar el impacto. Ahora bien, se planea hacer la misma brecha en una pequeña zona de mangle en un área costera, aquí la importancia del impacto será alto por considerarse el mangle de gran importancia en la fauna marítima y además por ser un área reducida.

#### **3.3.5 Interpretación**

En esta etapa de la evaluación ambiental se procede a realizar una categorización de los impactos relevantes, para que el grupo evaluador se enfoque en éstos con una mayor dedicación en el programa de mitigación que es el paso siguiente de la evaluación.

# **3.4 Aplicación de los métodos (rastros municipales de Joyabaj y Nebaj del departamento de Quiché)**

Para una mejor comprensión de los métodos, se escogieron dos proyectos con objetivos similares (sacrificio y procesamiento de ganado), siendo estos:

a. Rastro municipal de Joyabaj del departamento de Quiché (RJ): este proyecto se encuentra en su fase de operación (lo cual hace desde algunos años) y está situado a 1,500 metros suroeste de la cabecera municipal, con un porcentaje actual de sacrificio de 75 reses por semana y no contando con sistemas de tratamiento de desechos sólidos, semisólidos y líquidos; los cuales son depositados directamente en el colector municipal y rellenos sanitarios del municipio. El área física aproximada que ocupa el proyecto es de 2500m<sup>2</sup>, construido con block, concreto reforzado, lámina y estructuras metálicas, la topografía del terreno es plana, sin viviendas cercanas, estas condiciones no permiten aplicar un método predictivo (Leopold) sino más bien requiere de un método de diagnóstico tal como el método MEL-ENEL, que se desarrollará y ejemplificará en el siguiente capítulo.

b. Rastro municipal de Nebaj departamento de Quiché (RN): es un proyecto que aún se encuentra en su fase de planificación, presentando así un caso ideal de aplicación de un método predictivo, el área donde se ubicará el proyecto es de 7000m<sup>2</sup> y se encuentra aproximadamente a 5 kilómetros de la cabecera municipal de la carretera de terrecería que conduce de la cabecera municipal de Nebaj a la aldea de Acul. La topografía del terreno presenta una pendiente aproximada del 5% y no existen viviendas cercanas, sin embargo, existe un riachuelo con un caudal medio 20 lts/seg. Para fines de ejemplificar este proyecto se utilizarán ambos métodos de evaluación ambiental (Leopold y método MEL-ENEL).

 A continuación se desarrollará el método Leopold para el rastro municipal de Nebaj del departamento de Quiché (RN=rastro de Nebaj).

| 1. | Movimiento de personal                        |
|----|-----------------------------------------------|
| 2. | Circulación de vehículos                      |
| 3. | Limpieza del sitio                            |
| 4. | Disposición de residuos                       |
| 5. | Compactación y conformación                   |
| 6. | Estabilización de taludes                     |
| 7. | Rellenos                                      |
| 8. | Excavaciones                                  |
| 9. | Fundiciones y edificaciones                   |
|    | 10. Acarreo de materiales                     |
|    | 11. Construcción de estructuras subterráneas  |
|    | 12. Construcción de estructuras superficiales |
|    | 13. Montaje de estructuras                    |
|    | 14. Instalaciones eléctricas                  |
|    | 15. Instalación de equipo                     |
|    | 16. Equipamiento y suministros                |

**Tabla III. Desglose de acciones del proyecto RN (fase de construcción)**

# **Tabla IV. Desglose de acciones del proyecto RN (fase de operación)**

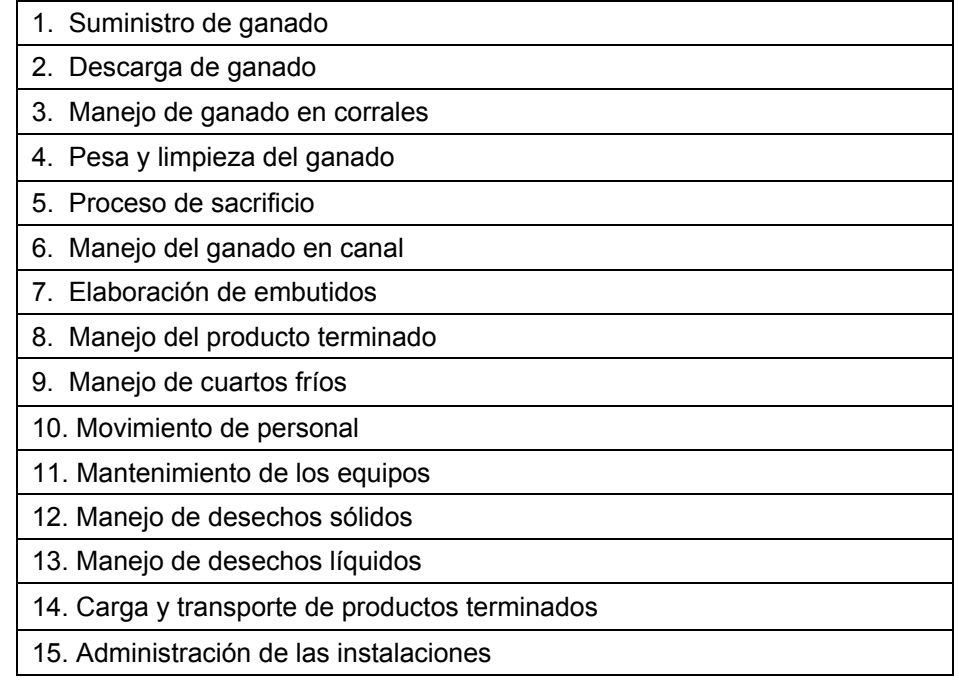

|                         |                     |                    |                  | Recursos minerales.<br>1                         |  |  |  |  |  |  |  |
|-------------------------|---------------------|--------------------|------------------|--------------------------------------------------|--|--|--|--|--|--|--|
|                         |                     |                    |                  | $\overline{\mathbf{c}}$<br>Suelos aprovechables. |  |  |  |  |  |  |  |
|                         |                     |                    | TIERRA           | 3<br>Materiales explotables.                     |  |  |  |  |  |  |  |
|                         |                     |                    |                  | 4<br>Geosférico.                                 |  |  |  |  |  |  |  |
|                         |                     |                    |                  |                                                  |  |  |  |  |  |  |  |
|                         |                     |                    |                  | 5<br>Calidad del agua.                           |  |  |  |  |  |  |  |
|                         |                     |                    |                  | 6<br>Variaciones de caudal.                      |  |  |  |  |  |  |  |
|                         |                     |                    | SUBTE-<br>RRÁNEA | $\overline{7}$<br>Patrón de drenaje.             |  |  |  |  |  |  |  |
|                         |                     | <b>AGUA</b>        |                  |                                                  |  |  |  |  |  |  |  |
|                         |                     |                    |                  | 8<br>Calidad del agua.                           |  |  |  |  |  |  |  |
|                         |                     |                    |                  | 9 Variación de caudal.                           |  |  |  |  |  |  |  |
|                         |                     |                    | SUPERFI-<br>CIAL | 10 Interacción con la superficie.                |  |  |  |  |  |  |  |
|                         |                     |                    |                  |                                                  |  |  |  |  |  |  |  |
|                         | <b>MEDIO FÍSICO</b> |                    |                  | 11 Uso potencial del suelo.                      |  |  |  |  |  |  |  |
|                         |                     |                    |                  | 12 Calidad del agua.                             |  |  |  |  |  |  |  |
|                         |                     |                    |                  | 13 Erosionabilidad.                              |  |  |  |  |  |  |  |
|                         |                     |                    | SUELO            | 14 Asentamiento y compactación.                  |  |  |  |  |  |  |  |
|                         |                     |                    |                  | 15 Sismicidad.                                   |  |  |  |  |  |  |  |
|                         |                     |                    |                  |                                                  |  |  |  |  |  |  |  |
| <b>MEDIO NATURAL</b>    |                     |                    |                  | 16 Calidad del aire.                             |  |  |  |  |  |  |  |
|                         |                     |                    |                  | 17 Niveles de ruido.                             |  |  |  |  |  |  |  |
|                         |                     |                    |                  | 18 Apariencia del aire.                          |  |  |  |  |  |  |  |
|                         |                     |                    |                  | 19 Campos electromagnéticos.                     |  |  |  |  |  |  |  |
|                         |                     |                    |                  | 20 Clima.                                        |  |  |  |  |  |  |  |
|                         |                     |                    | <b>ATMOSFERA</b> | 21<br>Olor.                                      |  |  |  |  |  |  |  |
|                         |                     |                    |                  | 22 Elementos de composición.                     |  |  |  |  |  |  |  |
|                         |                     |                    |                  | 23 Patrones de tránsito vehicular.               |  |  |  |  |  |  |  |
|                         |                     |                    |                  | 24 Contraste arquitectónico.                     |  |  |  |  |  |  |  |
|                         |                     |                    |                  |                                                  |  |  |  |  |  |  |  |
|                         |                     |                    |                  | 25 Árboles.                                      |  |  |  |  |  |  |  |
|                         |                     |                    | LORA             | 26 Arbustos.                                     |  |  |  |  |  |  |  |
|                         |                     |                    |                  | 27 Hierba.                                       |  |  |  |  |  |  |  |
|                         |                     |                    |                  | 28 Barreras vegetales.                           |  |  |  |  |  |  |  |
|                         |                     |                    |                  |                                                  |  |  |  |  |  |  |  |
|                         |                     |                    |                  | Insectos.<br>29                                  |  |  |  |  |  |  |  |
|                         | MEDIO BIÓ           |                    |                  | Animales terrestres.<br>30                       |  |  |  |  |  |  |  |
|                         |                     |                    | FAUNA            | 31<br>Aves.                                      |  |  |  |  |  |  |  |
|                         |                     |                    |                  | 32<br>Fauna acuática.                            |  |  |  |  |  |  |  |
|                         |                     |                    |                  |                                                  |  |  |  |  |  |  |  |
|                         |                     |                    |                  | 33<br>Salud.                                     |  |  |  |  |  |  |  |
|                         |                     |                    |                  | 34<br>Seguridad.                                 |  |  |  |  |  |  |  |
| <b>MEDIO<br/>HUMANO</b> |                     | SOCIO<br>ECONÓMICO |                  | Nivel de vida.<br>35                             |  |  |  |  |  |  |  |
|                         |                     |                    |                  | 36 Servicios.                                    |  |  |  |  |  |  |  |
|                         |                     |                    |                  | 37<br>Recreación.                                |  |  |  |  |  |  |  |

**Tabla V. Desglose de acciones ambientales RN** 

| Categoría<br>Inapreciable<br>No significativo<br>Moderado<br>Significativo negativo<br>Significativo positivo<br>No aplica |                     |                    |                  |                                            |  | Limpieza del sitio | Disposición de residuos | Compactación y conformación | Estabilización de taludes | Rellenos | Excavaciones | Fundiciones y edificaciones | Acarreo de materiales | Construcción de estructuras | Construcción de estructuras | Montaje de estructuras | Instalaciones eléctricas | Instalación de equipo | Equipamiento y suministro |
|----------------------------------------------------------------------------------------------------|---------------------|--------------------|------------------|--------------------------------------------|--|--------------------|-------------------------|-----------------------------|---------------------------|----------|--------------|-----------------------------|-----------------------|-----------------------------|-----------------------------|------------------------|--------------------------|-----------------------|---------------------------|
|                                                                                                    |                     |                    |                  | 1<br>Recursos minerales                    |  |                    |                         |                             |                           |          |              |                             |                       |                             |                             |                        |                          |                       |                           |
|                                                                                                    |                     |                    |                  | Suelos aprovechables<br>2                  |  |                    |                         |                             |                           |          |              |                             |                       |                             |                             |                        |                          |                       |                           |
|                                                                                                    |                     | TIERRA             |                  | Materiales<br>3                            |  |                    |                         |                             |                           |          |              |                             |                       |                             |                             |                        |                          |                       |                           |
|                                                                                                    |                     |                    |                  | explotables                                |  |                    |                         |                             |                           |          |              |                             |                       |                             |                             |                        |                          |                       |                           |
|                                                                                                    |                     |                    |                  | Geosférico                                 |  |                    |                         |                             |                           |          |              |                             |                       |                             |                             |                        |                          |                       |                           |
|                                                                                                    |                     |                    |                  | Calidad del agua<br>5                      |  |                    |                         |                             |                           |          |              |                             |                       |                             |                             |                        |                          |                       |                           |
|                                                                                                    |                     |                    | SUBTE-<br>RRÁNEA | 6<br>Variaciones de caudal                 |  |                    |                         |                             |                           |          |              |                             |                       |                             |                             |                        |                          |                       |                           |
|                                                                                                    |                     |                    |                  | 7<br>Patrón de drenaje                     |  |                    |                         |                             |                           |          |              |                             |                       |                             |                             |                        |                          |                       |                           |
|                                                                                                    |                     |                    |                  |                                            |  |                    |                         |                             |                           |          |              |                             |                       |                             |                             |                        |                          |                       |                           |
|                                                                                                    |                     | AGUA               |                  | Calidad del agua<br>8                      |  |                    |                         |                             |                           |          |              |                             |                       |                             |                             |                        |                          |                       |                           |
|                                                                                                    |                     |                    | SUPERFI-CIAL     | 9 Variación de caudal                      |  |                    |                         |                             |                           |          |              |                             |                       |                             |                             |                        |                          |                       |                           |
|                                                                                                    |                     |                    |                  | 10 Interacción con                         |  |                    |                         |                             |                           |          |              |                             |                       |                             |                             |                        |                          |                       |                           |
|                                                                                                    |                     |                    |                  | superficie                                 |  |                    |                         |                             |                           |          |              |                             |                       |                             |                             |                        |                          |                       |                           |
|                                                                                                    |                     |                    |                  | 11 Uso potencial del                       |  |                    |                         |                             |                           |          |              |                             |                       |                             |                             |                        |                          |                       |                           |
|                                                                                                    |                     |                    |                  | suelo                                      |  |                    |                         |                             |                           |          |              |                             |                       |                             |                             |                        |                          |                       |                           |
|                                                                                                    |                     |                    |                  | 12 Calidad del agua                        |  |                    |                         |                             |                           |          |              |                             |                       |                             |                             |                        |                          |                       |                           |
|                                                                                                    | <b>MEDIO FÍSICO</b> | SUELO              |                  | 13 Erosionabilidad                         |  |                    |                         |                             |                           |          |              |                             |                       |                             |                             |                        |                          |                       |                           |
|                                                                                                    |                     |                    |                  | 14 Asentamiento y                          |  |                    |                         |                             |                           |          |              |                             |                       |                             |                             |                        |                          |                       |                           |
|                                                                                                    |                     |                    |                  | compactar                                  |  |                    |                         |                             |                           |          |              |                             |                       |                             |                             |                        |                          |                       |                           |
|                                                                                                    |                     |                    |                  | 15 Sismicidad                              |  |                    |                         |                             |                           |          |              |                             |                       |                             |                             |                        |                          |                       |                           |
| <b>MEDIO NATURAL</b>                                                                                                    |                     |                    |                  |                                            |  |                    |                         |                             |                           |          |              |                             |                       |                             |                             |                        |                          |                       |                           |
|                                                                                                    |                     |                    |                  | 16 Calidad del aire<br>17 Niveles de ruido |  |                    |                         |                             |                           |          |              |                             |                       |                             |                             |                        |                          |                       |                           |
|                                                                                                    |                     |                    |                  | 18 Apariencia del aire                     |  |                    |                         |                             |                           |          |              |                             |                       |                             |                             |                        |                          |                       |                           |
|                                                                                                    |                     |                    |                  | 19 Campos                                  |  |                    |                         |                             |                           |          |              |                             |                       |                             |                             |                        |                          |                       |                           |
|                                                                                                    |                     |                    |                  | electromagnéticos                          |  |                    |                         |                             |                           |          |              |                             |                       |                             |                             |                        |                          |                       |                           |
|                                                                                                    |                     |                    |                  | 20 Clima                                   |  |                    |                         |                             |                           |          |              |                             |                       |                             |                             |                        |                          |                       |                           |
|                                                                                                    |                     |                    |                  | 21 Olor                                    |  |                    |                         |                             |                           |          |              |                             |                       |                             |                             |                        |                          |                       |                           |
|                                                                                                    |                     | <b>ATMÓSFERA</b>   |                  | 22 Elementos de                            |  |                    |                         |                             |                           |          |              |                             |                       |                             |                             |                        |                          |                       |                           |
|                                                                                                    |                     |                    |                  | composición                                |  |                    |                         |                             |                           |          |              |                             |                       |                             |                             |                        |                          |                       |                           |
|                                                                                                    |                     |                    |                  | 23 Patrones de tránsito<br>24 Contraste    |  |                    |                         |                             |                           |          |              |                             |                       |                             |                             |                        |                          |                       |                           |
|                                                                                                    |                     |                    |                  | arquitectónico                             |  |                    |                         |                             |                           |          |              |                             |                       |                             |                             |                        |                          |                       |                           |
|                                                                                                    |                     |                    |                  |                                            |  |                    |                         |                             |                           |          |              |                             |                       |                             |                             |                        |                          |                       |                           |
|                                                                                                    |                     |                    |                  | 25 Árboles                                 |  |                    |                         |                             |                           |          |              |                             |                       |                             |                             |                        |                          |                       |                           |
|                                                                                                    |                     | ₹                  |                  | 26 Arbustos                                |  |                    |                         |                             |                           |          |              |                             |                       |                             |                             |                        |                          |                       |                           |
|                                                                                                    |                     | 힡                  |                  | 27 Hierbas                                 |  |                    |                         |                             |                           |          |              |                             |                       |                             |                             |                        |                          |                       |                           |
|                                                                                                    |                     |                    |                  | 28 Barreras vegetales                      |  |                    |                         |                             |                           |          |              |                             |                       |                             |                             |                        |                          |                       |                           |
|                                                                                                    | MEDIO BIÓTICO       |                    |                  | 29 Insectos                                |  |                    |                         |                             |                           |          |              |                             |                       |                             |                             |                        |                          |                       |                           |
|                                                                                                    |                     |                    |                  | 30 Animales terrestres                     |  |                    |                         |                             |                           |          |              |                             |                       |                             |                             |                        |                          |                       |                           |
|                                                                                                    |                     | FAUNA              |                  | 31 Aves                                    |  |                    |                         |                             |                           |          |              |                             |                       |                             |                             |                        |                          |                       |                           |
|                                                                                                    |                     |                    |                  | 32 Acuifauna                               |  |                    |                         |                             |                           |          |              |                             |                       |                             |                             |                        |                          |                       |                           |
|                                                                                                    |                     |                    |                  |                                            |  |                    |                         |                             |                           |          |              |                             |                       |                             |                             |                        |                          |                       |                           |
|                                                                                                    |                     |                    |                  | 33 Salud                                   |  |                    |                         |                             |                           |          |              |                             |                       |                             |                             |                        |                          |                       |                           |
|                                                                                                    |                     |                    |                  | 34 Seguridad                               |  |                    |                         |                             |                           |          |              |                             |                       |                             |                             |                        |                          |                       |                           |
| MEDIO<br>HUMANO                                                                                                    |                     | SOCIO<br>ECONÓMICO |                  | 35 Nivel de vida                           |  |                    |                         |                             |                           |          |              |                             |                       |                             |                             |                        |                          |                       |                           |
|                                                                                                    |                     |                    |                  | 36 Servicios                               |  |                    |                         |                             |                           |          |              |                             |                       |                             |                             |                        |                          |                       |                           |
|                                                                                                    |                     |                    |                  | 37 Recreación                              |  |                    |                         |                             |                           |          |              |                             |                       |                             |                             |                        |                          |                       |                           |

**Tabla VI Matriz de identificación de impactos (fase de construcción)** 

| Categoría            |                        |                     |              |                  |                                                   |                      |                    |                               |                            |                       |                            |                          |                               |                         |                        |                              |                            |                             |                                      |                                     |
|----------------------|------------------------|---------------------|--------------|------------------|---------------------------------------------------|----------------------|--------------------|-------------------------------|----------------------------|-----------------------|----------------------------|--------------------------|-------------------------------|-------------------------|------------------------|------------------------------|----------------------------|-----------------------------|--------------------------------------|-------------------------------------|
| Inapreciable         |                        |                     |              |                  |                                                   |                      |                    |                               |                            |                       |                            |                          |                               |                         |                        |                              |                            |                             |                                      |                                     |
| No significativo     |                        |                     |              |                  |                                                   | Suministro de ganado | Descarga de ganado | Manejo del ganado en corrales | Pesa y limpieza del ganado | Proceso de sacrificio | Manejo del ganado en canal | Elaboración de embutidos | Manejo del producto terminado | Manejo de cuartos fríos | Movimiento de personal | Mantenimiento de los equipos | Manejo de desechos sólidos | Manejo de desechos líquidos | Carga y trans. de producto terminado | Administración de las instalaciones |
| Moderado             |                        |                     |              |                  |                                                   |                      |                    |                               |                            |                       |                            |                          |                               |                         |                        |                              |                            |                             |                                      |                                     |
|                      | Significativo negativo |                     |              |                  |                                                   |                      |                    |                               |                            |                       |                            |                          |                               |                         |                        |                              |                            |                             |                                      |                                     |
|                      | Significativo positivo |                     |              |                  |                                                   |                      |                    |                               |                            |                       |                            |                          |                               |                         |                        |                              |                            |                             |                                      |                                     |
|                      | No aplica              |                     |              |                  |                                                   |                      |                    |                               |                            |                       |                            |                          |                               |                         |                        |                              |                            |                             |                                      |                                     |
|                      |                        |                     |              |                  |                                                   |                      |                    |                               |                            |                       |                            |                          |                               |                         |                        |                              |                            |                             |                                      |                                     |
|                      |                        |                     |              |                  |                                                   |                      |                    |                               |                            |                       |                            |                          |                               |                         |                        |                              |                            |                             |                                      |                                     |
|                      |                        |                     |              |                  | Recursos minerales<br>1                           |                      |                    |                               |                            |                       |                            |                          |                               |                         |                        |                              |                            |                             |                                      |                                     |
|                      |                        |                     | TIERRA       |                  | $\overline{2}$<br>Suelos aprovechables            |                      |                    |                               |                            |                       |                            |                          |                               |                         |                        |                              |                            |                             |                                      |                                     |
|                      |                        |                     |              |                  | 3<br>Materiales explotables<br>4                  |                      |                    |                               |                            |                       |                            |                          |                               |                         |                        |                              |                            |                             |                                      |                                     |
|                      |                        |                     |              |                  | Geosférico                                        |                      |                    |                               |                            |                       |                            |                          |                               |                         |                        |                              |                            |                             |                                      |                                     |
|                      |                        |                     |              |                  | 5<br>Calidad del agua                             |                      |                    |                               |                            |                       |                            |                          |                               |                         |                        |                              |                            |                             |                                      |                                     |
|                      |                        |                     |              |                  | Variaciones de caudal<br>6                        |                      |                    |                               |                            |                       |                            |                          |                               |                         |                        |                              |                            |                             |                                      |                                     |
|                      |                        |                     |              | SUBTE-<br>RRÁNEA | 7<br>Patrón de drenaje                            |                      |                    |                               |                            |                       |                            |                          |                               |                         |                        |                              |                            |                             |                                      |                                     |
|                      |                        | AGUA                |              |                  |                                                   |                      |                    |                               |                            |                       |                            |                          |                               |                         |                        |                              |                            |                             |                                      |                                     |
|                      |                        |                     |              |                  | 8 Calidad del agua                                |                      |                    |                               |                            |                       |                            |                          |                               |                         |                        |                              |                            |                             |                                      |                                     |
|                      |                        |                     |              | SUPER-FICIAL     | Variación de caudal<br>9                          |                      |                    |                               |                            |                       |                            |                          |                               |                         |                        |                              |                            |                             |                                      |                                     |
|                      |                        |                     |              |                  | 10 Interacción con superficie                     |                      |                    |                               |                            |                       |                            |                          |                               |                         |                        |                              |                            |                             |                                      |                                     |
|                      |                        |                     |              |                  |                                                   |                      |                    |                               |                            |                       |                            |                          |                               |                         |                        |                              |                            |                             |                                      |                                     |
|                      |                        | <b>MEDIO FÍSICO</b> |              |                  | 11 Uso potencial del suelo<br>12 Calidad del agua |                      |                    |                               |                            |                       |                            |                          |                               |                         |                        |                              |                            |                             |                                      |                                     |
|                      |                        |                     |              |                  | 13 Erosionabilidad                                |                      |                    |                               |                            |                       |                            |                          |                               |                         |                        |                              |                            |                             |                                      |                                     |
|                      |                        |                     | SUELO        |                  | 14 Asentamiento y                                 |                      |                    |                               |                            |                       |                            |                          |                               |                         |                        |                              |                            |                             |                                      |                                     |
|                      |                        |                     |              |                  | compactar                                         |                      |                    |                               |                            |                       |                            |                          |                               |                         |                        |                              |                            |                             |                                      |                                     |
| <b>MEDIO NATURAL</b> |                        |                     |              |                  | 15 Sismicidad                                     |                      |                    |                               |                            |                       |                            |                          |                               |                         |                        |                              |                            |                             |                                      |                                     |
|                      |                        |                     |              |                  | 16 Calidad del aire                               |                      |                    |                               |                            |                       |                            |                          |                               |                         |                        |                              |                            |                             |                                      |                                     |
|                      |                        |                     |              |                  | 17 Niveles de ruido                               |                      |                    |                               |                            |                       |                            |                          |                               |                         |                        |                              |                            |                             |                                      |                                     |
|                      |                        |                     |              |                  | 18 Apariencia del aire                            |                      |                    |                               |                            |                       |                            |                          |                               |                         |                        |                              |                            |                             |                                      |                                     |
|                      |                        |                     |              |                  | 19 Campos                                         |                      |                    |                               |                            |                       |                            |                          |                               |                         |                        |                              |                            |                             |                                      |                                     |
|                      |                        | <b>ATMÓSFERA</b>    |              |                  | electromagnéticos                                 |                      |                    |                               |                            |                       |                            |                          |                               |                         |                        |                              |                            |                             |                                      |                                     |
|                      |                        |                     |              |                  | 20 Clima                                          |                      |                    |                               |                            |                       |                            |                          |                               |                         |                        |                              |                            |                             |                                      |                                     |
|                      |                        |                     |              |                  | 21 Olor                                           |                      |                    |                               |                            |                       |                            |                          |                               |                         |                        |                              |                            |                             |                                      |                                     |
|                      |                        |                     |              |                  | 22 Elementos de<br>composición                    |                      |                    |                               |                            |                       |                            |                          |                               |                         |                        |                              |                            |                             |                                      |                                     |
|                      |                        |                     |              |                  | 23 Patrones tránsito                              |                      |                    |                               |                            |                       |                            |                          |                               |                         |                        |                              |                            |                             |                                      |                                     |
|                      |                        |                     |              |                  | vehicular                                         |                      |                    |                               |                            |                       |                            |                          |                               |                         |                        |                              |                            |                             |                                      |                                     |
|                      |                        |                     |              |                  | 24 Contraste arquitectónico                       |                      |                    |                               |                            |                       |                            |                          |                               |                         |                        |                              |                            |                             |                                      |                                     |
|                      |                        |                     |              |                  | 25 Árboles                                        |                      |                    |                               |                            |                       |                            |                          |                               |                         |                        |                              |                            |                             |                                      |                                     |
|                      |                        |                     | <b>FLORA</b> |                  | 26 Arbustos                                       |                      |                    |                               |                            |                       |                            |                          |                               |                         |                        |                              |                            |                             |                                      |                                     |
|                      |                        |                     |              |                  | 27 Hierbas                                        |                      |                    |                               |                            |                       |                            |                          |                               |                         |                        |                              |                            |                             |                                      |                                     |
|                      | MEDIO BIÓTICO          |                     |              |                  | 28 Barreras vegetales                             |                      |                    |                               |                            |                       |                            |                          |                               |                         |                        |                              |                            |                             |                                      |                                     |
|                      |                        |                     |              |                  |                                                   |                      |                    |                               |                            |                       |                            |                          |                               |                         |                        |                              |                            |                             |                                      |                                     |
|                      |                        |                     |              |                  | 29 Insectos                                       |                      |                    |                               |                            |                       |                            |                          |                               |                         |                        |                              |                            |                             |                                      |                                     |
|                      |                        | FAUNA               |              |                  | 30 Animales terrestres                            |                      |                    |                               |                            |                       |                            |                          |                               |                         |                        |                              |                            |                             |                                      |                                     |
|                      |                        |                     |              |                  | 31 Aves                                           |                      |                    |                               |                            |                       |                            |                          |                               |                         |                        |                              |                            |                             |                                      |                                     |
|                      |                        |                     |              |                  | 32 Acuifauna                                      |                      |                    |                               |                            |                       |                            |                          |                               |                         |                        |                              |                            |                             |                                      |                                     |

**Tabla. VII Matriz de identificación de impactos (fase de operación)**
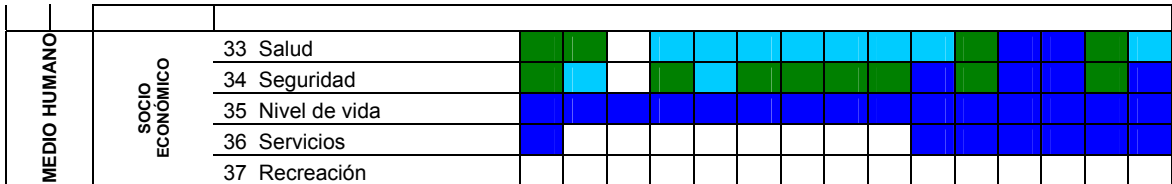

La tabla V es el resultado de la visita de campo realizada por los integrantes del equipo evaluador, en la cual mediante el listado de acciones del proyecto (cronograma de actividades), tanto de fase de construcción y operación (tablas III y IV), se lista el conjunto de factores ambientales del área de influencia del proyecto.

En las tablas VI y VII los impactos que ocasionan alteraciones significativas al medio son los que se representan con los colores amarillos y rojos, que a su vez son los que merecen una mayor atención del equipo evaluador en el proceso de mitigación de impactos (fase siguiente en un EIA).

 Las casillas que se encuentran en blanco en las matrices anteriores (tablas VI y VII), son interacciones que el equipo evaluador consideró que no ocasionan una alteración significativa o que la acción del proyecto no produce ningún impacto en el factor ambiental evaluado, en el primer caso de una alteración poco significativa, el medio es capaz de absorber de forma natural las acciones del proyecto, lo que representaría una acción antieconómica, el gasto de recursos en la mitigación de los mismos.

# **4. MÉTODO MEL-ENEL**

#### **4.1 Características y descripción del método**

El método MEL-ENEL es un sistema racional de generación, manejo y procesamiento de datos ambientales, aplicable como herramienta para la evaluación ambiental de proyectos en etapa de preinversión o en operación, que garantiza al equipo interdisciplinario el conocimiento exhaustivo del proyecto y del medio ambiente interactuante, la identificación completa de sus impactos potenciales, una adecuada evaluación y priorización de acuerdo con su significancia ambiental y los criterios para definir el límite entre el nivel significativo y no significativo, para efectos de justificar cuáles impactos negativos requieren de medidas de control ambiental.

 Sobre esta base, el equipo evaluador podrá proponer las medidas correctivas ambientales únicamente en aquellos que verdaderamente lo requieran, sin cargar costos financieros injustificados en el proyecto evaluado.

 El método consta de seis etapas secuénciales, cada una de las cuales ha sido desglosada en una serie de pasos intermedios descritos en detalle en el presente documento, acompañados de ejemplos de aplicación real en proyectos.

Antes de iniciar la descripción de las etapas, se aclara que el método MEL-ENEL debe aplicarse por separado, para la etapa de ejecución (incluye la construcción) y para la de operación del proyecto situación típica de las diversas metodologías utilizadas para hacer viable el proceso de evaluación ambiental en este tipo de estudios.

La característica principal del método MEL-ENEL radica en su proceso separativo de matrices en las diferentes fases de los proyectos, por establecer o ya establecidos; es decir que se puede utilizar como una herramienta de planificación en proyectos por desarrollarse, o bien como una herramienta de medición y/o diagnóstico en proyectos ya establecidos, a los cuales no se les desarrolló un EIA en su fase de planificación.

## **4.2 Elaboración**

#### **4.2.1 Desglose de acciones del proyecto (etapa I)**

De acuerdo con MEL-ENEL, el éxito en la elaboración de un estudio de impacto ambiental (ya sea EsIA o EDA) descansa en el claro conocimiento del proyecto y del medio ambiente interactuante. Para el primer caso, el grupo evaluador deberá conocer a fondo el proyecto o acción propuesta, tanto en su fase de ejecución como de operación, de tal forma que pueda desglosarlo en sus componentes o acciones potencialmente impactantes. El método propone para esta primera etapa cuatro pasos secuénciales, trabajados en forma interdisciplinaria por parte del equipo evaluador (trabajo frente a frente, con discusiones en las que participen activamente todos los miembros).

**PASO 1:** descripción del proyecto a cargo de personal competente de apoyo al estudio, asignado por el titular del proyecto. Normalmente la descripción deberá incluir las etapas de ejecución y de operación del proyecto.

La descripción del proyecto deberá ser exhaustiva por parte del representante técnico del titular del proyecto y durante la misma, deberá estar presente todo el equipo multidisciplinario evaluador.

 El equipo profesional evaluador efectuará todas las preguntas que sean necesarias, y se deberá utilizar todo el tiempo requerido, con el fin de ahondar en todas las acciones o actividades potencialmente impactantes, preferiblemente en el orden secuencial o más lógico, en que aparecerán durante las etapas de ejecución y operación (y la de abandono, si fuera requerido dependiendo del tipo de proyecto). No se deberá escatimar tiempo en este paso, ya que el conocimiento de las implicaciones ambientales del proyecto es uno de los dos pilares en que descansa el éxito de la evaluación.

 Para la etapa de ejecución del proyecto (no se debe confundir con la construcción), juega un papel importante el cronograma de ejecución de la obra debidamente desglosado en sus actividades y tiempos de realización, que debería ser suplido por el titular del proyecto al equipo evaluador. El cronograma de apoyo deberá incluir la ruta crítica y actividades colaterales, indicando de preferencia la asignación de tiempos, costos y mano de obra, insumos que facilitarán al equipo el desglose de acciones en forma ordenada y secuencial, facilitando la comprensión del proyecto y su posterior evaluación ambiental.

En el ciclo de vida de un proyecto normalmente se identifican tres etapas; preinversión, inversión y operación. En la segunda etapa (inversión), también llamada ejecución, la construcción es uno de sus componentes, pero no es la única.

Para la descripción de la etapa de funcionamiento tendrá un papel sobresaliente el flujo grama del proceso, iniciando con la descripción y caracterización de los insumos, siguiendo con procesos y finalizando con la especificación y caracterización de los productos de la actividad.

 Los miembros del equipo evaluador deberán aprovechar esta fase para aclarar cualquier duda, solicitar ampliaciones o cualquier tipo de información, complementaria, que permita compenetrarse con las implicaciones del proyecto desde el punto de vista ambiental. Es evidente que el conocimiento que cada miembro del equipo evaluador tendrá del proyecto a evaluar, estará en función de su área temática específica o disciplina científica, precisamente para la cual ha sido contratado o integrado el equipo.

Al igual que en Leopold en MEL-ENEL la descripción del proyecto deberá estar acompañada de toda aquella información complementaria que exista sobre el proyecto (dependiendo del momento en que se efectúa la evaluación respecto de la fase de preinversión), tal es el caso de planos esquemáticos, diagramas, topografía, estudios geotécnicos, hidrogeológicos, balances de masa y energía, proyecciones de crecimiento (ampliaciones futuras), mapas de ubicación respecto de vías de acceso, núcleos urbanos cercanos y toda aquella información pertinente, que permita al equipo evaluador conocer con el mayor detalle posible, las implicaciones probables del proyecto sobre el entorno.

**PASO 2:** reuniones de discusión del proyecto y análisis de la información recopilada de apoyo, por parte del equipo multidisciplinario, con el fin de elaborar un listado ordenado de acciones o actividades del proyecto potencialmente impactantes.

Para esta actividad no será necesaria (ni se juzga conveniente), la participación del personal de apoyo del estudio, asignado por el titular del proyecto. El objetivo de esta discusión del equipo, es lograr consensos en cuanto a la definición de las acciones o actividades potencialmente impactantes, aclarar dudas, planificar la estrategia de ejecución de las visitas de campo, y homogeneizar los criterios que serán utilizados durante estas visitas. El listado de acciones que finalmente surja de este paso, se deberá ordenar en forma secuencial o más lógico, dependiendo de la etapa del proyecto a considerar.

 El director técnico del estudio (coordinador) deberá cerciorarse que el significado o contenido temático de cada acción del proyecto, es igualmente comprendido por todos los miembros del equipo multidisciplinario, requisito indispensable para el éxito de la tercera etapa del método (matriz de identificación de impactos).

**PASO 3:** una vez que se cuenta con el listado de las acciones potencialmente impactantes (como en el caso de los EDA), el equipo evaluador procederá a verificar que se cumplan dos condiciones fundamentales, de acuerdo con el método MEL-ENEL. De no cumplirse cuales quiera de ellas, deberá efectuar los ajuste correspondientes en el listado antes de continuar a la segunda etapa del método.

 Estas condiciones, que fueron tomadas de la estadística, son las siguientes:

a. Colectividad.

b. Exclusividad.

a. Colectividad (en estadística; "eventos colectivamente exhaustivos") significa que la sumatoria de las acciones debe ser igual al proyecto total y por ende, no se deben dejar por fuera acciones potencialmente impactantes del mismo. Para facilitar el trabajo posterior, el método recomienda reducir mediante un sistema de jerarquización, el número de acciones hasta un valor máximo de 20; sin embargo, puede utilizarse cualquier cantidad.

b. Exclusividad (en estadística: "eventos mutuamente exclusivos") significa que el contenido temático o significado de cada acción o componente de proyecto, no debe repetirse total o parcialmente en otro componente, o sea, que no debe haber intersección entre las acciones.

Es importante hacer la revisión de estos dos requerimientos del listado, ya que de esta forma se garantizará el éxito durante las etapas posteriores de identificación y evaluación de impactos (se evitarán los dos errores típicos de la EIA; dejar por fuera del EIA impactos relevantes, y sobre valorados, debido a problemas de duplicidad en la evaluación de las acciones del proyecto).

**PASO 4:** como producto de esta primera etapa del método, se elaborará una tabla resumen con las acciones o actividades del proyecto (una para la fase de ejecución y otra para la fase de funcionamiento) potencialmente impactantes que deberán cumplir los requisitos de colectividad y exclusividad. El cuadro deberá incluir un número de referencia de cada acción, un nombre clave que resuma y permita al equipo hacer referencia en forma ágil a la actividad durante el proceso posterior de identificación matricial de impactos, y una explicación general del contenido de cada acción, ver anexo 1.

#### **4.2.2 Desglose de factores ambientales (etapa II)**

De acuerdo con MEL-ENEL el éxito en la elaboración de un estudio de impacto ambiental (ya sea EsIA o EDA), descansa en el claro conocimiento del proyecto y del medio ambiente interactuante. MEL-ENEL propone una estrategia para identificar con la seguridad adecuada, cuáles deben ser los elementos del medio ambiente que formarán parte del estudio, de tal manera que se incorporen únicamente aquellos que son relevantes para efectos de la evaluación y toma de decisiones. De esta forma se supera el error típico de los EslA en el medio, que incorporan información excesiva y poco relevante, para fines de la evaluación ambiental.

 Esta etapa del método se hará mediante tres pasos consecutivos, todos ellos trabajados en forma interdisciplinaria por parte del equipo evaluador, a saber.

**PASO 1:** al igual que Leopold en el método MEL-ENEL se debe efectuar una visita de reconocimiento de campo, a la cual se deberá llevar la lista de acciones del proyecto surgida de la primera etapa del método. Deberá efectuarse por el equipo multidisciplinario completo y deberán contar con transporte y un guía conocedor de la zona (preferiblemente con el representante técnico del titular del proyecto), de tal forma que el equipo evaluador pueda ubicarse exactamente en cada uno de los sitios geográficos en que se llevarán a cabo las acciones del proyecto.

 La visita de campo se hará siguiendo la secuencia de ubicación de cada acción del proyecto.

En cada lugar, el equipo multidisciplinario discutirá nuevamente las implicaciones ambientales, haciendo un ejercicio de interacción de cada una con los elementos existentes del ambiente.

La interacción deberá incluir principalmente las relaciones directas, aunque a criterio de los profesionales del equipo, habrá situaciones en que resulta muy relevante una interacción indirecta. Por lo tanto, a partir de cada acción, el equipo empezará a identificar *in situ* los impactos directos e indirectos del proyecto, tomando en cuenta los factores del ambiente físico-químico, biológico, socioeconómico y/o paisajístico, que interactúan con el mismo (para el caso particular de la aplicación de MEL-ENEL en los EDA, únicamente se deberá tomar en cuenta las interacciones o impactos directos).

 De especial importancia resultará la participación activa de cada uno de los miembros del equipo, relacionada con la descripción cualitativa de la interacción observada con un factor ambiental propio de su campo de competencia (disciplina científica). De esta forma, cada acción conducirá a uno o varios factores ambientales que interactuarán en forma directa o indirecta con cada acción de proyecto resultante de la primera etapa del método. Si una de las acciones del proyecto se refiere a emisiones gaseosas en una chimenea, el primer paso será ubicarse geográficamente en el sitio exacto en que operará la chimenea, visualizándose el impacto directo sobre la calidad del aire y sus posibles impactos indirectos. Ejemplo, si la dirección predominante de vientos se orienta hacia un núcleo población cercano, es probable que la salud humana será uno de los factores ambientales a considerar en el estudio.

El equipo evaluador irá anotando los factores ambientales interactuantes con cada acción, de tal forma que al concluir la visita de campo (al final del análisis de la interacción del medio con la última acción de proyecto), se contará con un listado de factores o condiciones ambientales que deberán analizarse e incorporarse dentro del estudio. Este listado permitirá definir con mayor propiedad el área de influencia (directa e indirecta) del proyecto, y será la base para el estudio específico de los temas medioambientales que se deberán integrar dentro del estudio.

Para el caso específico de la aplicación de MEL-ENEL en Estudios de Diagnóstico Ambiental, EDA, la etapa de identificación de factores ambientales afectados es más sencilla, dado que las acciones previamente listadas en la primera etapa del método pueden ser verificadas directamente en su fase de funcionamiento (el proyecto objeto de la evaluación ambiental ya existe y está operando).

Según la propuesta del Método para los EDA, se deberán tomar en cuenta únicamente los impactos directos, no así los indirectos. De esta forma, al seguirle la pista a cada una de estas acciones, para cualesquiera de los dos tipos de estudio ambiental, el equipo podrá visualizar en forma inmediata los factores o elementos del medio ambiente que formarán parte del estudio y se evitarán la engorrosa e inútil tarea de describir aspectos del ambiente que son irrelevantes para los objetivos del estudio.

**PASO 2:** el listado de factores ambientales finalmente decidido por consenso y discusión interdisciplinaria del equipo, permitirá definir en forma preliminar el área de influencia o entorno del proyecto, esto es, aquella parte del medio ambiente que interactúa potencialmente con el proyecto y por ende es la receptora potencial de sus impactos.

La suma de los factores finalmente elegidos deberán corresponder al área de influencia del proyecto, y además ninguno de ellos deberá duplicar el contenido temático incluido en otro de los factores (en caso de presentarse esta deficiencia se afectarán negativamente los resultados de la etapa de evaluación, incrementándose artificialmente el valor de los impactos). Análogamente a la recomendación dada en la primera etapa, y aunque no es estrictamente necesario, con el fin de simplificar las siguientes etapas del método, se recomienda que la lista de factores ambientales no exceda de veinte, situación que se logra mediante un ejercicio de agrupación o jerarquización adecuada de los factores ambientales, según sus contenidos temáticos.

- Físico-química.
- Biológica (ecológica).
- Socio-económica.
- Estética.

**PASO 3:** como producto de esta etapa del método, se elaborará una tabla resumen con los factores ambientales potencialmente impactados, que deberán cumplir los requisitos de colectividad y exclusividad. También deberá incluir un número de referencia de cada factor, un nombre clave que resuma y permita al equipo evaluador multidisciplinario hacer referencia en forma ágil a este factor o condición del ambiente durante el proceso posterior de identificación matricial de impactos, y una explicación general del contenido de cada elemento, ver anexo 2.

#### **4.2.3 Matriz de identificación de impactos (etapa III)**

A diferencia de métodos convencionales, que parten de una matriz general y culminan con gran esfuerzo y dificultad con una específica, MEL-ENEL permite elaborar en forma directa la matriz específica del proyecto evaluado. El trabajo del equipo evaluador deberá ser de tipo interdisciplinario para el éxito de esta etapa.

**PASO 1:** el método MEL-ENEL propone la elaboración de una matriz específica de interacción, con un máximo de 400 celdas para la condición más crítica (M = 20 filas por N = 20 columnas), la cual servirá como herramienta técnica para la identificación de los impactos potenciales, gracias a la interacción entre las filas y las columnas, que deberán asignarse de la siguiente forma: N = número de acciones de proyecto, y M = número de factores ambientales.

Nótese que a diferencia de la utilización de una matriz general (Leopold), la cual requiere de una rigurosa y enorme paciencia, hasta culminar con la específica de interacción del proyecto, MEL-ENEL conduce a la elaboración en forma directa de la matriz propia para el proyecto evaluado, la cual necesariamente contendrá toda la información requerida para una exitosa etapa de identificación de impactos, dado que se ha cumplido con las características de exclusividad y colectividad. Ejemplifica este caso el anexo 3. Al igual que en las etapas anteriores del método, ésta debe ejecutarse por el equipo profesional en forma interdisciplinaria (estando presentes todos a la vez, con discusiones de equipo) y no en forma multidisciplinaria. Una vez elaborada la matriz, se procederá a determinar las interacciones entre las acciones del proyecto (etapa I) y los factores ambientales (etapa II), de la siguiente forma.

**PASO 2:** revisión una a una, en forma descendente, de las interacciones entre el primer componente del proyecto y cada uno de los factores ambientales. Cada vez que el grupo evaluador dictamine por consenso, que existe una interacción causa/efecto, se anotará en la celda un número en el orden ascendente (1, 2, 3, 4...). Este número de referencia corresponde a un impacto directo, determinado por el equipo evaluador mediante tormenta de ideas. Cuando no se determine interacción se dejará la celda en blanco y se continuará con la siguiente.

**PASO 3:** cada impacto directo deberá identificarse con un nombre clave, que sea fácilmente reconocible por todo el equipo para las siguientes tareas del método. Se debe elaborar una tabla de cuatro columnas que respalde el proceso de identificación en la matriz específica: en la primera columna se pondrá el número de referencia, asignado dentro de cada celda en que existe interacción directa junto con el signo (positivo o negativo) del impacto. En la segunda se asignará un nombre clave (resumen) del impacto directo; en la tercera columna se describirá brevemente el significado de este impacto según el consenso del equipo evaluador, y en la cuarta se procederá a listar al menos tres posibles impactos indirectos que se generan en el medio ambiente a partir del directo identificado en la matriz ver anexo 4.

Es necesario indicar que para el caso de los EDA, únicamente se tomarán en cuenta los impactos directos negativos resultantes de la matriz de interacción, dado que el alcance de este tipo de estudio correctivo, es menor que el de un EsIA (preventivo).

**PASO 4:** se procederá de la misma manera anteriormente descrita con la segunda acción en forma descendente y así sucesivamente, hasta agotar la matriz. De esta forma se culminará con el cuadro anterior con la totalidad de impactos directos e indirectos del proyecto evaluado. Podrá observarse que los impactos en algunos casos se repiten (aunque las causas sean diferentes) y en otros se refieren a efectos similares, dado el carácter sistémico del medio.

### **4.2.4 Categorías por impactos genéricos (etapa IV)**

**PASO 1:** una vez que se tiene la identificación y descripción de impactos directos e indirectos, se procede a efectuar mediante un trabajo interdisciplinario, una agrupación u ordenamiento de los mismos utilizando como criterio de agrupación el factor ambiental impactado, inicia con un proceso de análisis (desglose del proyecto en todos sus posibles impactos individuales) y continúa con un proceso de síntesis (agrupación de los impactos puntuales en categorías genéricas).

 Se recomienda que la lista de impactos ambientales genéricos (categorías) sea compacta, situación que dependerá del tipo de proyecto y medio ambiente afectado, únicamente para fines de referencia, puede proponerse un límite de 15 impactos genéricos (positivos o negativos), el equipo multidisciplinario decidirá el número de impactos a ser evaluados (predicción e interpretación) con base en sus características (magnitud, importancia, extensión, duración y reversibilidad a desarrollarse más adelante).

**PASO 2:** una vez analizados todos los impactos con el fin de reconocer las categorías o grupos genéricos, MEL-ENEL propone construir otro cuadro con 4 columnas, ver anexo 5. Cada impacto genérico agrupará y detallarán los impactos directos e indirectos de cada categoría, con su correspondiente detalle general. Para llenar la casilla de la descripción bastará con copiar las reseñas parciales de los impactos directos e indirectos que se presentan anteriormente en el cuadro 4 (etapa III paso 3).

# **4.2.5 Evaluación de los impactos genéricos (etapa V)**

Como producto de la aplicación de MEL-ENEL, hasta este momento se cuenta con un listado de impactos genéricos (categorías de impacto según el factor ambiental afectado), tanto positivo como negativo, para cada una de las fases (ejecución, operación) del proyecto. Se conoce además el origen de los mismos, las acciones que los causan y los factores del ambiente que son modificados. A diferencia de las etapas anteriores del método, ésta tendrá un fuerte componente de trabajo multidisciplinario y en menor grado interdisciplinario, contrariamente a las anteriores.

**PASO 1:** antes que el coordinador técnico del equipo distribuya el trabajo de evaluación particular dentro de los especialistas del equipo, es necesario que todos los miembros comprendan a profundidad los siguientes conceptos, alcances y limitaciones de esta etapa. El proceso de evaluación es un análisis profundo de la significancia ambiental de los impactos genéricos y por ende, requiere de un análisis multidisciplinario más que interdisciplinario.

Por lo tanto, en esta etapa cobra fuerza la participación individual de los especialistas que conforman el equipo evaluador y el director técnico del estudio deberá asignar tareas específicas de evaluación a cada uno de los miembros, ya sea en forma individualizada o en pequeños grupos (por ejemplo dos miembros) del equipo evaluador. La lista de impactos genéricos deberá dividirse según su signo ambiental.

¾ Positivos: aquellos que se refieren a modificaciones que resultan en ganancias o beneficios para el medio ambiente. Para la aplicación típica en nuestro medio, estos impactos quedarán a nivel descriptivo, sin requerirse su evaluación.

¾ Negativos, los que provienen de modificaciones que resultan en pérdidas o costos para el medio ambiente. Estos impactos deberán evaluarse en cuanto a su significancia ambiental, para proceder posteriormente a su priorización.

 El tratamiento de datos, de acuerdo con el método MEL-ENEL para esta etapa, deberá efectuarse por separado para los impactos positivos y para los negativos (en Guatemala el énfasis se presenta en los negativos, razón por la que éste será el brindado en este documento. Para poder establecer con certeza el signo del impacto, es estrictamente obligatorio aplicar para cada caso, la ecuación básica de evaluación ambiental: IA = calidad con - calidad sin. Tal y como se indicó, de acuerdo con experiencias, se recomienda no exceder de quince la lista de impactos genéricos, positivos o negativos.

La evaluación deberá hacerse en forma individual, tanto para los impactos positivos como para los negativos, de acuerdo con su significancia ambiental. Esta es la etapa medular del estudio ambiental (EslA o EDA) y es donde se requiere que los miembros del equipo multidisciplinario cumplan con los dos requisitos básicos, anteriormente mencionados: solvencia técnica y experiencia. En el primer caso se refiere al conocimiento académico y científico sobre el tema objeto de estudio, mientras que el segundo se refiere a la experiencia del especialista en análisis anteriores de naturaleza similar o afín, que le permitan un criterio técnico fuertemente consolidado.

 La evaluación se refiere a la valoración de la significancia ambiental de cada impacto y es un trabajo delicado que debe ser efectuado por los especialistas de cada área. No se requiere un especialista por cada uno, sino un grupo compacto de especialistas que puedan evaluar mediante predicciones (en el caso de la EIA), los cambios que sufrirá el ambiente con el proyecto en cada una de las áreas genéricas de impacto (social, físico, químico, biológico, cultural, económico, etc.).

La significancia ambiental, es una valoración integral de la relevancia que un impacto puede tener en el medio ambiente y se establece, para fines de MEL-ENEL, con base en la evaluación de cinco características de impacto expuestas más adelante. Solamente aquellos impactos que resulten significativos (positivos o negativos) formarán parte del proceso de toma de decisiones.

 En el caso particular de los negativos, únicamente aquellos evaluados como significativos, deberán ser objeto de medidas de control ambiental (prevención, atenuación o compensación), situación que se resolverá en la etapa VI del método, el énfasis del EIA descansa en los impactos negativos.

Dentro de lo posible, el especialista deberá hacer una evaluación cuantitativa del cambio, recordando que siempre hay que aplicar la ecuación con-sin en cada impacto evaluado. Según se ha anticipado, en muchos casos no será posible efectuar la evaluación en forma cuantitativa, dado que la naturaleza del impacto es intangible, o a pesar de ser tangible, no se cuenta con la herramienta, tiempo o recursos necesarios para tales fines. En estos casos de excepción (que lamentablemente en el medio son generalizados), la evaluación podrá hacerse en forma cualitativa, para lo cual el especialista deberá establecer rangos o escalas cualitativas de apoyo.

**PASO 2**: cada uno de los miembros (o subgrupos) del equipo deberá aplicar sus conocimientos técnicos y experiencia, para efectuar un análisis detallado de cada uno de los impactos genéricos asignados por el director del estudio. Según se ha manifestado, la evaluación deberá hacerse por separado para los impactos positivos y negativos.

El análisis deberá ser lo más cuantitativo posible, de tal forma que la posterior evaluación de la significancia ambiental de cada impacto sea lo menos subjetiva posible. Esta situación ideal no siempre se logrará, debido a razones como insuficiencia de información, naturaleza intangible del impacto a evaluar, falta de tiempo o recursos para el análisis, limitaciones de conocimiento o experiencia del especialista, etc.

 A pesar de que el método MEL-ENEL acepta como válido que en todo estudio ambiental estarán presentes, en menor o mayor grado estimaciones, el especialista deberá dar su mayor esfuerzo para evaluar, al menos cualitativamente. La significancia de cada impacto genérico tomando como base las siguientes cinco características particulares, que deben evaluarse para cada impacto, a saber:

- a. Magnitud.
- b. Importancia.
- c. Extensión.
- d. Duración.

### e. Reversibilidad

- a. La magnitud, se refiere a la escala o intensidad del impacto. Por ejemplo, al evaluar un impacto sonoro, la magnitud depende de la intensidad sonora (en dB), entre mayor sea, mayor será la valoración que se asignará a su magnitud.
	- b. La importancia es una valoración cualitativa que se establece por consenso interdisciplinario del equipo para cada uno de los factores ambientales impactados. El equipo deberá discutir las razones objetivas y respaldo científico con el fin de ponderar o pesar la importancia relativa de cada factor con respecto de los demás, situación que dependerá directamente de las características del proyecto u acción, del medio ambiente en que interactúa.

Un aspecto vital de comprender al valorar la importancia, es que esta característica es totalmente independiente de la valoración que se haga de las otras características. Así, un impacto genérico (o factor ambiental impactado) puede ser muy importante, a pesar de que su magnitud sea mínima.

c. La extensión se refiere al área geográfica (por ejemplo en  $Km^2$ ) afectada. Existen impactos puntuales de muy pequeña extensión, así como impactos regionales de gran extensión.

Entre mayor sea, mayor será la valoración que el especialista dará a esta característica y viceversa.

- d. La duración, se refiere al tiempo de exposición o de permanencia del impacto. Uno sonoro de gran magnitud y moderada extensión, podría ser de muy baja duración. Entre mayor sea, mayor será la valoración dada a la característica.
- e. La reversibilidad se refiere a la capacidad del medio de retornar a su calidad ambiental original una vez que la fuente generadora sea eliminada. Por ejemplo, si al eliminar una acción negativamente impactante, desaparece de inmediato el impacto, entonces es reversible y en este caso la valoración de esta característica será pequeña. Si por el contrario, el impacto persiste a pesar de que se elimine la acción generadora, éste es irreversible, en cuyo caso la valoración será alta.

Entre estos dos extremos pueden presentarse impactos intermedios, en cuanto a la valoración de su reversibilidad; sin embargo, no debe olvidarse que entre más irreversible sea un impacto negativo, será más significativo (esta relación es válida únicamente para impactos negativos). Como producto de este paso, cada especialista culminará con la mayor cantidad de elementos de juicio e información objetiva y cuantitativa de preferencia, para justificar posteriormente los valores que serán asignados a cada una de las características del impacto. La información técnica resultante de este análisis particular de impactos ambientales, específicamente los datos que sustentan el cambio ambiental evaluado para cada impacto genérico, deberá consignarse dentro del cuerpo del EIA.

**PASO 3:** MEL-ENEL propone la elaboración de una tabla en la cual cada especialista responsable de la evaluación de uno o varios impactos genéricos (en función de su área científica y del factor ambiental afectado), elabore un resumen de los resultados relevantes de la evaluación, (ver anexo 6).

 Al final de cada resumen, del cual se han consignado los resultados de la evaluación (cuantitativa siempre que sea posible) para cada característica de cada impacto, el especialista anotará una letra que califica en forma cualitativa la relevancia del impacto con respecto de su característica, de la siguiente manera: (B): bajo (M): moderado (A): alto.

A manera de ejemplo, obsérvese que el impacto nombre clave 1 (ver anexo 6) ha sido valorado por el especialista responsable de la siguiente manera: el factor ambiental afectado es de alta importancia aunque el impacto es de baja magnitud y extensión, moderada duración y parcialmente reversible, para sustentar cada una de estas calificaciones cualitativas, el especialista ha aportado un resumen para cada caso, con los datos relevantes de la predicción (en el caso del EslA) y de la evaluación (en el caso del EDA), que sustentan su opinión. De esta forma, este paso culmina con una tabla que resume los resultados de la evaluación particular de cada impacto genérico negativo.

**PASO 4:** finalmente y antes de continuar con la última etapa del método, es necesario eliminar los impactos genéricos que resulten rigurosamente no significativos. Para tales fines, el método MEL-ENEL establece dos tipos de impactos no significativos: aquellos cuyas cinco características hayan sido calificadas con B, o aquellos que a lo más tengan una sola característica M y las restantes cuatro con B. Como se verá en la siguiente etapa, también será posible eliminar cualquier otro impacto que resulte no significativo.

## **4.2.6 Priorización por significancia (etapa VI)**

Una vez efectuada la valoración de las diferentes características particulares de cada impacto genérico, el método MEL-ENEL con el fin de hacer una comparación todas contra todas, de los impactos genéricos, para finalmente establecer su Coeficiente de Significancia Relativa, CSR. La manera dominante del trabajo de equipo evaluador será bajo la modalidad interdisciplinaria para esta etapa.

Paso 1: se deberá construir una matriz cuadrada, de F filas x F columnas, en donde F es el número de impacto genéricos negativos a priorizar de acuerdo con su significancia (se recomienda que el valor máximo de F sea quince. La matriz permitirá comparar parejas de impactos, bajo la modalidad de todos contra todos, con lo cual se objetivisa el proceso de calificación, que deberá efectuarse mediante trabajo interdisciplinario del equipo (todos los miembros deberán estar presentes para esta etapa), (ver anexo 7). El orden en que se han colocado los impactos genéricos se mantiene, tanto en filas como en columnas. También el orden en que se decide colocar las filas es arbitrario y quedará a juicio del equipo evaluador, sin embargo, una vez elegido, deberá mantenerse idéntico en las columnas (ver anexo 7).

**Paso 2:** una vez elaborada la matriz, queda definido el procedimiento para calificar el CSR mediante comparaciones de todos los impactos por parejas. Para ejemplificar este paso se tienen los siguientes impactos: lago, aire, suelo, acuífero, pública, ocupacional y contingencia. En primer lugar se califica la significancia del impacto genérico denominado bajo el nombre clave de Lago.

En todos los casos la calificación se hará por comparación de parejas. Para el primer caso se tiene.

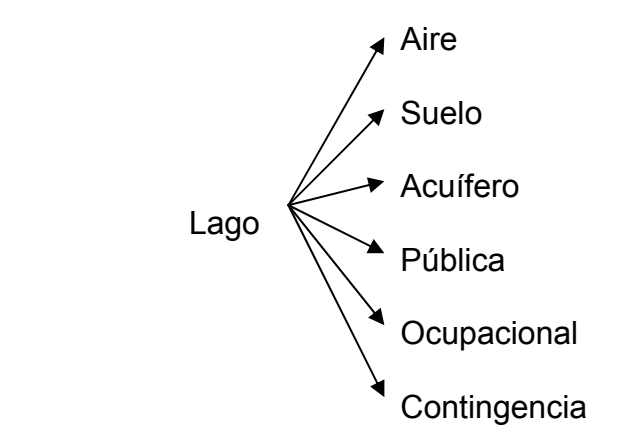

Una vez terminada la calificación de la significancia de lago, se procede a iniciar la calificación de aire, mediante la siguiente secuencia

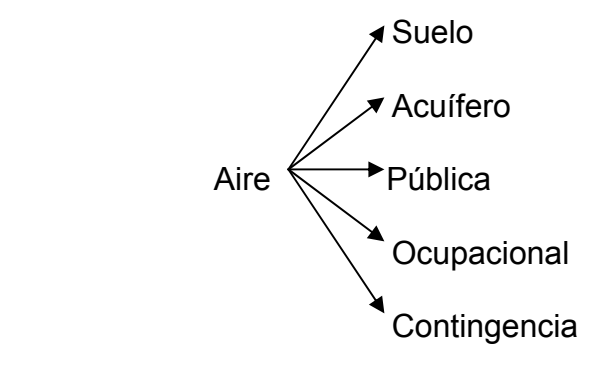

Se observa que al calificar el impacto aire se reduce una unidad, en el número de parejas a autorizar, dado que en la evaluación anterior se incluyó una de ellas, del impacto suelo se reducirá en otra unidad y así sucesivamente, hasta que la última pareja a calificar será cong: ocup. No se califica Lago contra Lago, ni Aire contra Aire, etc., razón por la que se coloca una línea diagonal que deja en blanco las casillas correspondientes.

Por lo tanto, la diagonal divide la matriz en dos zonas: la zona superior derecha es la que se califica, dado que la inferior izquierda resulta calificada por añadidura (ver anexo 8).

 $CSR_{\text{LAGO}} = 240/500 = 0.48$   $CSR_{\text{AIRE}} = 260/500 = 0.52$  SUMA = 1.00

Por lo tanto, el producto del paso 2 de esta etapa, es la elaboración de las tablas de calificación de impactos por parejas, contra las cinco características de éstos, de tal forma que estas tablas guiarán la secuencia de trabajo del equipo evaluador multidisciplinario. A manera de resumen del sistema de calificación, así como producto de un estudio resultan cuatro impactos genéricos denominados A, B, C, o D, el procesamiento deberá seguir la secuencia:

**Paso 3:** se refiere al proceso de calificación de cada impacto genérico por parejas para obtener su significancia relativa (parcial) en función de cada una de las características evaluadas en la etapa V, con apoyo de los resultados (anexo 6), desarrollada en el paso 3 de la misma etapa. El método MEL-ENEL propone la distribución de 100 puntos entre cada pareja, en función de la importancia relativa de cada impacto, según las características evaluadas en la etapa V.

Para tales fines durante la calificación del impacto genérico A contra cada pareja, el equipo multidisciplinario deberá preguntarse. ¿Es el impacto A más significativo que el impacto B?. Por ejemplo, para la comparación del impacto lago contra aire con respecto a la característica magnitud (ver anexo 8). El equipo decidió distribuir 40 puntos para Lago y 60 para Aire. Con respecto a la característica Importancia, el equipo decidió que ambos impactos genéricos son aproximadamente iguales en importancia por lo tanto distribuyeron 50 puntos a cada uno, etc. Obsérvese con respecto a la característica Reversibilidad, se decidió distribuir 25 puntos para Lago contra 75 para Aire, lo que quiere decir que el impacto en el AIRE en más irreversible, en tanto que en agua es más reversible y por ende, menos significativo.

Para poder decidir la forma en que se distribuyen los 100 puntos en cada pareja, el equipo evaluador debe acudir a los resultados de la evaluación (predicción para el caso de EsIA) efectuada en la etapa V, de lo cual se efectuó un resumen en tabla 8.

 Lo anterior pone de manifiesto que el método es simplemente una herramienta de apoyo al proceso de decisiones, pero lo verdaderamente importante es la calidad de la evaluación (resultado de la calidad de los especialistas del equipo). Una vez terminada la distribución de los 100 puntos en cada pareja, resulta en un total de 500 puntos distribuidos. Por lo tanto, el producto de este paso es el cálculo de los valores resultantes de la comparación de parejas (coeficiente de significancia relativa parcial, según cada característica de impacto), los cuales formarán parte de la matriz elaborada en el paso 1 de esta etapa. El cálculo se efectúa de la siguiente forma ver anexo 9

 $CSR_{LAGO} = 240/500 = 0.48$   $CSR_{AIRE} = 260/500 = 0.52$  SUMA = 1.00, etc. Únicamente para fines de orientación, el método MEL-ENEL propone los siguientes criterios que guían la interpretación de los valores.

Límites cualitativos de los CSR parciales

1.00: Cuando el impacto A es mucho más significativo que el impacto B.

0.75: Cuando el impacto A es un poco más significativo que el impacto B.

0.50: Cuando el impacto A es aproximadamente igual de significativo que el B.

0.25: Cuando el impacto A es un poco menos significativo que el impacto B.

0.00: Cuando el impacto A es mucho menos significativo que el impacto B.

**Paso 4:** consiste en el cálculo de los coeficientes de significancia relativa (totales) para cada impacto genérico, a través de los cuales se efectuará la priorización de impactos por significancia, por lo que se procede de la siguiente manera:

- ¾ Sumatoria de todos los coeficientes de significancia relativa parcial en forma horizontal, el valor es acumulado en cada casilla de la columna denominada SUM (suma).
- ¾ Una vez terminadas las sumas acumuladas, se hace la sumatoria de todos los valores en forma vertical ubicados bajo la columna denominada SUM.
- ¾ Finalmente, se normaliza cada valor de CSR para cada impacto genérico (ver anexo 10).

Una vez obtenidos los valores del CSR para cada impacto genérico, se pueden normalizar al 100%, mediante una simple regla de tres.

 Para ello se asigna el valor de 100 al de CSR más alto y a partir de ello, se calculan los restantes valores de CSR en la escala normalizada de 100. Dependiendo de los valores obtenidos, es posible agruparlos en categorías de significancia, recomendación simplemente de estilo que no es estrictamente necesaria. Como muestra se tienen los niveles de prioridad de impactos del EIA del proyecto rastro municipal de Joyabaj Quiché.

| <b>Impactos</b> | <b>Descripción</b>                                                          | Significancia           |  |  |
|-----------------|-----------------------------------------------------------------------------|-------------------------|--|--|
| Nivel I         | Afectación de la salud pública                                              | 100%                    |  |  |
| Nivel II        | Contaminación del aire<br>Contaminación del lago                            | 87.3%<br>88.4%          |  |  |
| Nivel III       | Contaminación del suelo<br>Incremento de contagio<br>Contaminación del lago | 74.7%<br>74.4%<br>73.6% |  |  |
| <b>Nivel IV</b> | Afectación salud ocupacional                                                | 55.7%                   |  |  |

**Tabla VIII. Niveles de prioridad de impactos EIA** 

**Paso 5:** Finalmente, se procede a eliminar los impactos negativos no significativos, si los hubiera. De acuerdo con el método MEL-ENEL, cualquier impacto genérico con una ponderación menor del 40% podrá eliminarse, ya que se considera no significativo y por ende, no forma parte del proceso de decisiones sobre el proyecto.

# **4.3 Aplicación: en los proyectos rastros municipal de Joyabaj y Nebaj, del departamento de Quiché**

a. Rastro municipal de Nebaj Quiché (RN): por la forma en que se han desarrollado los hechos en los dos proyectos, condiciones ya mencionadas en la aplicación del capítulo tres , compete aplicar el método MEL-ENEL en ambos proyectos tomando en primer lugar el proyecto de Nebaj, lo cual se desglosa de la siguiente manera.

| $n$ úm.        | <b>Acción</b>                                                         | <b>Descripción</b>                                                              |  |  |
|----------------|-----------------------------------------------------------------------|---------------------------------------------------------------------------------|--|--|
| 1              | Movimiento de<br>personal                                             | Contratación de mano de obra y la creación de campamentos para<br>su instancia. |  |  |
| $\overline{2}$ | Circulación de<br>vehículos                                           | Patrón de tránsito vehicular.                                                   |  |  |
| 3              | Limpieza del<br>sitio                                                 | Descombramiento de árboles, arbustos, etc. del área del proyecto.               |  |  |
| $\overline{4}$ | Disposición de<br>residuos                                            | Recolección de residuos ocasionados por la limpieza del área del<br>proyecto.   |  |  |
| 5              | Compactación,<br>conformación                                         | Conversión de una rasante a un suelo nivelado.                                  |  |  |
| 6              | Estabilización<br>de taludes                                          | Conformación y estabilización de taludes.                                       |  |  |
| $\overline{7}$ | Rellenos                                                              | Rellenos y nivelación de superficie.                                            |  |  |
| 8              | Excavaciones                                                          | Excavación y zanjeo para la colocación de estructuras subterráneas.             |  |  |
| 9              | Fundiciones y<br>edificaciones                                        | Fundición y edificación de las distintas estructuras.                           |  |  |
| 10             | Acarreo de<br>materiales                                              | Acarreo de materiales y colocación en bodegas respectivas.                      |  |  |
| 11             | Construcción<br>de estructuras<br>subterráneas                        | Ensamble de estructuras subterráneas como cimiento.                             |  |  |
| 12             | Construcción<br>de estructuras<br>superficiales                       | Ensamble de estructuras superficiales tales como mampostería.                   |  |  |
| 13             | Montaje de<br>estructuras                                             | Montaje de estructuras especiales del proyecto.                                 |  |  |
| 14             | Instalaciones<br>eléctricas                                           | Instalación de iluminación y fuerza de los diferentes ambientes.                |  |  |
| 15             | Instalación de<br>equipo                                              | Instalación de equipo para los diversos ambientes estructurales.                |  |  |
| 16             | Equipamiento y<br>Instalación de equipo y suministros.<br>suministros |                                                                                 |  |  |

**Tabla IX. Desglose de acciones del proyecto RN (fase de construcción)**

| núm.                                          | Acción                            | <b>Descripción</b>                                                                                       |
|-----------------------------------------------|-----------------------------------|----------------------------------------------------------------------------------------------------|
| 1                                             | Suministro de<br>ganado           | Recepción y clasificación del ganado.                                                                    |
| $\overline{2}$                                | Descarga de ganado                | Descarga y colocación del ganado en áreas asignadas.                                                     |
| 3                                             | Manejo del ganado<br>en corrales  | Encierro y manejo del ganado en corrales.                                                                |
| 4                                             | Pesado y limpieza<br>del ganado   | Pesado y limpieza del ganado para su sacrificio posterior.                                               |
| 5                                             | Sacrificio                        | Proceso de sacrificio.                                                                                   |
| 6                                             | Ganado en canal                   | Manejo del ganado en canal.                                                                              |
| $\overline{7}$                                | Elaboración de<br>embutidos       | Fabricación de los diferentes embutidos.                                                                 |
| 8                                             | Productos<br>terminados           | Manejo de productos terminados.                                                                          |
| 9                                             | Refrigeración                     | Manejo de cuartos fríos.                                                                                 |
| 10                                            | Personal                          | Movimiento de personal de operación de los diferentes ambientes<br>de las instalaciones.                 |
| 11                                            | Mantenimiento                     | Mantenimiento de los equipos de las diversas instalaciones.                                              |
| 12                                            | Desechos sólidos                  | Recolección y manejo de los desechos sólidos producidos por las<br>diferentes operaciones del proyecto.  |
| 13                                            | Desechos líquidos                 | Recolección y manejo de los desechos líquidos producidos por las<br>diferentes operaciones del proyecto. |
| 14                                            | Manejo de productos<br>terminados | Carga y transporte de productos terminados.                                                              |
| 15<br>Administración<br>de las instalaciones. |                                   | Administración y programación de las actividades dentro y fuera                                          |

**Tabla X. Desglose de acciones del proyecto RN (fase de operación)** 

Las acciones del proyecto se han trabajado en las tablas VIII y IX, la primera identifica la fase de construcción y la segunda las acciones de la fase de operación. Ninguna de las actividades se repite, condición requerida para aplicar el método, llamada de colectividad, esto se justifica en que la sumatoria de las acciones del proyecto es igual al proyecto total. La segunda condición es la de exclusividad que indica que no se dan intersecciones entre las acciones, es decir no se repiten parcialmente.

| núm. | <b>Factor</b><br><b>Ambiental</b>            | <b>Descripción</b>                                                                                                    |  |  |  |  |  |  |
|------|----------------------------------------------|----------------------------------------------------------------------------------------------------|--|--|--|--|--|--|
| 1    | Tierra y<br>sus<br>recursos<br>aprovechables | minerales, suelos aprovechables,<br>Recursos<br>materiales explotables y geosféricos.                                                                             |  |  |  |  |  |  |
| 2    | Agua subterránea                             | Calidad del agua, variación de caudal y patrón de<br>drenaje.                                                                                                    |  |  |  |  |  |  |
| 3    | Agua superficial                             | Calidad del agua, variación de caudal y interacción<br>con la superficie.                                                                                         |  |  |  |  |  |  |
| 4    | Uso y calidad del<br>suelo                   | Superficie de materia orgánica y microorganismos.                                                                                                    |  |  |  |  |  |  |
| 5    | Atmósfera                                    | Tal como el aire, ruido, apariencia del aire,<br>electromagnetismo, clima, olor, elementos de<br>composición, tránsito vehicular,<br>contraste<br>arquitectónico. |  |  |  |  |  |  |
| 6    | <b>Flora</b>                                 | Árboles, arbustos, hierbas y barreras vegetales.                                                                                                    |  |  |  |  |  |  |
| 7    | Fauna                                        | Insectos, animales terrestres, aves y acuifauna.                                                                                                    |  |  |  |  |  |  |
| 8    | Socioeconómico                               | Salud, seguridad, nivel de vida, servicios<br>v<br>recreación.                                                                                                    |  |  |  |  |  |  |

**Tabla XI. Desglose de factores ambientales RN** 

Para este desglose de los factores ambientales se debe seguir manteniendo el criterio de colectividad y exclusividad, y es el resultado de la visita de campo del equipo evaluador tomando como referencia las acciones del proyecto (cronograma del proyecto).

Por consistir solamente en un ejemplo y no un EIA, en la matriz de identificación de impactos se hace un resumen de las acciones del proyecto, esto con la finalidad de facilitar la comprensión del método y evitar lo extenso que pueda representar la evaluación de todas las acciones identificadas.

|                          | CONSTRUCCIÓN<br>FASE DE | SUMINISTRO DE GANADO | GANADO<br>LIMPIEZA DEL | <b>SACRIFICIO</b> | CARNE EN CANAL | ELABORACIÓN DE EMBUTIDOS | <b>CUARTOS FRÍOS</b> | DESECHOS SÓLIDOS | DESECHOS LÍQUIDOS | PERSONAL | DESECHOS SEMISÓLIDOS |
|--------------------------|-------------------------|----------------------|------------------------|-------------------|----------------|--------------------------|----------------------|------------------|-------------------|----------|----------------------|
| <b>AGUA SUPERFICIAL</b>  | 1                       |                      | 12                     |                   |                |                          |                      | 25               | 31                | 35       | 39                   |
| AGUA SUBTERRÁNEA         |                         |                      |                        |                   |                |                          |                      | 26               | 32                |          |                      |
| <b>SUELO</b>             | $\overline{2}$          | 9                    |                        |                   |                |                          |                      | 27               |                   |          |                      |
| <b>OLORES</b>            |                         | 10                   |                        | 14                | 17             | 20                       | 22                   | 28               | 33                |          | 40                   |
| <b>CALIDAD DEL AIRE</b>  | 3                       |                      |                        |                   |                |                          | 23                   |                  |                   |          |                      |
| <b>FLORA</b>             | 4                       |                      |                        |                   |                |                          |                      |                  |                   | 36       |                      |
| <b>FAUNA</b>             | 5                       |                      |                        |                   |                |                          |                      |                  |                   | 37       |                      |
| <b>NIVEL DE VIDA</b>     | 6                       |                      | 13                     | 15                | 18             | 21                       | 24                   |                  |                   |          |                      |
| <b>SALUD Y SEGURIDAD</b> | $\overline{7}$          | 11                   |                        | 16                | 19             |                          |                      | 29               | 34                |          | 41                   |
| <b>PAISAJE</b>           | 8                       |                      |                        |                   |                |                          |                      | 30               |                   | 38       |                      |

**Tabla XII. Matriz de identificación de impactos RN** 

Al igual que en las etapas anteriores del método, ésta debe ejecutarse por el equipo profesional en forma interdisciplinaria (estando presentes todos a la vez, con discusiones de equipo) y no en forma multidisciplinaria. Una vez elaborada la matriz, se procederá a determinar las interacciones entre las acciones del proyecto (etapa I) y los factores ambientales (etapa II), de la siguiente forma: revisión una a una, en forma descendente, de las interacciones entre el primer componente del proyecto y cada uno de los factores ambientales. Cada vez que el grupo evaluador dictamine por consenso que existe una interacción causa/efecto, se anotará en la celda un número en el orden ascendente (1, 2, 3, 4...). Este número de referencia corresponde a un impacto directo, determinado por el equipo evaluador mediante tormenta de ideas.

|                      | LANIA AIII.                        | <b>TOMARTS CRIPS OF REMAINS OF REMAINING THE MILITARY OF A STATE</b> |  |  |  |
|----------------------|------------------------------------|----------------------------------------------------------------------|--|--|--|
| Nombre clave (signo) |                                    | Descripción de impactos                                              |  |  |  |
|                      | Construcción agua superficial (-)  | Permeabilidad del suelo, alteración de fuentes de agua.              |  |  |  |
|                      | Construcción suelo (-)             | Eliminación y compactación del suelo.                                |  |  |  |
|                      | Construcción aire (-)              | Levantamiento partículas de polvo.                                   |  |  |  |
|                      | Construcción flora (-)             | Disminución de la capa vegetal.                                      |  |  |  |
|                      | Construcción fauna (-)             | Alteración de la micro fauna.                                        |  |  |  |
|                      | Construcción nivel de vida (+)     | Creación de fuentes de empleo.                                       |  |  |  |
|                      | Construcción salud (-)             | Probabilidad de accidentes.                                          |  |  |  |
|                      | Construcción paisaje (-)           | Alteración del medio por la creación de infraestructura.             |  |  |  |
|                      | Ganado suelo (-)                   | Compactación.                                                        |  |  |  |
|                      | Ganado olores (-)                  | Provocación de olores.                                               |  |  |  |
|                      | Ganado seguridad (-)               | Posibles accidentes y contagio de enfermedades.                      |  |  |  |
|                      | Limpieza agua superficial (-)      | Alteración de las aguas superficiales.                               |  |  |  |
|                      | Limpieza nivel de vida (+)         | Creación de fuentes de empleo.                                       |  |  |  |
|                      | Sacrificio olores (-)              | Provocación de olores.                                               |  |  |  |
|                      | Sacrificio nivel de vida (+)       | Creación de fuentes de empleo.                                       |  |  |  |
|                      | Sacrificio salud (-)               | Posibles accidentes y contagio de enfermedades.                      |  |  |  |
|                      | Canal olores (-)                   | Provocación de olores.                                               |  |  |  |
|                      | Canal nivel de vida (+)            | Creación de fuentes de empleo.                                       |  |  |  |
|                      | Canal salud y seguridad (-)        | Posible contagio de enfermedades.                                    |  |  |  |
|                      | Embutidos olores (-)               | Provocación de olores.                                               |  |  |  |
|                      | Embutidos nivel de vida (+)        | Creación de fuentes de empleo.                                       |  |  |  |
|                      | Cuartos fríos olores (-)           | Provocación de olores.                                               |  |  |  |
|                      | Cuartos fríos calidad del aire (-) | Emisión de gases.                                                    |  |  |  |
|                      | Cuartos fríos nivel de vida (+)    | Creación de fuentes de empleo.                                       |  |  |  |
|                      | D S agua superficial (-)           | Alteración de las aguas del río Xecalitzá.                           |  |  |  |
|                      | D S agua subterránea (-)           | Alteración del manto freático por lixiviados.                        |  |  |  |
|                      | $D S$ suelo $(-)$                  | Alteración del suelo por materiales no biodegradables.               |  |  |  |
|                      | $D S$ olores $(-)$                 | Provocación de olores.                                               |  |  |  |
|                      | D S salud y seguridad (-)          | Provocación de enfermedades y plagas.                                |  |  |  |
|                      | D S paisaje (-)                    | Alteración del paisaje natural.                                      |  |  |  |
|                      | D L agua superficial (-)           | Alteración de las aguas del río Xecalitzá.                           |  |  |  |
|                      | D L agua subterránea (-)           | Posible alteración del manto freático.                               |  |  |  |
|                      | D L olores (-)                     | Provocación de olores.                                               |  |  |  |
|                      | D L salud y seguridad (-)          | Provocación de enfermedades.                                         |  |  |  |
|                      | Personal agua superficial (-)      | Contaminación del río Xecalitzá.                                     |  |  |  |
|                      | Personal flora (-)                 | Destrucción de la flora natural.                                     |  |  |  |
|                      | Personal fauna (-)                 | Migración de especies nativas.                                       |  |  |  |
|                      | Personal paisaje (-)               | Alteración del paisaje natural.                                      |  |  |  |
|                      | D SS agua superficial (-)          | Alteración de las aguas del río Xecalitzá.                           |  |  |  |
|                      | D SS olores (-)                    | Provocación de olores.                                               |  |  |  |
|                      | D SS salud y seguridad (-)         | Probabilidad de enfermedades.                                        |  |  |  |

**Tabla XIII. Nombres claves de la matriz de identificación de impactos RN** 

|                 | asia Arri - Galogonzaoion por impactos gononeco nu                                                                   |                                                             |  |  |  |  |
|-----------------|----------------------------------------------------------------------------------------------------|-------------------------------------------------------------|--|--|--|--|
|                 | Ref.   IMPACTO GENERICO (SIGNO)<br><b>DESCRIPCIÓN DEL IMPACTO</b><br>Impacto genérico 1: hábitat del campo de acopio |                                                             |  |  |  |  |
|                 |                                                                                                    | Permeabilidad del suelo, alteración de                      |  |  |  |  |
| 1               | Construcción agua superficial (-)                                                                                    | fuentes de agua.                                            |  |  |  |  |
| $\overline{c}$  | Construcción suelo (-)                                                                                               | Eliminación y compactación del suelo.                       |  |  |  |  |
| 3               | Construcción aire (-)                                                                                                | Levantamiento partículas de polvo.                          |  |  |  |  |
| 4               | Construcción flora (-)                                                                                               | Pérdida de la capa vegetal.                                 |  |  |  |  |
| 5               | Construcción fauna (-)                                                                                               | Alteración de la micro fauna.                               |  |  |  |  |
| 7               | Construcción salud (-)                                                                                               | Riesgos de accidentes.                                      |  |  |  |  |
| 8               | Construcción paisaje (-)                                                                                             | Alteración del medio por la creación de<br>infraestructura. |  |  |  |  |
| 9               | Ganado suelo (-)                                                                                                    | Compactación                                                |  |  |  |  |
|                 | Impacto genérico 2: río Xicalitzá y manto freático                                                                   |                                                             |  |  |  |  |
| 12 <sub>1</sub> | Limpieza agua superficial (-)                                                                                        | Alteración de las aguas superficiales.                      |  |  |  |  |
| 25 I            | D S agua superficial (-)                                                                                             | Alteración de las aguas del río Xecalitzá.                  |  |  |  |  |
|                 | 26   D S agua subterránea (-)                                                                                        | Posible alteración del manto freático por<br>lixiviados.    |  |  |  |  |
| 29              | D S salud y seguridad (-)                                                                                            | Posibles brotes de enfermedades y plagas.                   |  |  |  |  |
| 31              | D L agua superficial (-)                                                                                             | Alteración de las aguas del río Xecalitzá.                  |  |  |  |  |
|                 | 32 D L agua subterránea (-)                                                                                          | Alteración del manto freático.                              |  |  |  |  |
|                 | 35   Personal agua superficial (-)                                                                                   | Alteración de las aguas del río Xecalitzá.                  |  |  |  |  |
| 39 I            | D SS agua superficial (-)                                                                                            | Alteración de las aguas del río Xecalitzá.                  |  |  |  |  |
|                 | Impacto genérico 3: atmósfera                                                                                        |                                                             |  |  |  |  |
| 10              | Ganado olores (-)                                                                                                    | Provocación de olores.                                      |  |  |  |  |
| 14              | Sacrificio olores (-)                                                                                                | Provocación de olores.                                      |  |  |  |  |
| 17 I            | Canal olores (-)                                                                                                    | Provocación de olores.                                      |  |  |  |  |
| 20              | Embutidos olores (-)                                                                                                 | Provocación de olores.                                      |  |  |  |  |
| 22 I            | Cuartos fríos olores (-)                                                                                             | Provocación de olores.                                      |  |  |  |  |
| 23 <sub>1</sub> | Cuartos fríos calidad del aire (-)                                                                                   | Emisión de gases.                                           |  |  |  |  |
|                 | $28 \mid D$ S olores (-)                                                                                             | Provocación de olores.                                      |  |  |  |  |
| 33 <sup>1</sup> | $D L$ olores $(-)$                                                                                                   | Provocación de olores.                                      |  |  |  |  |
| 40              | D SS olores (-)                                                                                                    | Provocación de olores.                                      |  |  |  |  |
|                 | Impacto genérico 4: Socio económico y cultural                                                                       |                                                             |  |  |  |  |
| 6 I             | Construcción nivel de vida (+)                                                                                       | Creación de fuentes de empleo.                              |  |  |  |  |
|                 | 13   Limpieza nivel de vida (+)                                                                                      | Creación de fuentes de empleo.                              |  |  |  |  |
|                 | 15   Sacrificio nivel de vida (+)                                                                                    | Creación de fuentes de empleo.                              |  |  |  |  |
| 18              | Canal nivel de vida (+)                                                                                              | Creación de fuentes de empleo.                              |  |  |  |  |
| 21              | Embutidos nivel de vida (+)                                                                                          | Creación de fuentes de empleo.                              |  |  |  |  |
| 24              | Cuartos fríos nivel de vida (+)                                                                                      | Creación de fuentes de empleo.                              |  |  |  |  |
|                 | Impacto genérico 5: salud y seguridad                                                                                |                                                             |  |  |  |  |
| 11              | Ganado seguridad (-)                                                                                                 | Posibles accidentes y contagio de<br>enfermedades.          |  |  |  |  |
| 16              | Sacrificio salud (-)                                                                                                 | Probabilidad de accidentes y contagio de<br>enfermedades.   |  |  |  |  |
| 19              | Canal salud y seguridad (-)                                                                                          | Posible contagio de enfermedades.                           |  |  |  |  |
| 29              | D S salud y seguridad (-)                                                                                            | Posibles brotes de enfermedades y plagas.                   |  |  |  |  |
| 34              | D L salud y seguridad (-)                                                                                            | Probabilidad de enfermedades.                               |  |  |  |  |
| 41              | D SS salud y seguridad (-)                                                                                           | Probabilidad de enfermedades.                               |  |  |  |  |

**Tabla XIV. Categorización por impactos genéricos RN** 1/2

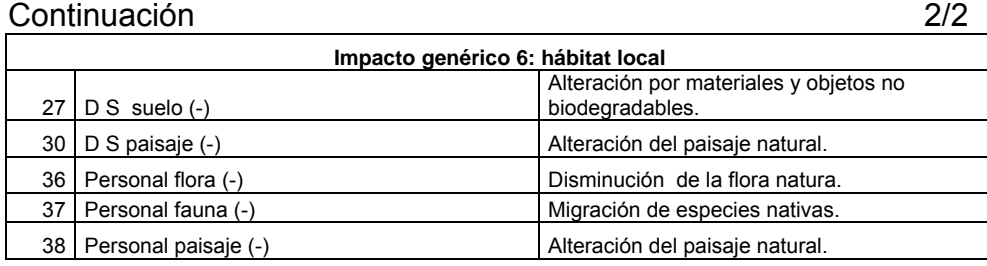

Nomenclatura: D S = desechos sólidos D L = desechos líquidos

D SS = desechos sólidos superficiales

La tabla XII se desarrolla con el fin de resumir cada uno de los impactos identificados con su signo (+ ó -), según la alteración que éstos ocasionen al medio donde se localice el proyecto. La aplicación de los signos en la tabla anterior de categorización por impactos (tabla XIII) genéricos, se hace de una forma cualitativa según lo descrito en el presente capítulo en el paso 1 del numeral 4.2.5, en donde describe lo siguiente en sus últimos párrafos dice, en muchos casos no será posible efectuar la evaluación en forma cuantitativa, dado que la naturaleza del impacto es intangible, o a pesar de ser tangible, no sé cuenta con la herramienta, tiempo o recursos necesarios para tales fines.

En estos casos de excepción (que lamentablemente en Guatemala son generalizados), la evaluación podrá hacerse en forma "cualitativa", para lo cual el especialista deberá establecer rangos o escalas cualitativas de apoyo.
| Impacto genérico                        | Número de Referencia (+/-)         | <b>Descripción</b>                                                                                                    |
|-----------------------------------------|------------------------------------|----------------------------------------------------------------------------------------------------|
| Hábitat del campo<br>de acopio (-)      | $1,2,3,4,5,7,8$ y 9                | Área física que ocupará el rastro.                                                                                    |
| Río Xicalitzá y<br>manto freático (-)   | 12,25,26,29,31,32,35,39            | Alteración de aguas superficiales y<br>del manto freático ocasionadas por<br>acciones del proyecto.                   |
| Atmósfera (-)                           | 10, 14, 17, 20, 22, 23, 28, 33, 40 | Alteración atmosférica por olores,<br>ruido y partículas de polvo.                                                    |
| Socio económico y<br>cultural $(+)$     | 6, 13, 15, 18, 21, 24              | Creación de fuentes de trabajo.                                                                                       |
| Salud y seguridad<br>$(\textnormal{-})$ | 11, 16, 19, 29, 34, 41             | La existencia de la posibilidad de<br>accidentes y enfermedades<br>provocadas por las acciones<br>propias del rastro. |
| Hábitat local (-)                       | 27,30,36,37,38                     | Alteración del suelo y del hábitat<br>local y circundante.                                                            |

**Tabla XV. Resumen de categorización por impactos genéricos RN** 

La función de la tabla XIV es agrupar en categorías los impactos (generalización de impactos), ocasionados por las acciones del proyecto y de esta forma facilitar la evaluación de los mismos.

| Impacto genérico               | <b>Magnitud</b> | Importancia | <b>Extensión</b> | <b>Duración</b> | <b>Reversibilidad</b> |  |  |  |  |
|--------------------------------|-----------------|-------------|------------------|-----------------|-----------------------|--|--|--|--|
| Hábitat del campo de acopio    |                 | в           |                  | М               |                       |  |  |  |  |
| Río Xicalitzá y manto freático | M               | М           | М                | в               |                       |  |  |  |  |
| Atmósfera                      | в               |             | в                | в               |                       |  |  |  |  |
| Salud y seguridad              | M               | М           |                  | в               |                       |  |  |  |  |
| Hábitat local                  | M               | М           |                  |                 |                       |  |  |  |  |

**Tabla XVI. Evaluación de impactos genéricos RN** 

La tabla XV efectúa la evaluación según lo describe la etapa V en el inciso 4.2.5 de este capítulo. Para tales fines, el método MEL-ENEL establece dos tipos de impactos no significativos: aquellos cuyas cinco características hayan sido calificadas con B, o aquellos que a lo más tengan una sola característica M y las restantes cuatro con B. Como se verá en la siguiente etapa, también será posible eliminar cualquier otro impacto que resulte no significativo.

Por lo que en el cuadro anterior se debe eliminar el impacto genérico atmósfera, por presentar una ponderación irrelevante.

| LANIA VIII.           | <b>May 12 YOU TO GACION AS DATE AS TIME</b> |             |                      |                       |
|-----------------------|---------------------------------------------|-------------|----------------------|-----------------------|
|                       | Habitacional<br>acopio                      | Río y manto | Salud y<br>sequridad | Habitacional<br>local |
|                       |                                             |             |                      |                       |
| Habitacional y acopio |                                             |             |                      |                       |
|                       |                                             |             |                      |                       |
| Río y manto           |                                             |             |                      |                       |
|                       |                                             |             |                      |                       |
| Salud y seguridad     |                                             |             |                      |                       |
|                       |                                             |             |                      |                       |
| Habitacional local    |                                             |             |                      |                       |

**Tabla XVII. Matriz CSR (creación de parejas) RN** 

**Tabla XVIII. Calificación de impactos por características RN (ver ampliación de detalles en apéndice 1)** 

| Criterio              | acopio<br>Habitacional | manto<br>Río y | acopio<br>Habitacional | seguridad<br>⋋<br>Salud | acopio<br>Habitacional | local<br><b>Habitacional</b> | manto<br>$\rightarrow$<br>Rió | seguridad<br>⋋<br>Salud | manto<br>Ríoy | local<br><b>Habitacional</b> | seguridad<br>$\rightarrow$<br>Salud | Habitacional local |
|-----------------------|------------------------|----------------|------------------------|-------------------------|------------------------|------------------------------|-------------------------------|-------------------------|---------------|------------------------------|-------------------------------------|--------------------|
| <b>Magnitud</b>       | 75                     | 25             | 75                     | 25                      | 80                     | 20                           | 75                            | 25                      | 55            | 45                           | 50                                  | 50                 |
| Importancia           | 20                     | 80             | 25                     | 75                      | 40                     | 60                           | 60                            | 40                      | 60            | 40                           | 75                                  | 25                 |
| <b>Duración</b>       | 50                     | 50             | 80                     | 20                      | 45                     | 55                           | 50                            | 50                      | 25            | 75                           | 45                                  | 55                 |
| <b>Extensión</b>      | 75                     | 25             | 50                     | 50                      | 40                     | 60                           | 80                            | 20                      | 70            | 30                           | 50                                  | 50                 |
| <b>Reversibilidad</b> | 40                     | 60             | 60                     | 40                      | 45                     | 55                           | 50                            | 50                      | 25            | 75                           | 75                                  | 25                 |
| Total                 | 260                    | 180            | 290                    | 210                     | 250                    | 250                          | 315                           | 185                     | 235           | 265                          | 295                                 | 205                |

La tabla XVII se desarrolla según lo descrito en la etapa VI donde se evaluaron parejas de impactos negativos con una valorización de cero (0) a cien (100). Por lo tanto, el producto de esta etapa, es la elaboración de las tablas de calificación de impactos por parejas, contra las cinco características de éstos, de tal forma que estas tablas guiarán la secuencia de trabajo del equipo evaluador multidisciplinario.

|                        | Habitacional<br>acopio | Río y manto | Salud y<br>sequridad | Habitacional<br>local |
|------------------------|------------------------|-------------|----------------------|-----------------------|
| Habitacional<br>acopio |                        | 0.52        | 0.58                 | 0.5                   |
| Río y manto            | 0.48                   |             | 0.63                 | 0.47                  |
| Salud y<br>seguridad   | 0.42                   | 0.37        |                      | 0.59                  |
| Habitacional<br>local  | $0.5\,$                | 0.53        | 0.41                 |                       |

**Tabla XIX. Matriz de CSR RN** 

La tabla XVIII muestra el cálculo de los coeficientes de significancia relativa (totales) para cada impacto genérico, a través de los cuales se efectuará la priorización de impactos por significancia, de la forma como lo indica la etapa VI.

|                        | Habitacional<br>acopio | Río y manto | Salud y<br>sequridad | Habitacional<br>local | Suma | <b>CSR</b> | Porcentaje<br>(%) |
|------------------------|------------------------|-------------|----------------------|-----------------------|------|------------|-------------------|
| Habitacional<br>acopio |                        | 0.52        | 0.58                 | 0.50                  | 1.60 | 0.2667     | 100%              |
| Río y manto            | 0.48                   |             | 0.63                 | 0.47                  | 1.58 | 0.2633     | 98.72%            |
| Salud y<br>sequridad   | 0.42                   | 0.37        |                      | 0.59                  | 1.38 | 0.2300     | 86.24%            |
| Habitacional<br>local  | 0.50                   | 0.53        | 0.41                 |                       | 1.44 | 0.2400     | 89.99%            |
|                        |                        |             |                      |                       | 6.00 | 1.0000     |                   |

**Tabla XX. Cálculo de porcentajes (%) de la matriz de CSR RN** 

Al igual que en el método Leopold, el siguiente paso en MEL-ENEL, es desarrollar el plan de mitigación ambiental, sabiendo que cualquier impacto genérico con una ponderación en el CSR menor del 40% podrá eliminarse según lo recomendado por el método MEL-ENEL, ya que se considera no significativo y por ende, no forma parte del proceso de decisiones en el plan de mitigación ambiental del proyecto.

En este caso en particular lo mostrado por la tabla XX los cuatro impactos genéricos evaluados su coeficiente de CSR es mayor al 40% lo cual significa que los cuatro deben ser tomados en cuenta en el plan de mitigación.

b. Rastro municipal de Joyabaj del departamento de Quiché (RJ): el rastro municipal de Joyabaj, por ser un proyecto ya establecido y en operación requiere de un diagnóstico ambiental, lo cual restringe la utilización del método de Leopold por componerse únicamente de herramientas de predicción. A diferencia de Leopold, el método MEL-ENEL posee herramientas de medición lo cual lo hacen aplicable a este tipo de proyectos ya establecidos y en operación.

En el rastro municipal de Joyabaj (RJ) del departamento de Quiché se aplicará el método MEL-ENEL en su modalidad de diagnostico (EDA), en el cual, se listarán y se medirán los impactos ya ocasionados por las acciones del proyecto, lo que se desglosa tomando las siguientes pasos iniciando en la tabla XXI.

 Este ejemplo se presenta de una forma resumida en cuanto a sus interacciones se refiere, para su fácil comprensión, al igual que el ejemplo del rastro municipal de Nebaj del departamento de Quiché y además porque los objetivos de este trabajo de graduación son desarrollar y comparar ambos métodos y no la elaboración de un EsIA o EDA a profundidad.

90

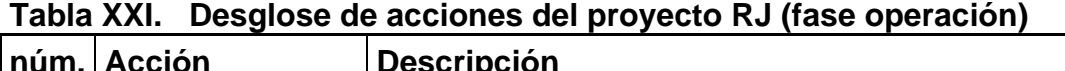

٦

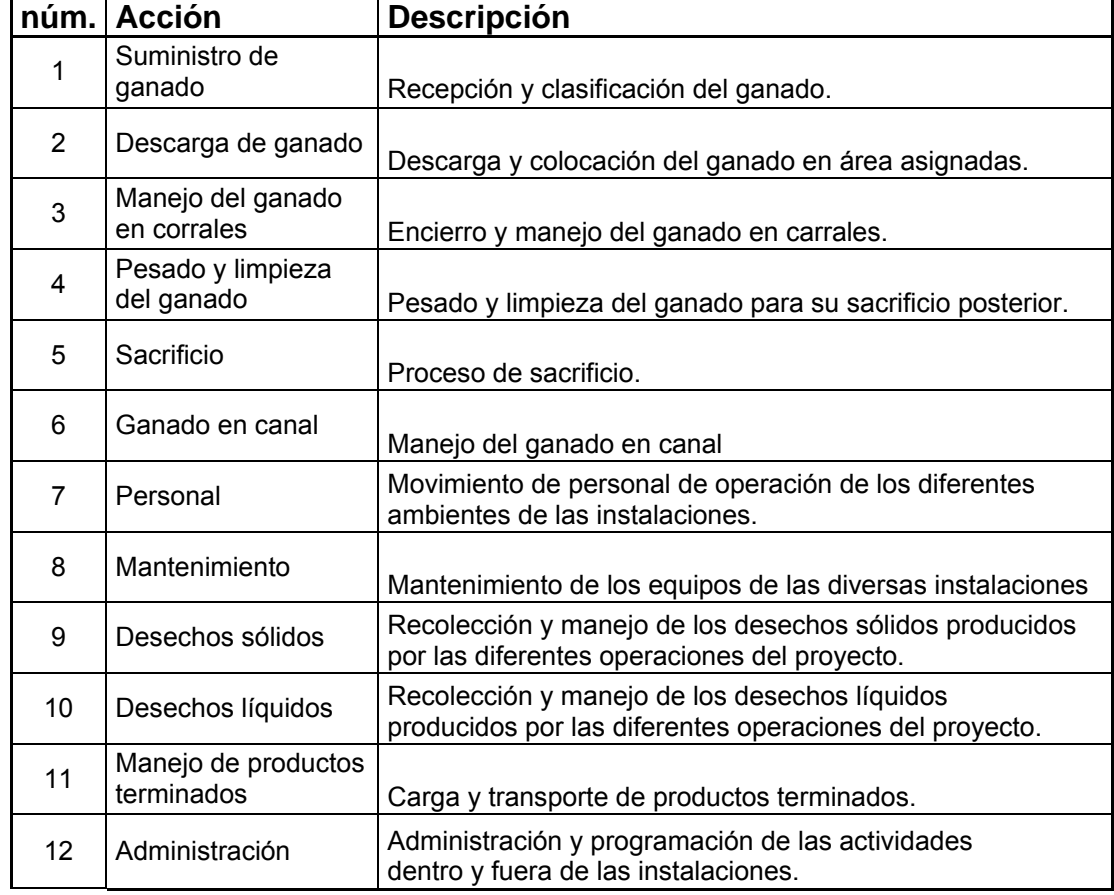

En la tabla XX se desglosa el cronograma de actividades del proyecto. Se omite el desglose de actividades de construcción por ser este un proyecto en funcionamiento.

| núm. | <b>Factor ambiental</b>                   | <b>Descripción</b>                                                                                                    |
|------|-------------------------------------------|----------------------------------------------------------------------------------------------------|
| 1    | Tierra y sus<br>recursos<br>aprovechables | Recursos minerales, suelos aprovechables, materiales<br>explotables y geosféricos.                                                                             |
| 2    | Agua subterránea                          | Calidad del agua, variación de caudal y patrón de<br>drenaje.                                                                                                  |
| 3    | Agua superficial                          | Calidad del agua y interacción con la superficie.                                                                                                    |
| 4    | Uso y calidad del<br>suelo                | Superficie de materia orgánica y microorganismos                                                                                                    |
| 5    | Atmósfera                                 | Tal como el aire, ruido, apariencia del aire,<br>electromagnetismo, clima, olor, elementos de<br>composición, tránsito vehicular,<br>contraste arquitectónico. |
| 6    | Flora                                     | Árboles, arbustos, hierbas y barreras vegetales.                                                                                                    |
| 7    | Fauna                                     | Insectos, animales terrestres y aves.                                                                                                    |
| 8    | Socioeconómico                            | Salud, seguridad, nivel de vida, servicios y recreación.                                                                                                    |

**Tabla XXII. Desglose de factores ambientales RJ** 

La tabla XXI desarrollada mediante una visita del grupo evaluador al lugar, en este caso en particular el área donde opera el proyecto, haciendo lo siguiente, toma de muestras y mediciones al área de influencia del proyecto ocasionadas por las acciones del proyecto.

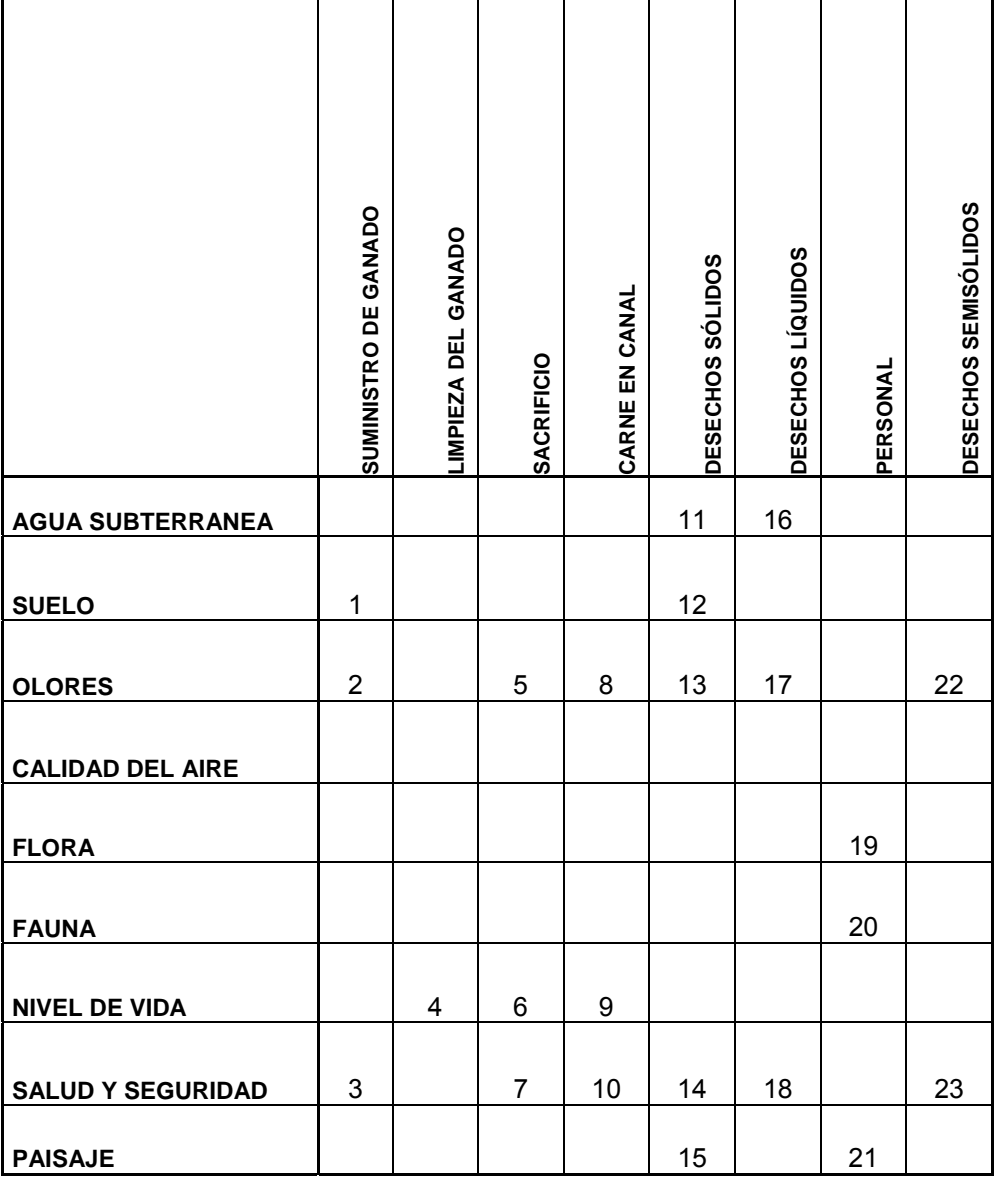

# **Tabla XXIII. Matriz de identificación de impactos RJ**

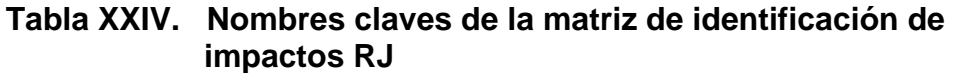

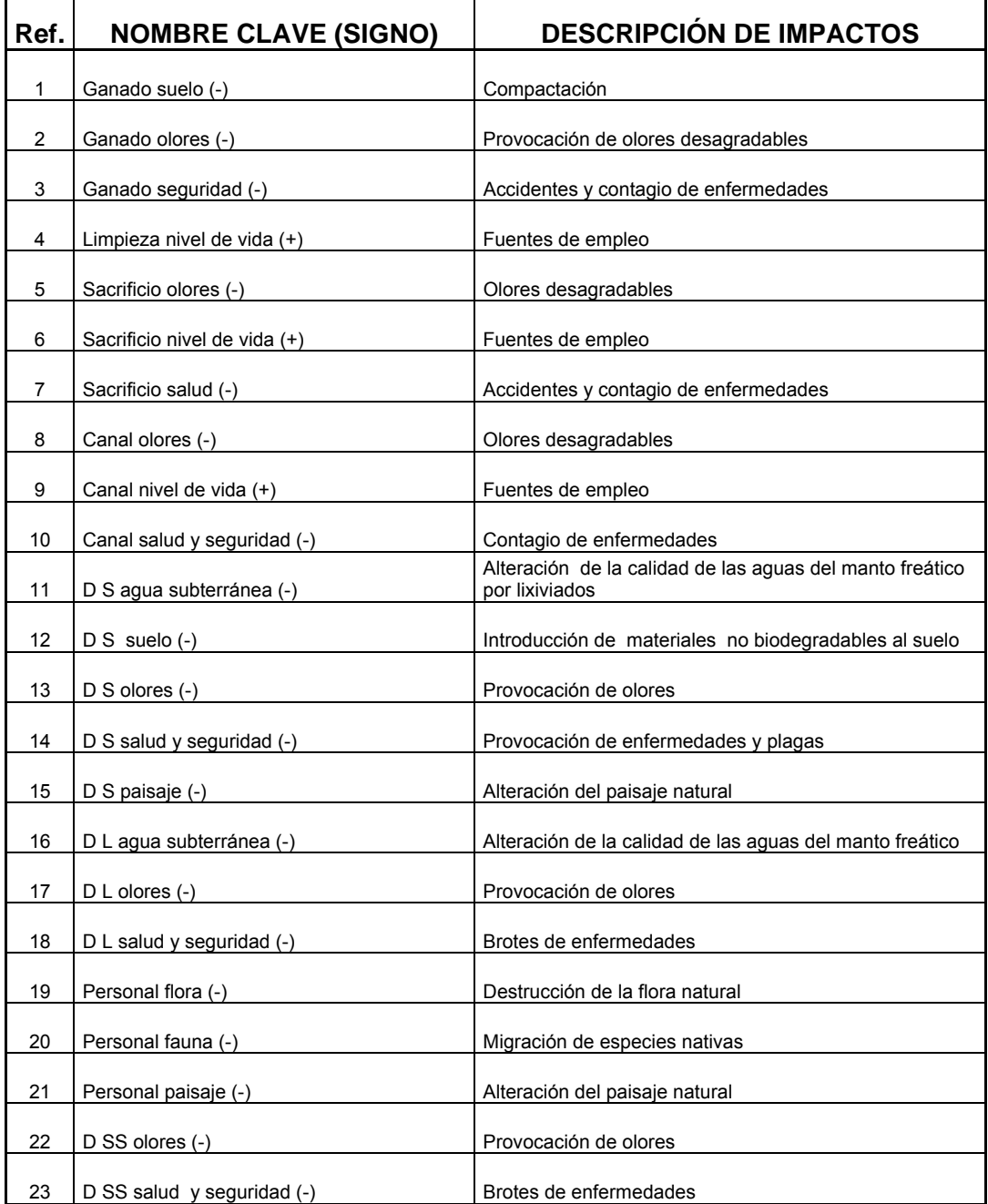

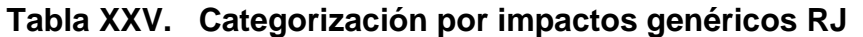

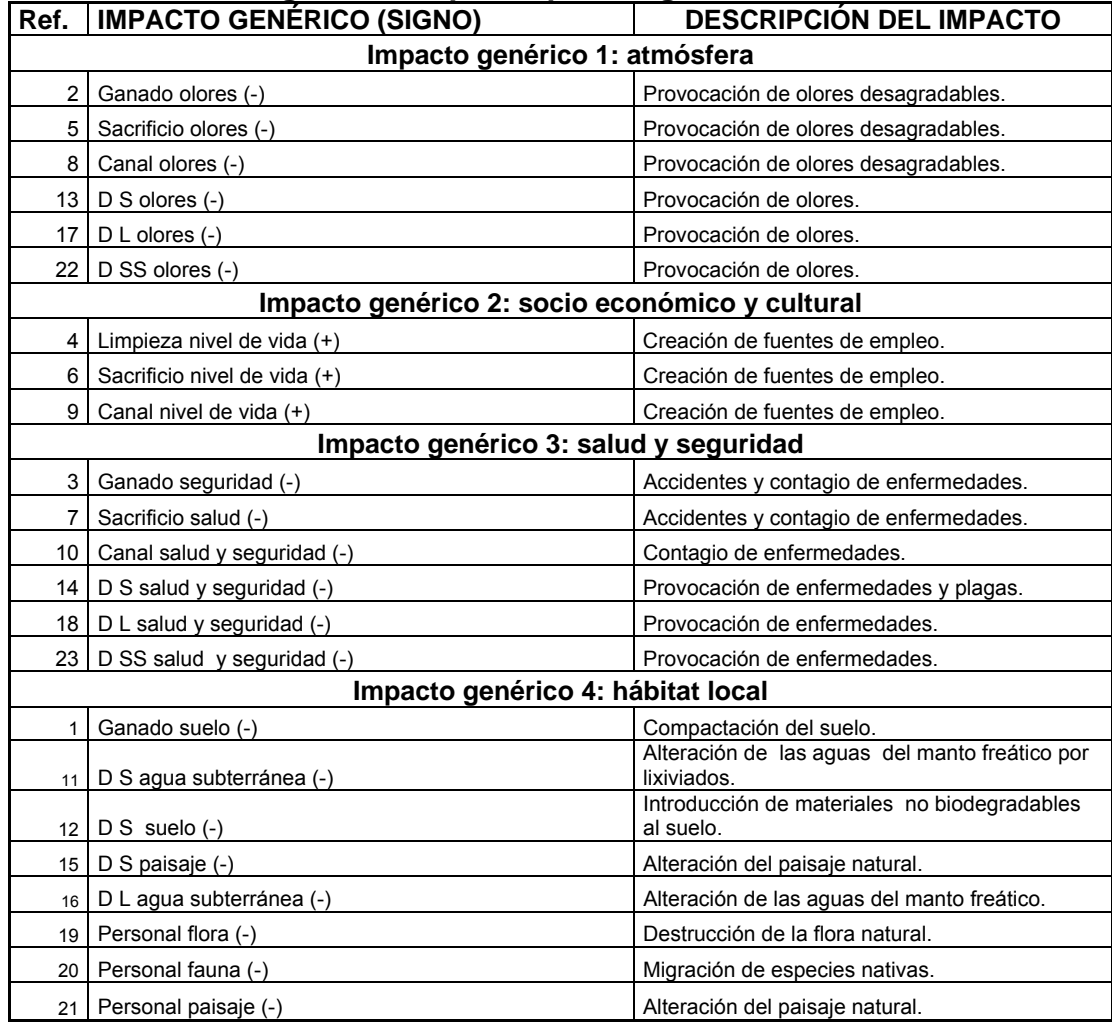

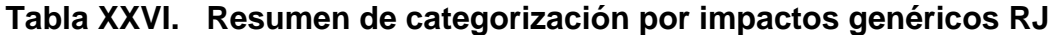

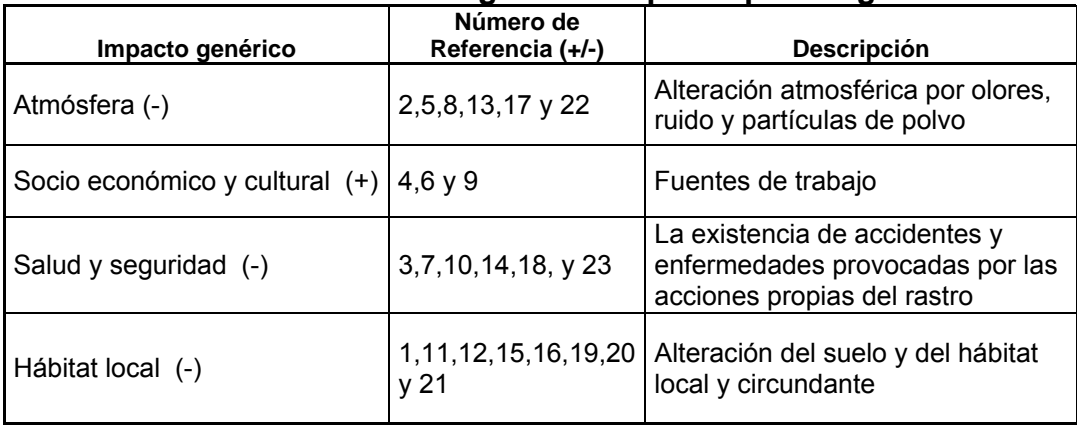

| Impacto genérico     | <b>Magnitud</b> | Importancia | <b>Extensión</b> | <b>Duración</b> | Reversibilidad |
|----------------------|-----------------|-------------|------------------|-----------------|----------------|
| Atmósfera            | в               | М           | в                | М               | в              |
| Salud y<br>seguridad | M               | А           | M                | в               | в              |
| <b>Hábitat local</b> | M               | М           | в                | в               | в              |

**Tabla XXVII. Evaluación de impactos genéricos RJ** 

### **Tabla XXVIII. Matriz CSR (creación de parejas) RJ**

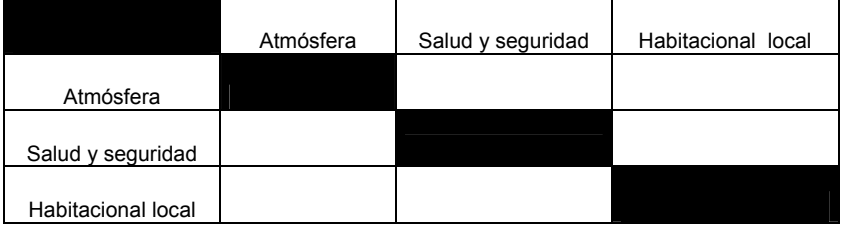

### **Tabla XXIX. Calificación de impactos por características RJ**

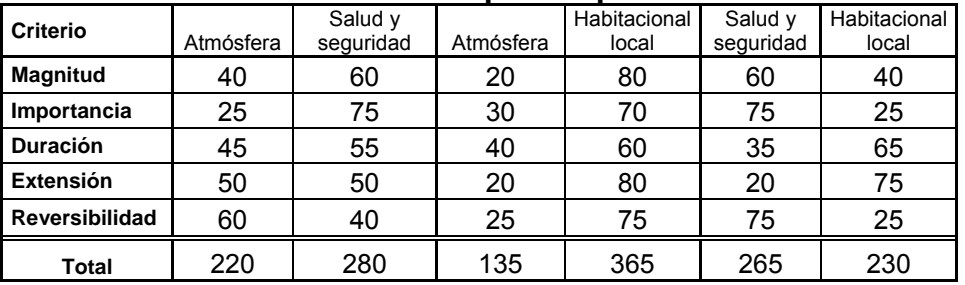

#### **Tabla XXX. Matriz de CSR RJ**

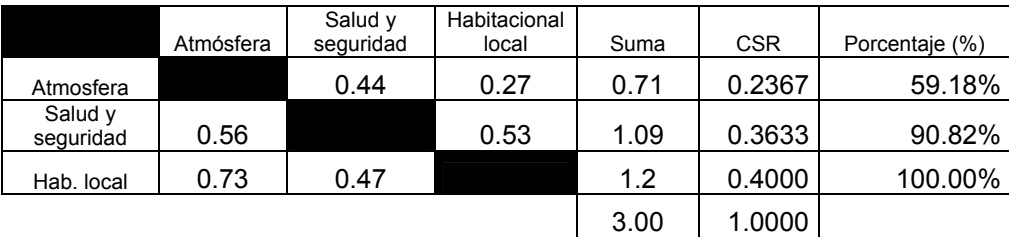

Como en el ejemplo del EIA de Nebaj, el siguiente paso en el EDA, es desarrollar el plan de Mitigación Ambiental, sabiendo que cualquier impacto genérico obtenido de la matriz de CSR con una ponderación menor del 40% podrá eliminarse, ya que se considera según MEL-ENEL "no significativo" y no forma parte del proceso de toma de decisiones sobre el proyecto.

# **5. COMPARACIÓN DE LOS MÉTODOS**

## **5.1 Aplicación dependiendo de la fase del proyecto**

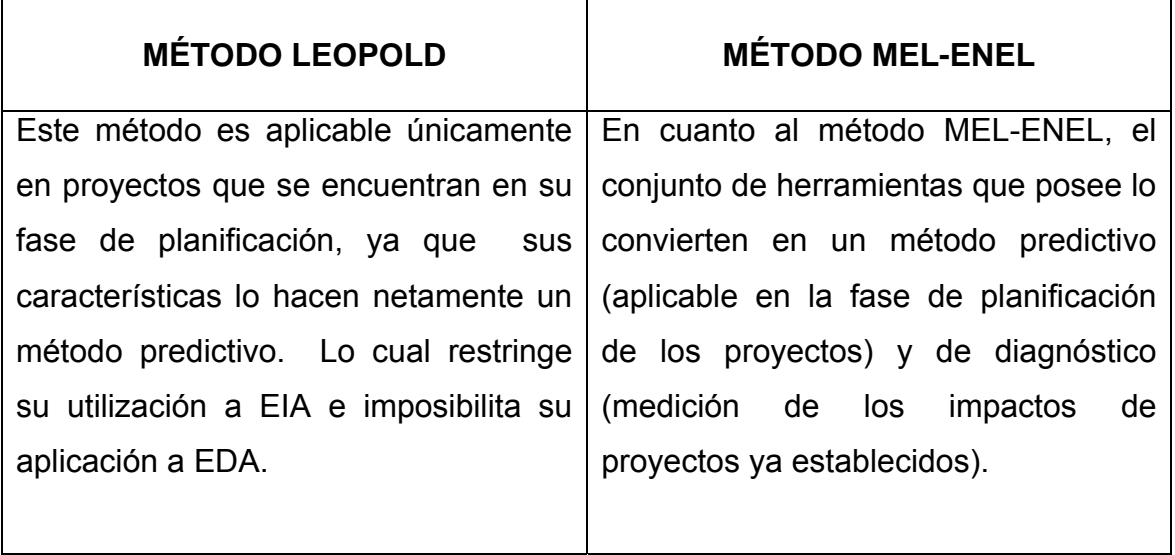

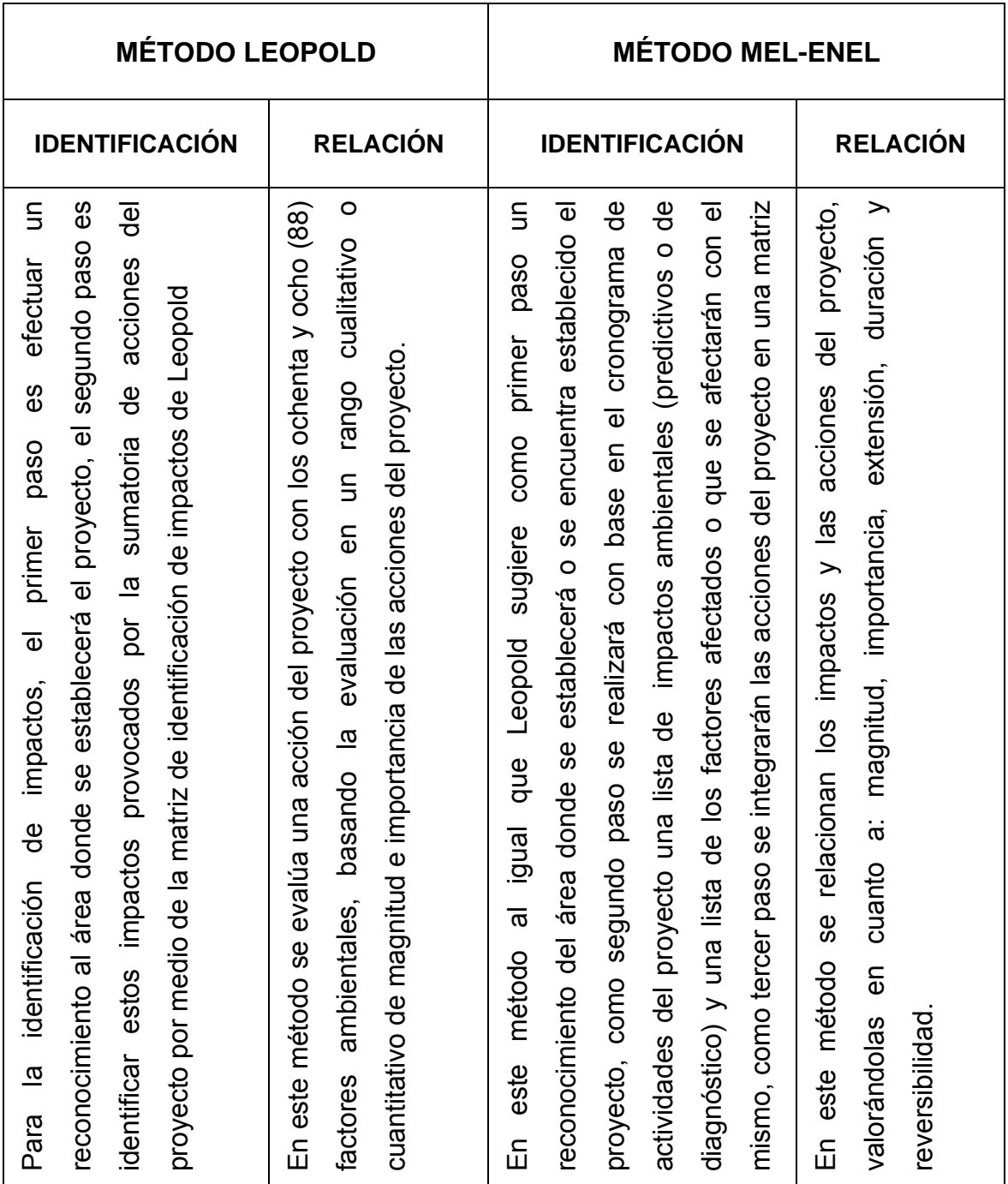

# **5.2 Identificación y relación de impactos ambientales**

## **5.3 Valoración de impactos**

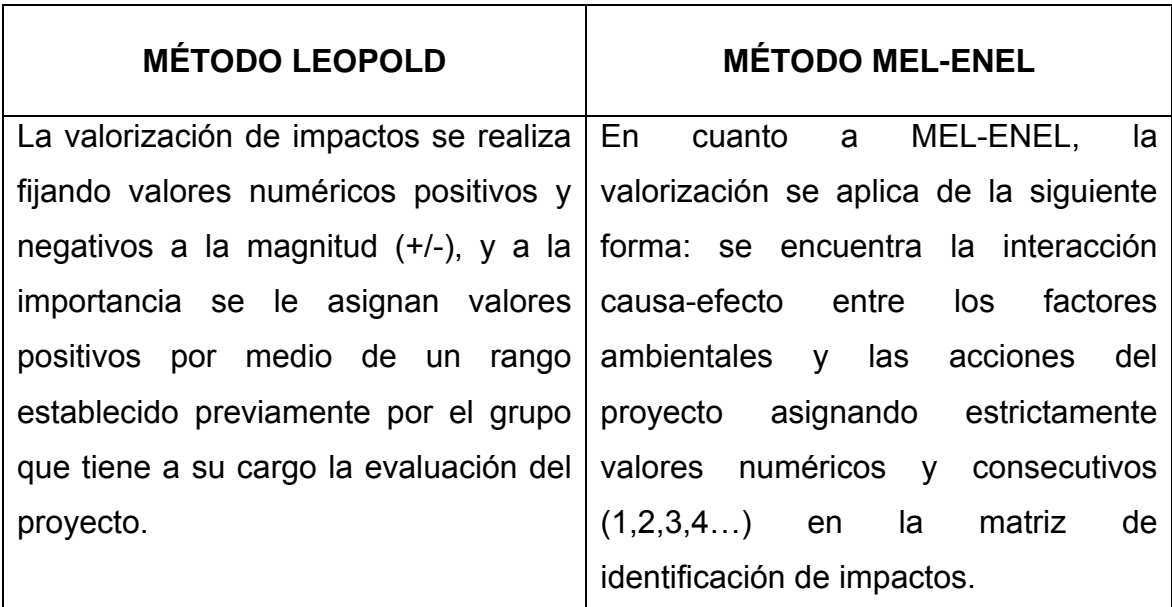

# **5.4 Ventajas y desventajas de ambos métodos**

# **MÉTODO LEOPOLD**

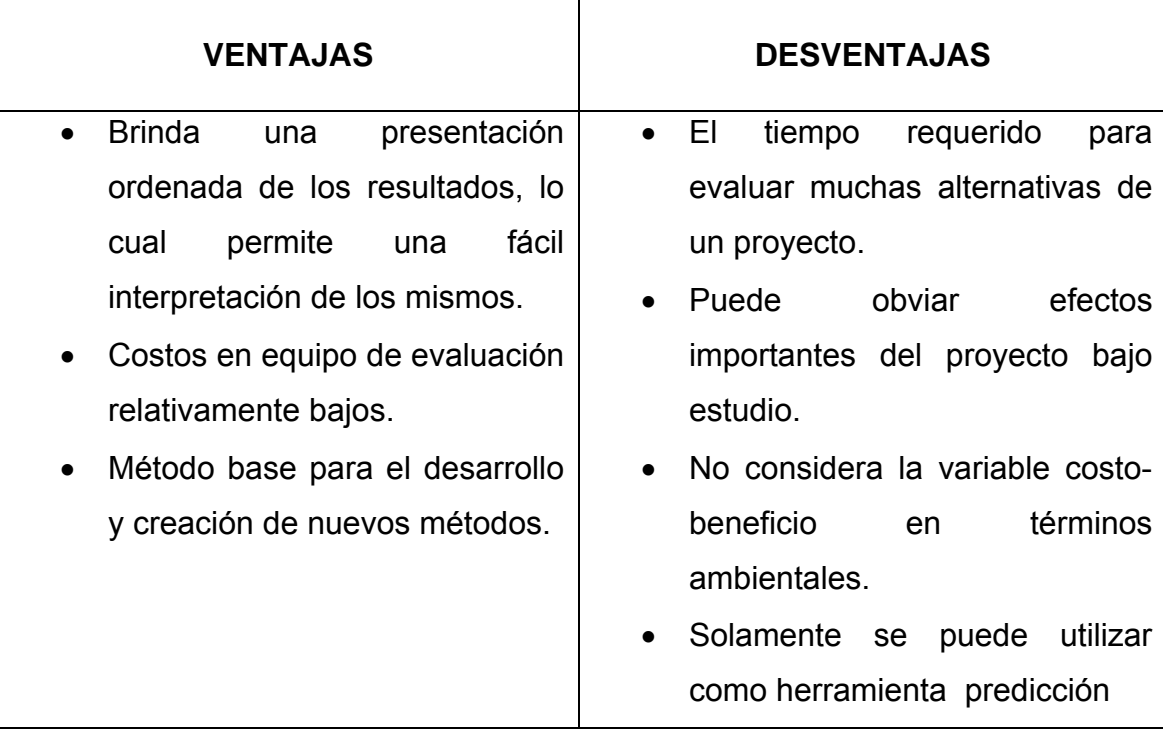

• Otras de las fallas más criticadas de la matriz es: a) su falta de objetividad; cada usuario tiene la libertad de escoger el número (entre 1 y 10) o el número (entre 1 y 5) que mejor le parece que representa la magnitud e importancia del impacto; b) tampoco se prevé la probabilidad de que ocurra el impacto; c) cada predicción es tratada como si tuviera 100 por ciento de probabilidad de ocurrir, similarmente, no hay manera de indicar la variabilidad ambiental que incluiría la posibilidad de casos extremos que presentarían peligros no aceptables si ocurriesen; d) la matriz no es eficiente en la identificación de interacciones, sin embargo como los resultados son presentados en un solo diagrama, algunas interacciones pueden ser notadas en algunos casos, por el analista.

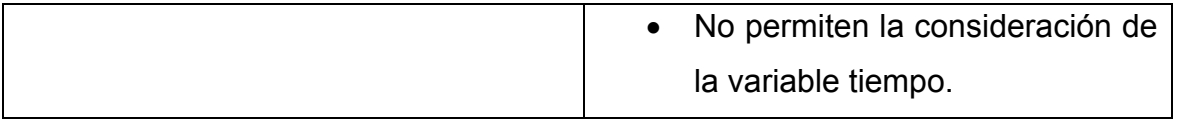

# **MÉTODO MEL-ENEL**

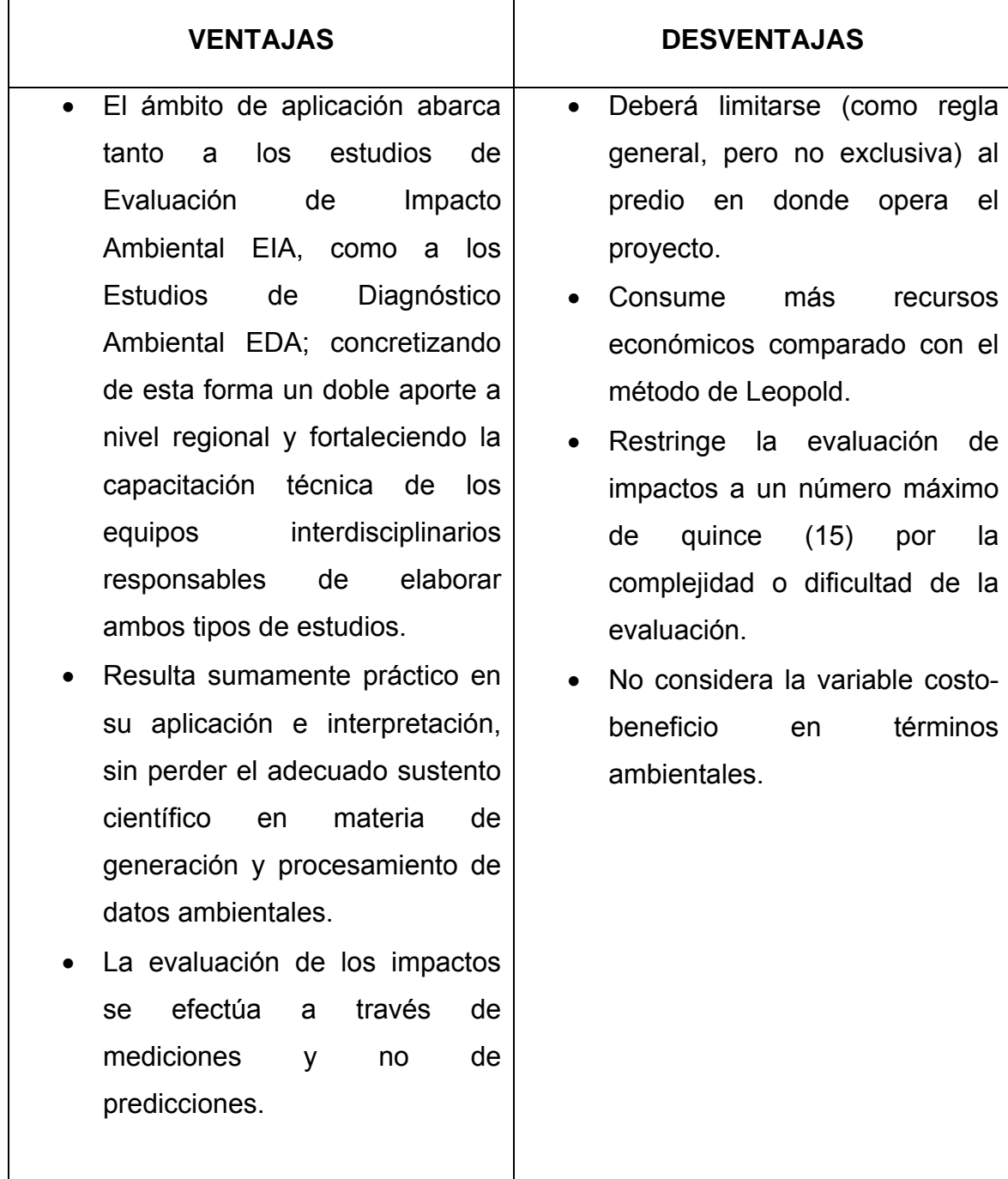

- El interés data sobre los impactos directos y no debe incluir los indirectos.
	- Este método a diferencia de Leopold sólo incorpora impactos negativos en la identificación y evaluación lo que facilita el proceso.
	- Es un método con mayor grado de confiabilidad por utilizar un sistema interdisciplinario en su identificación y valorización de impactos comparado con el método Leopold.

### **CONCLUSIONES**

- 1. Este trabajo de graduación representa una herramienta y una guía para estudios de impacto ambiental de gran utilidad a profesionales y estudiantes interesados en instruirse o desarrollar evaluaciones de este tipo con los métodos matriz de Leopold y MEL-ENEL, que presentan una opción económica de evaluación en el territorio nacional, por contar las entidades estatales con pocos datos de apoyo tales como mapas para técnicas de superposición, estadísticas, etc.
- 2. El método de la matriz de Leopold es predictivo y no tiene incorporados elementos de medición de los factores ambientales iniciales, tomado solamente para uso estrictamente de Estudios de Impacto Ambiental EIA, lo cual restringe su utilización en el desarrollo de un Estudio de Diagnóstico Ambiental EDA.
- 3. El método MEL-ENEL es aplicable tanto para Estudios de Impacto Ambiental, como para Estudios de Diagnóstico Ambiental EDA porque cuenta con elementos de predicción y medición lo cual no lo restringe y lo hace un método utilizable para EIA y EDA; alcanzando así un doble aporte a nivel regional. Además incrementa la capacitación técnica de los equipos interdisciplinarios responsables de elaborar ambos tipos de estudios.
- 4. El método MEL-ENEL por las herramientas técnicas que utiliza y su modelo interdisciplinario asegura una mayor confiabilidad en la identificación y valorización de impactos. En general, los dos métodos se basan en un sistema matricial de causa-efecto, lo cual significa que por cada acción efectuada en el proyecto se ocasionará como resultado un efecto ya sea positivo o negativo al medio (área de influencia). La calidad de la evaluación ambiental será directamente proporcional a la calidad del grupo evaluador que tenga a su cargo el desarrollo del estudio, ya sea que éste se presente en sus dos formas tales como EIA o EDA.
- 5. La matriz de Leopold no es selectiva y no posee ningún mecanismo para destacar áreas críticas de interés. Relacionado a lo anterior está el hecho de que la matriz no distingue entre impactos transitorios y duraderos.
- 6. Las limitaciones de la matriz de Leopold son: falta de objetividad debido a que los participantes proponen números la mayor parte de las veces arbitrarios en la ponderación de magnitud e importancia del impacto, no considera la probabilidad de la ocurrencia o no de los impactos, por lo que podría prever impactos que no sucederán y dejar de lado otros que si ocurrirán como casos extremos, no es eficiente en la identificación de interacciones.

7. A diferencia de la utilización de una matriz general (Leopold), la cual requiere de una rigurosa y enorme paciencia, hasta culminar con la específica de interacción del proyecto, MEL-ENEL conduce a la elaboración en forma directa de la matriz propia para el proyecto evaluado, la cual necesariamente contendrá toda la información requerida para una exitosa etapa de identificación de impactos, dado que se ha cumplido con las características de exclusividad y colectividad que se explicaron en el capítulo 4.

## **RECOMENDACIONES**

- 1. Desarrollar el estudio de impacto ambiental en la fase de planificación del proyecto utilizando métodos predictivos como Leopold, ahora bien si el proyecto se encuentra en fases posteriores a la planificación utilizar el método MEL-ENEL, ya que reduce costos y tiempo en desarrollar el estudio de impacto ambiental por utilizar un grupo evaluador multidisciplinario.
- 2. La aplicación del método de la matriz de Leopold se debe realizar únicamente en proyectos en los que no se ha realizado ninguna acción, debido que no cuenta con elementos de medición, solamente predictivos, lo que lo suscribe a la fase inicial de planificación.
- 3. Usar el método MEL-ENEL porque cuenta con elementos tanto de predicción como de diagnóstico y además presenta una estructura interdisciplinaria en el grupo evaluador creado una mayor confiabilidad en los resultados de la evaluación.
- 4. El equipo evaluador deberá profundizar en la identificación de cada una de las acciones que origina un proyecto en sus etapas de ejecución y/o operación, ya que cada una de estas acciones produce como resultado un efecto en el área de influencia. Independientemente de cualquiera de los dos métodos que se utilice, los miembros del grupo evaluador deberán reunir las cualidades siguientes: tener ética, moralidad, preparación profesional y ser especialistas en el ramo de su competencia, con estas características del grupo se pueden superar las limitaciones que contenga cada uno de los métodos.
- 5. Para compensar la deficiencia del método de la matriz de Leopold, al no considerar los impactos transitorios y duraderos y el factor temporal se deberán desarrollar matrices separadas de impactos señalados para cada período de tiempo y con este paso conformar un procedimiento selectivo que permitirá destacar áreas críticas de interés para cada período de tiempo que deben merecer mayor atención en la etapa de mitigación de impactos.
- 6. Si el equipo evaluador carece de experiencia suficiente o tiene falta de cohesión en sus criterios, utilizar MEL-ENEL o complementar Leopold con otras herramientas técnicas tales como mapas, listas de chequeo, etc. En el caso de Leopold para el desarrollo de las interacciones se necesitará un analista experimentado.
- 7. Es preferible utilizar del método MEL-ENEL porque se concentra con mayor atención en la identificación de impactos más importantes, lo cual involucrará menores costos en la mitigación de los mismos.

## **REFERENCIAS**

- 1. Definición de EIA: tomado de las copias del curso de Evaluación de Impacto Ambiental CEDUCA 2002 Colegio de Ingenieros de Guatemala (CIG).
- 2. MEL-ENEL Fuente "Evaluación de Impacto Ambiental: metodologías y alcances - El Método MEL-ENEL" Pág. 86 y 87.
- 3. Matriz de Identificación de Impactos de Leopold: consiste en una interacción de 100 acciones posibles del proyecto por 88 factores ambientales lo que hace un total de 8,800 interacciones.

## **BIBLIOGRAFÍA**

- 1. Bolaños Ortiz, Luís Agusto. Evaluación del impacto ambiental en los proyectos de ingeniería. Tesis ing. civil Guatemala, Universidad de San Carlos de Guatemala, Facultad de Ingeniería, 1998 199pp.
- 2. Gómez, Desider. **Cómo identificar y registrar los impactos ambientales. Guía para capacitadotes y líderes comunitarios de la región amazónica ecuatoriana**. Quito Ecuador. ABYA-YALA 1998 105PP.
- 3. Instituto Latinoamericano y del Caribe de Planificación Económica y Social -ILPES- y otros. **Guías para la evaluación del impacto ambiental de proyectos de desarrollo local.** s.I. s.e. 2000 296pp.
- 4. Leopold, Luna B. y otros*. "A procedure for evaluating environmental impact" Geological Survey* (circular 165) (Washington D. C.) 13pp.1971.
- 5. López M., Manuel E**. Evaluación de impacto ambiental: Metodología y alcances** – El método MEL-ENEL. San José, C. R. : ICAP, 2001. 163pp.
- 6. Soto Oliva, Víctor Hugo. Manual de evaluación del impacto ambiental para construcción de caminos rurales de Guatemala. Tesis ing. civil Guatemala, Universidad de San Carlos de Guatemala, Facultad de Ingeniería, 1996 83pp.

## **APÉNDICES**

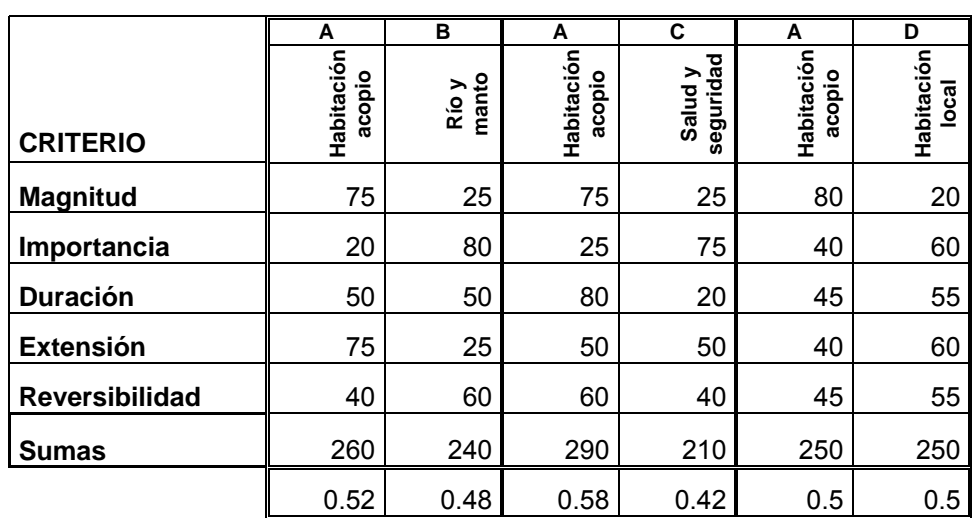

# **Tabla XXXI. Ampliación de detalles de calificación de impactos por características RN**

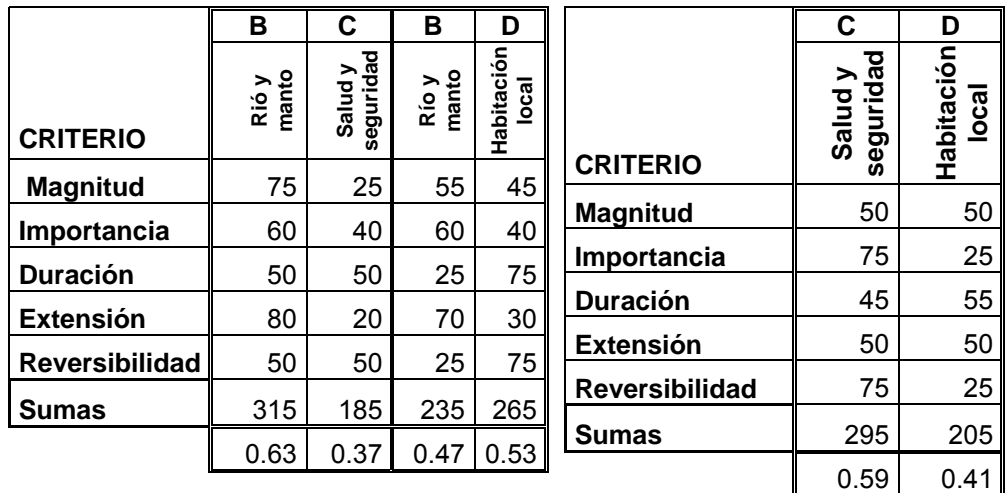

El producto de la suma de cada pareja tiene que ser igual a la unidad, como por ejemplo, la suma de A + B es 0.52 + 0.48 = 1, y así sucesivamente en todas las pareja existentes.

## **ANEXOS**

#### **Tabla XXXII. Desglose de acciones del proyecto (anexo 1)**

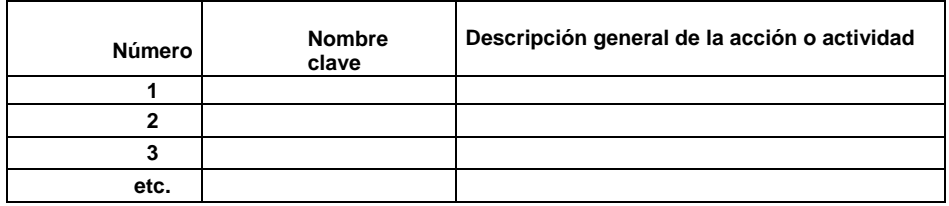

Fuente: Manuel E. López M. **Evaluación de impacto ambiental: metodología y alcances** – El Método MEL ENEL. Pag. 96.

#### **Tabla XXXIII. Desglose de factores ambientales (anexo 2)**

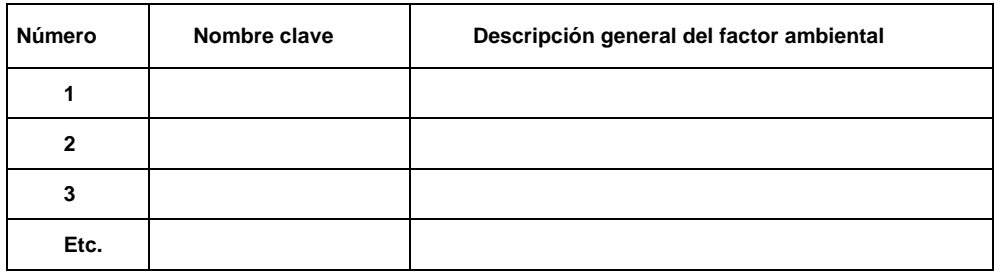

Fuente: Manuel E. López M. **Evaluación de impacto ambiental: metodología y alcances** – El Método MEL ENEL. Pag. 96.

### **Tabla XXXIV. Matriz de identificación de impactos (anexo 3)**

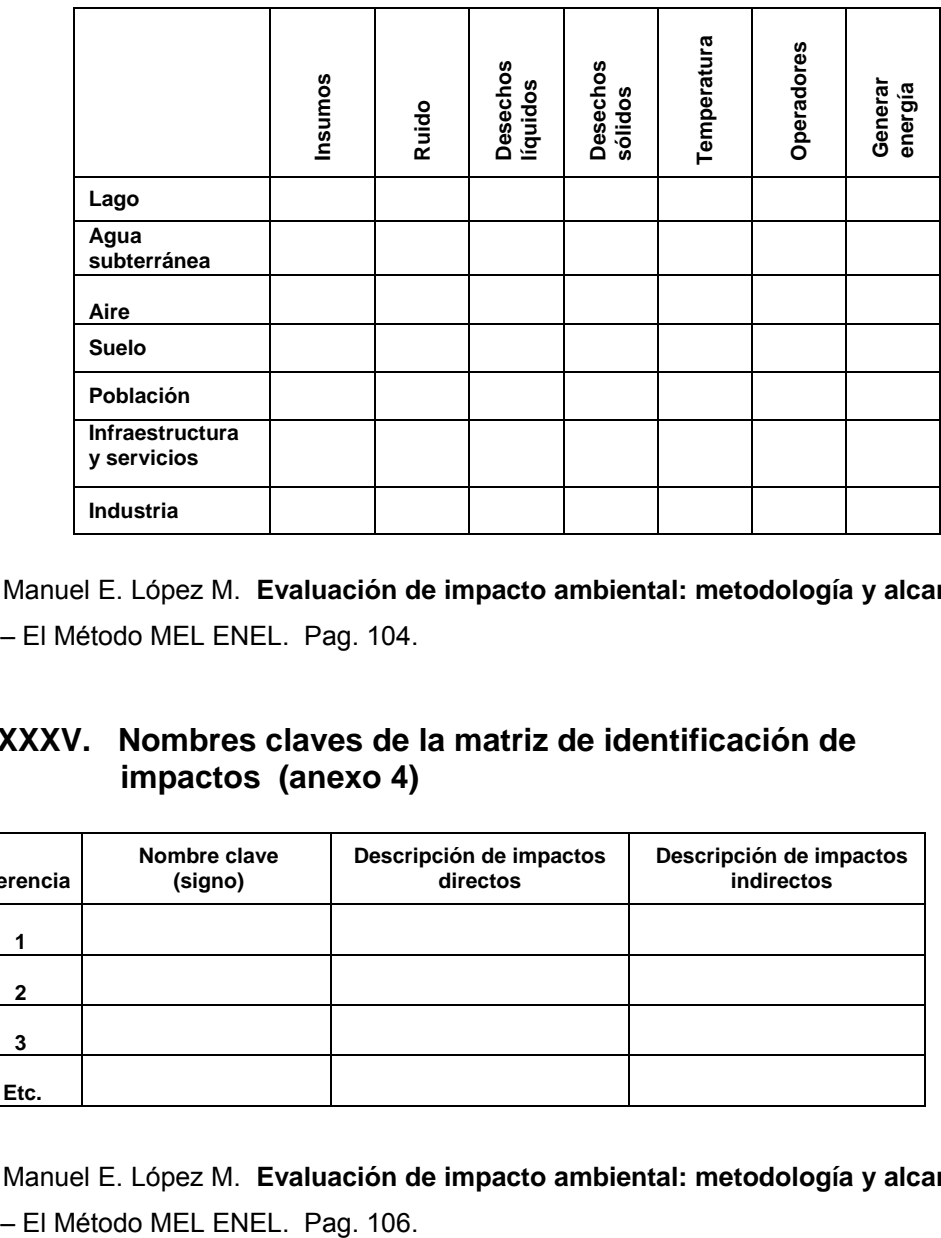

Fuente: Manuel E. López M. **Evaluación de impacto ambiental: metodología y alcances** – El Método MEL ENEL. Pag. 104.

#### **Tabla XXXV. Nombres claves de la matriz de identificación de impactos (anexo 4)**

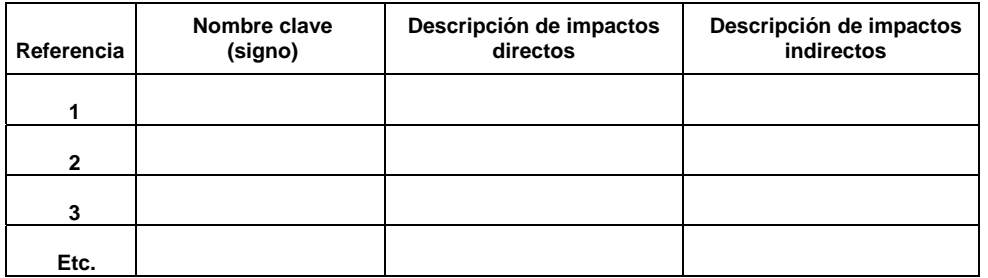

Fuente: Manuel E. López M. **Evaluación de impacto ambiental: metodología y alcances**

#### **Tabla XXXVI. Categorización por impactos genéricos (anexo 5)**

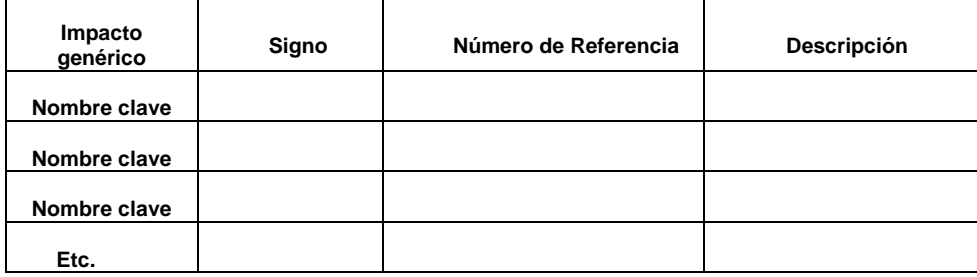

Fuente: Manuel E. López M. **Evaluación de impacto ambiental: metodología y alcances**  – El Método MEL ENEL. Pag. 109.

**Tabla XXXVII. Resumen de los resultados de la evaluación (anexo 6)** 

| Impacto genérico | <b>Magnitud</b> | Importancia | <b>Extensión</b> | <b>Duración</b> | <b>Reversibilidad</b> |
|------------------|-----------------|-------------|------------------|-----------------|-----------------------|
|                  |                 |             |                  |                 |                       |
| Nombre clave 1   | Resumen (B)     | Resumen (A) | Resumen (B)      | Resumen (M)     | Resumen (M)           |
|                  |                 |             |                  |                 |                       |
| Nombre clave 2   | Resumen (B)     | Resumen (M) | Resumen (B)      | Resumen (B)     | Resumen (B)           |
|                  |                 |             |                  |                 |                       |
| Nombre clave 3   | Resumen (B)     | Resumen (M) | Resumen (A)      | Resumen (M)     | Resumen (A)           |
|                  |                 |             |                  |                 |                       |
| Etc.             |                 |             |                  |                 |                       |

Fuente: Manuel E. López M. **Evaluación de impacto ambiental: Metodología y alcances** – El Método MEL ENEL. Pag. 120.

#### **Tabla XXXVIII. Matriz de coeficiente de significancía relativa CSR (anexo 7)**

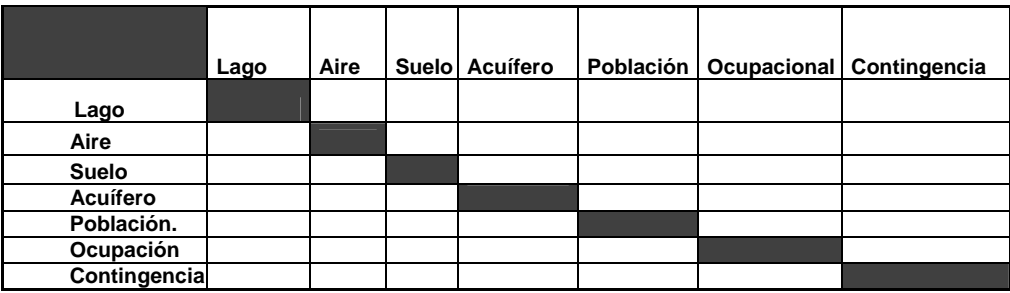

Fuente: Manuel E. López M. **Evaluación de impacto ambiental: Metodología y alcances** – El Método MEL ENEL. Pag. 123.

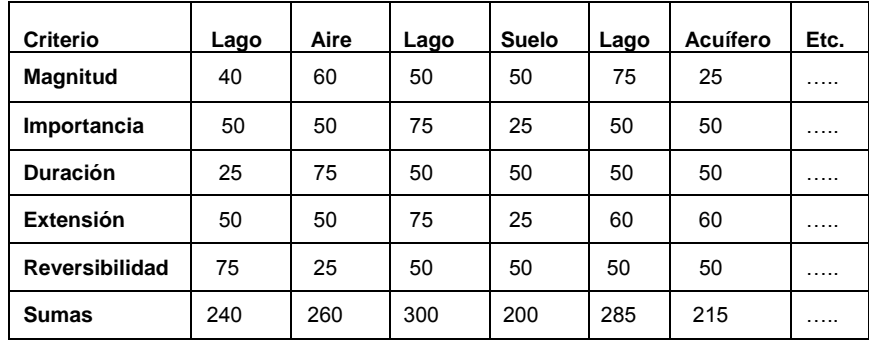

#### **Tabla XXXIX. Calificación de impactos por característica (anexo 8)**

Fuente: Manuel E. López M. **Evaluación de impacto ambiental: metodología y alcances** – El Método MEL ENEL. Pag. 126.

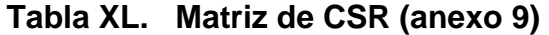

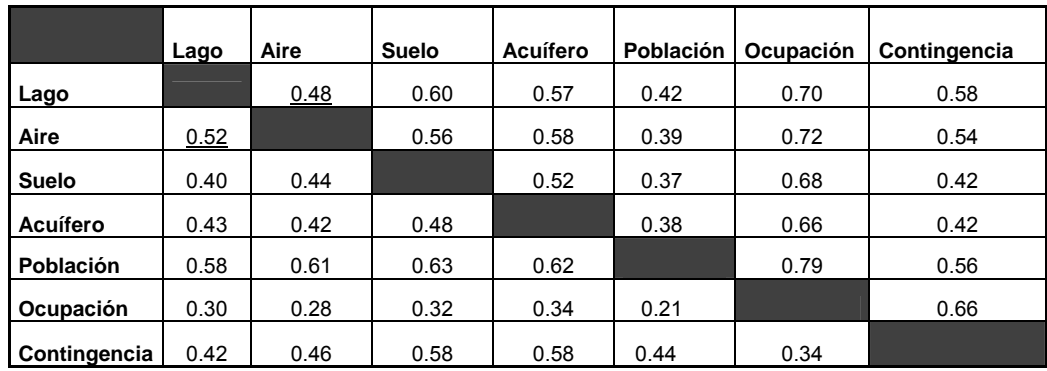

Fuente: Manuel E. López M. **Evaluación de impacto ambiental: metodología y alcances** – El Método MEL ENEL. Pag. 130.

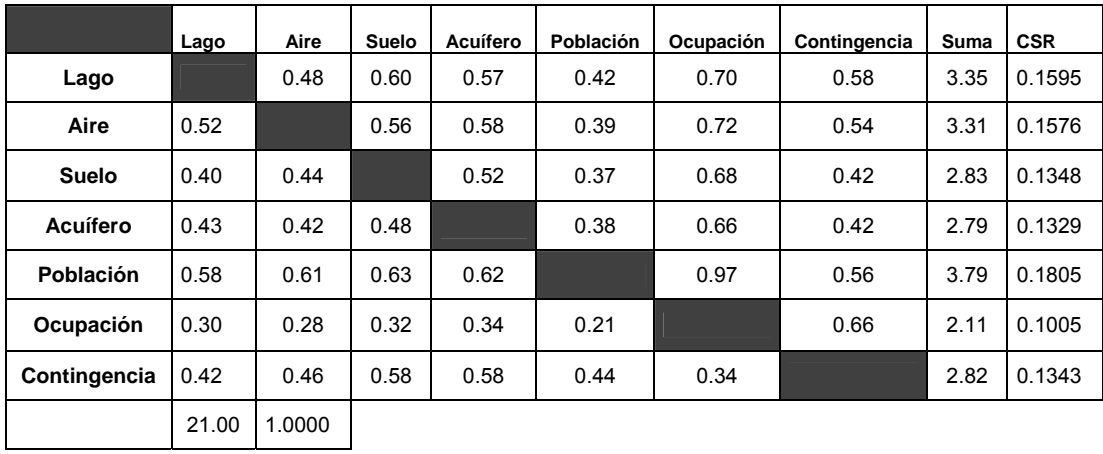

#### **Tabla XLI. Procesamiento de la matriz de CSR (anexo 10)**

Fuente: Manuel E. López M. **Evaluación de impacto ambiental: Metodología y alcances** – El Método MEL ENEL. Pag. 132..